# !!! !!!! ! OE Š!! OE! ! de@ Ef!!!! OE! OE

**BADJI MOKHTAR-ANNABA UNIVERSITY UNIVERSITE BADJI MOKHTAR- ANNABA** 

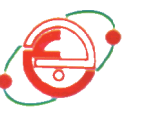

 $\mathbf{R} = \begin{bmatrix} 1 & 0 & 0 \\ 0 & 0 & 1 \end{bmatrix}$   $\mathbf{R} = \begin{bmatrix} 1 & 0 & 0 \\ 0 & 0 & 1 \end{bmatrix}$   $\mathbf{R} = \begin{bmatrix} 1 & 0 & 0 \\ 0 & 0 & 1 \end{bmatrix}$   $\mathbf{R} = \begin{bmatrix} 1 & 0 & 0 \\ 0 & 1 & 1 \end{bmatrix}$ 

 **Faculté des Sciences de L'ingénieur Année 2008**

 **Département D'électrotechnique**

# **MEMOIRE**

Présenté en vue de l'obtention du diplôme de **MAGISTER**

# **Analyse de la compensation transversale pour une interconnexion à grande distance**

# **Option**

Réseaux Électrique

Par

# **BENCHELLI YOUCEF**

Directeur De Mémoire**: Mr. K. BOUNAYA.** Ph**.** DMC UNIVERSITE GUELMA

# DEVANT LE JURY

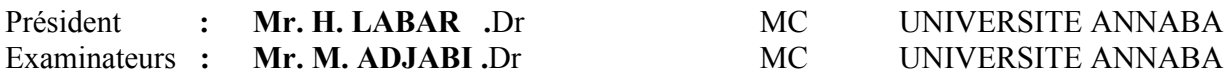

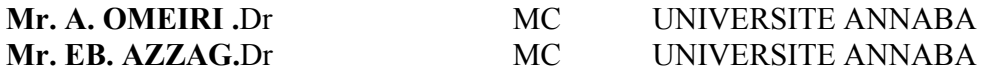

# **REMERCIEMENTS**

Qu'il me soit d'abord permis de remercier et d'exprimer ma gratitude envers **Allah**, qui m'a donné la patience et la volonté pour que je puisse continuer ce travail.

Je tiens à remercier **Mr. K. BOUNAYA** pour son encadrement de ce mémoire et surtout pour ces qualités scientifiques et humaines.

Je remercie aussi tous les membres de jury :

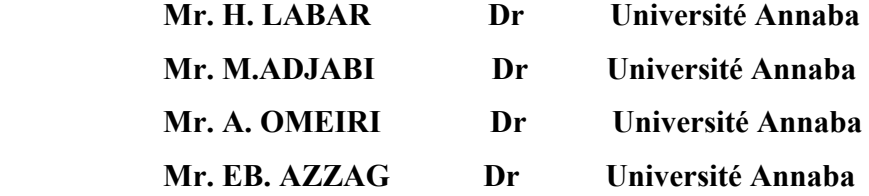

D'avoir accepter d'honorer par leurs présences ma soutenance de magister.

Je remercie également tous mes collègues pour leurs soutiens morales durant ces années de préparation de ce mémoire.

# **ملخـــص**

# كل المؤسسات الاقتصادیة الاجتماعیة و الصناعیة تحتاج إلى الطاقة الكھربائیة .

لقد قمنا بھذا العمل من أجل ھذا الھدف العام و یحتوي على الدراسة و تحدید شروط النقل لغرض الحصول على نوعیة جیدة للطاقة الكھربائیة .

إن الممیزات و عقبات النقل مربوطین بقیمة حجم الطاقة, و تغیراتھا و مكان تحویلھا .

لقد تبین لنا, بعد الدراسة و التحلیل إن علامات النوعیة الجیدة للطاقة المنقولة مرتبطة جدا بنظام التجدید(التعویض) للطاقة الغیر فعالة .

# *Résumé*

*Toutes les institutions socioéconomiques et industrielles nécessitent de l'énergie électrique.*

*Ce travail est réalisé dans ce but général et consiste en l'étude et la détermination des conditions de transport pour atteindre une meilleur qualité de l'énergie. Les caractéristiques et les contraintes du transport sont fonction de la valeur des puissances de charge, de sa variation et de la portée de son transfert. Il découle, après étude et analyse que les indices d'une bonne qualité de l'énergie transférée sont fortement très tributaires des processus de compensation de la puissance réactive.*

# *Abstract*

*All the socioeconomically and industrial institution need electrical energy (power).*

*This work is done to achieve this general aim and it consists of a study and the determination of transportation conditions to get a better quality of power. The characteristics and transportation consists go hand in hand with the value of the load of power, its variation and its transfer. It becomes clear, after a study and analysis, that the signs of a good quality of a transferred energy are greatly linked to the process of the reactive power compensation.*

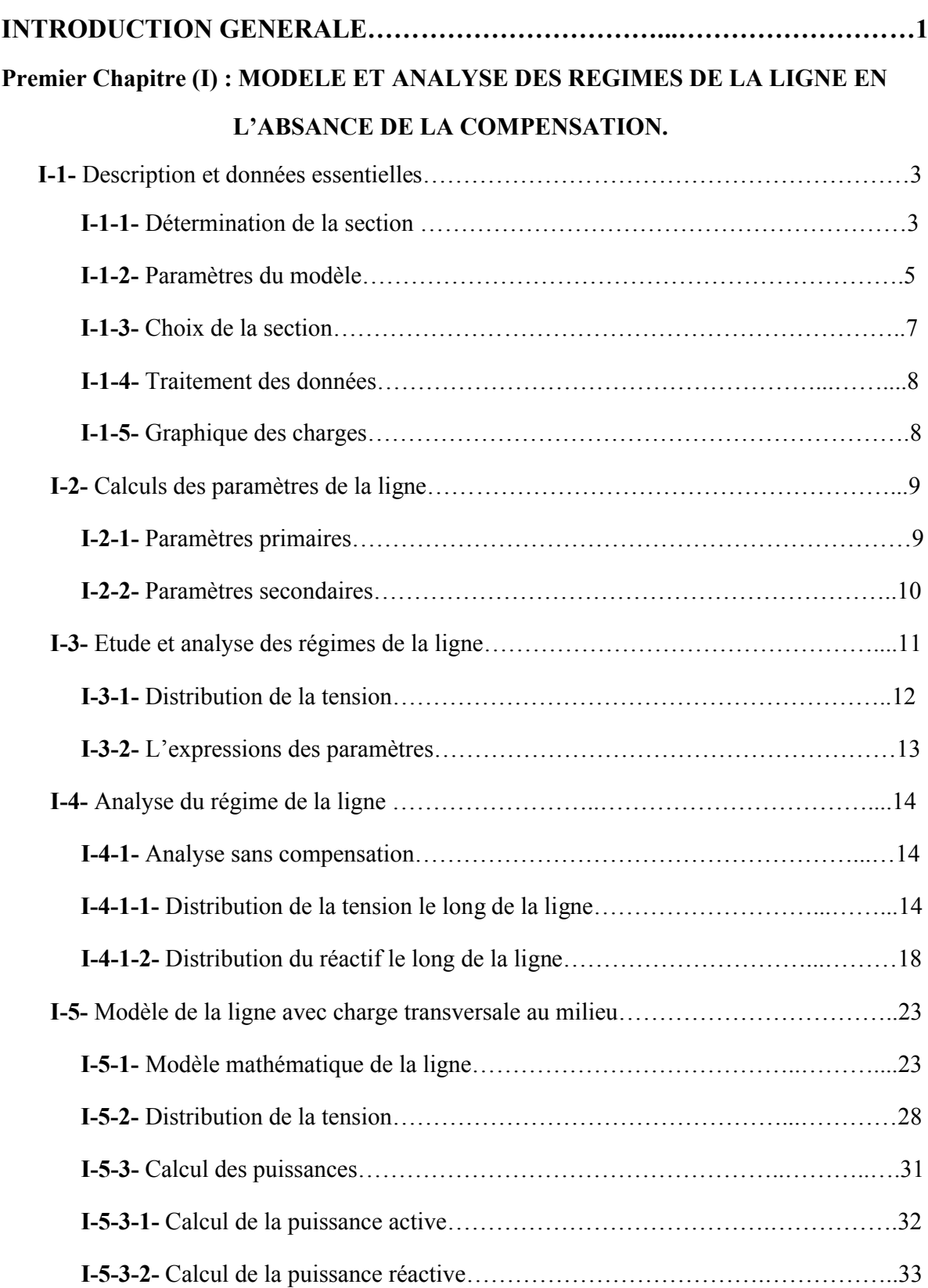

# **SOMMAIRE**

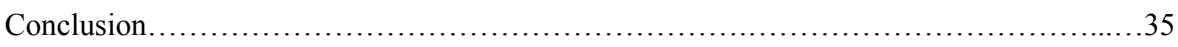

# **Deuxième Chapitre (II) : IMPACT DE LA COMPENSATION.**

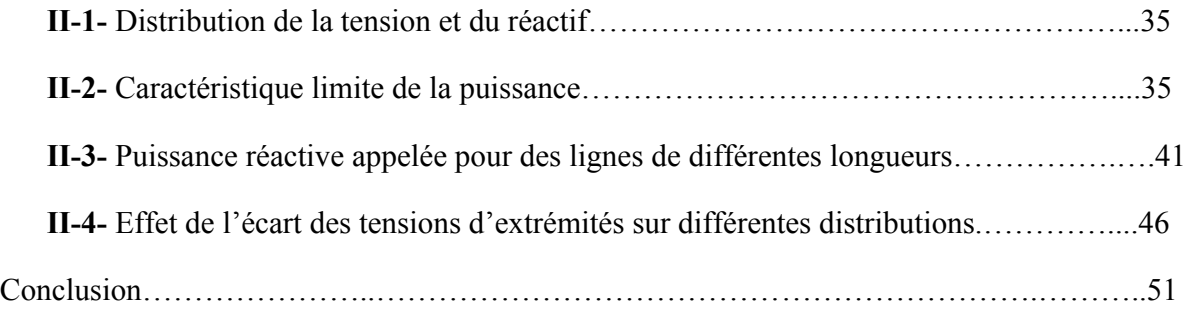

# **Troisième Chapitre (III) : DESCRIPTION DES DIFFERENTS MODES DE LA**

# **COMPENSATION.**

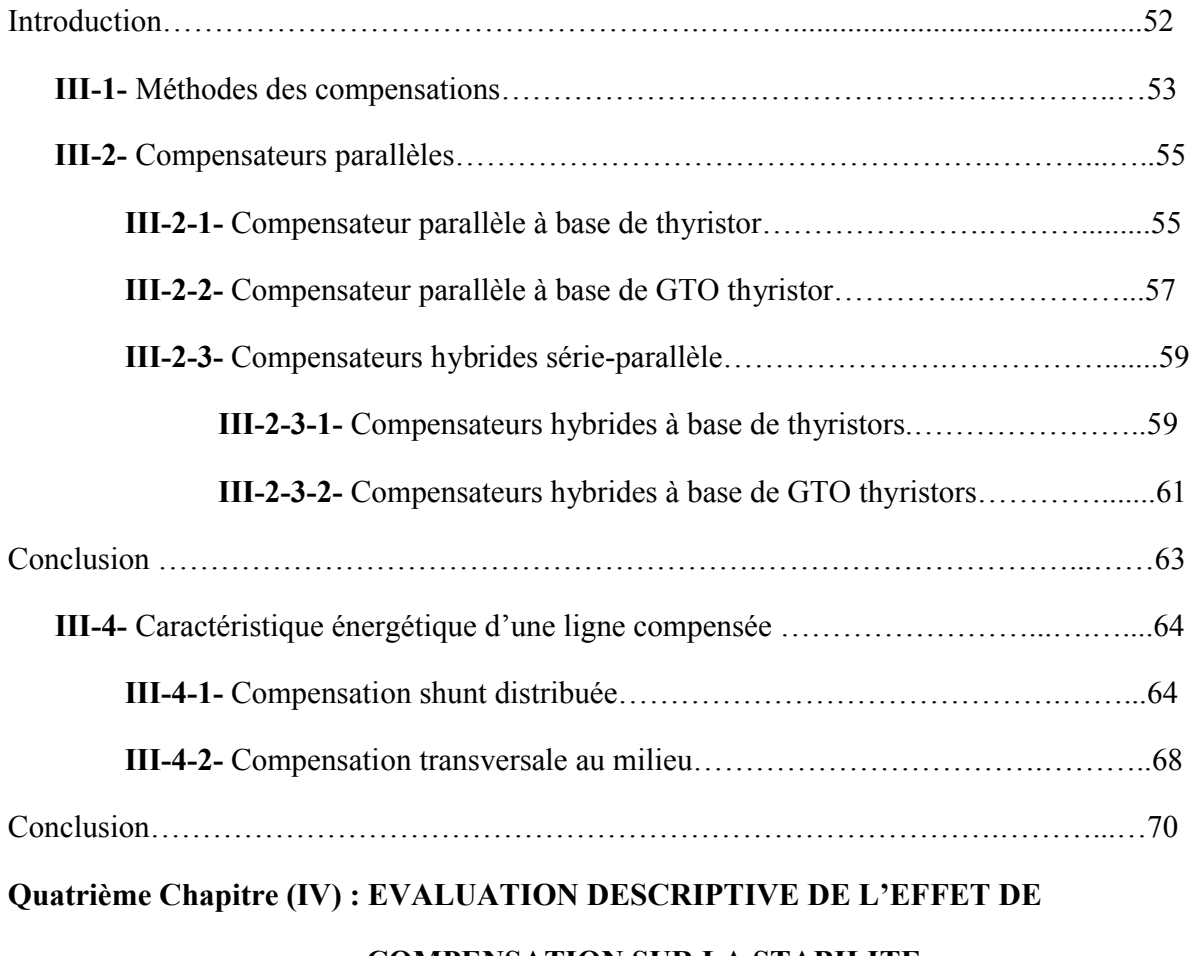

### **COMPENSATION SUR LA STABILITE.**

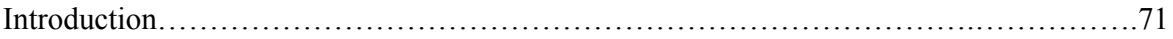

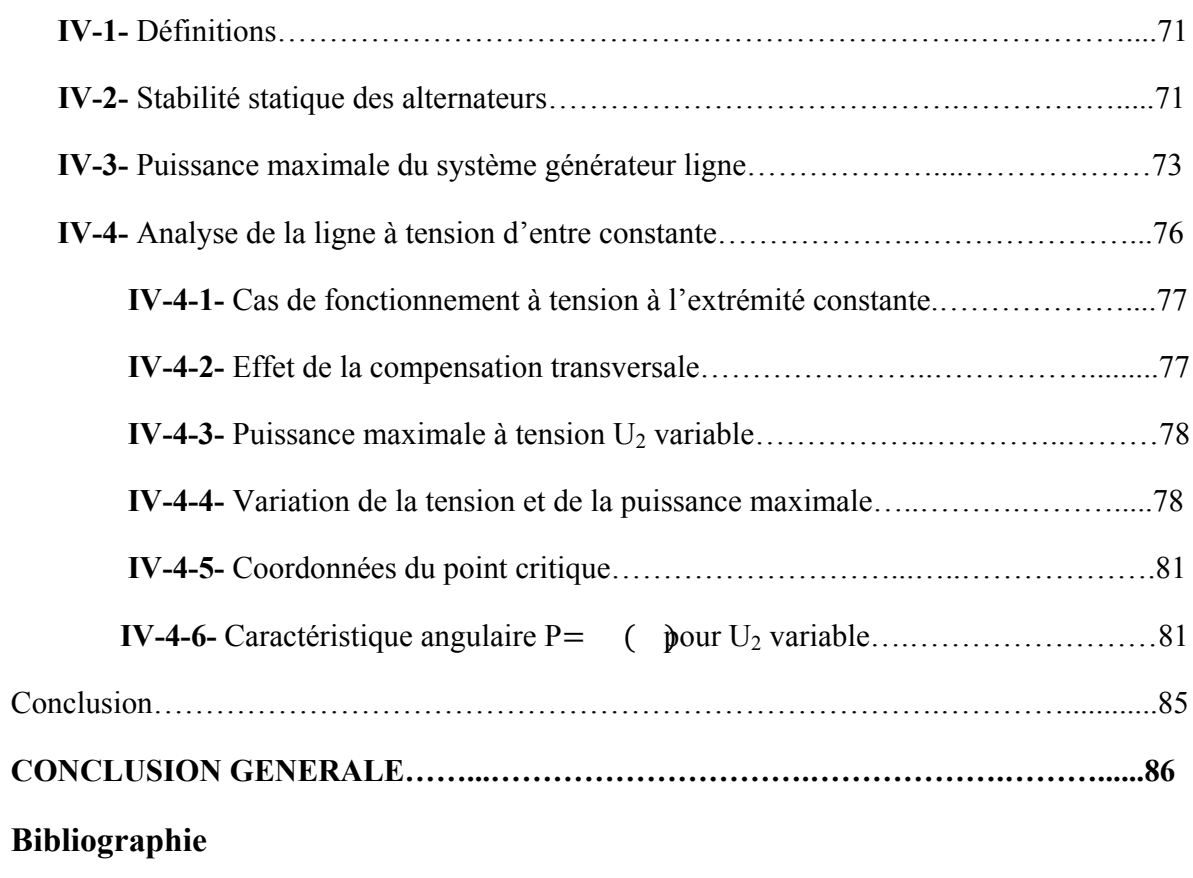

### **Liste des tableaux :**

*Tab (I-1)* : Figure des charges de la ligne

*Tab (I-2)* : Différente paramètres de la ligne

*Tab (I-3 ; 11)* : Puissances de la ligne

*Tab (I-4 ; 5 ; 6 ; 7 ; 8 ; 9)* : Distribution de la tension et la puissance réactive (MAX, MIN et à VIDE)

*Tab (I-10 ; 12)* : Comparaison pour deux configurations (charge centre et repartie)

*Tab (I-13 ; 14)* : Résultats des calculs de la puissance active et de la puissance réactive (charge repartie et charge centre)

*Tab (II-1 ; 2 ; 3)* : Variation de la puissance limites de transport

*Tab (II-4)* : Distribution de la tension et la puissance réactive avec et sans compensation

*Tab (II-5)* : Puissance active de la compensation avec condition

*Tab (II-6 ; 7 ; 8; 9 ; 10 ; 11)* : Distribution de la puissance active appelée pour des lignes de différentes longueurs

*Tab (II-12 ; 13 ; 14 ; 15 ; 16 ; 17; 18)* : Effet de l'écart des tensions d'extrémité sur les différentes distributions

*Tab (III-1 ; 2 ; 3)* : Caractéristique énergétique d'une ligne compensée

### **Liste des figures :**

- *Fig. (I-1-a-b)* : Principe de choix de la section
- *Fig. (I-2 ; 3)* : Modèle unifilaire de la ligne
- *Fig. (I-4)* : Configuration de la modèle de la ligne
- *Fig. (I-5)* : Diagramme vectoriel de la tension
- *Fig. (I-6 ; 7 ; 8 ; 9)* : Distribution de la tension le long de la ligne
- *Fig. (I-10 ; 11 ; 12)* : Distribution de la puissance réactive le long de la ligne
- *Fig. (I-13 ; 14)* : Modèle en quadripôle de la ligne
- *Fig. (I-15 ; 17 ; 19)* : Distribution de la tension avec compensation (charge au milieu et de l'extrémité)
- *Fig. (I-20)* : Schéma structurale d'écarts de variation de la tension  $(U_1)$
- *Fig. (I-21 ; 21 ; 22)* : Distribution de la puissance active et réactive pour la charge (repartie et centrée)
- *Fig. (II-1)* : Caractéristique de la puissance limite de la ligne
- *Fig. (II-2 ; 3)* : Variation de la puissance limite de la ligne
- *Fig. (II-4)* : Schéma de principe de la ligne à condition
- *Fig. (II-5 ; 6)* : Distribution de la tension et la puissance réactive (sans compensation et avec compensation)
- *Fig. (II-7 ; 8 ; 9 ; 10)* **:** Puissance réactive appelée pour des lignes de différentes longueurs
- *Fig. (II-11 ; 12 ; 13 ; 14)* : Effet de l'écart des tensions d'extrémité sur les différentes distributions (tension et puissance réactif)
- *Fig. (III-1)* : Caractéristique SVC
- *Fig. (III-2)* : Schéma SVC et TCBR
- *Fig. (III-3)* : Schéma de base du STATCOM
- *Fig. (III-4)* : Diagramme vectoriel de STATCOM
- *Fig. (III-5)* : Caractéristique du STATCOM
- *Fig. (III-6)* : Schéma du TCPAR
- *Fig. (III-7)* : Diagramme vectoriel de TCPAR
- *Fig. (III-8)* : Schéma de base de l'IPFC
- *Fig. (III-9)* : Schéma de base de l'UPFC
- *Fig. (III-10)* : Influence de différents systèmes FACT sur la puissance active
- *Fig. (III-11)* : Schéma de principe avec compensation (au milieu et de l'extrémité)
- *Fig. (III-12)* : Distribution de la compensation au milieu
- *Fig. (III-13 ; 14)* : Distribution de la tension de régime de la ligne (MIN et à VIDE)
- *Fig. (III-15)* : Compensation transversale seulement au milieu
- *Fig. (III-16)* : Distribution de la tension de l'extrémité
- *Fig. (IV-1)* : Schéma équivalant et diagramme vectoriel
- *Fig. (IV-2)* : Caractéristique d'énergie d'équilibre
- *Fig. (IV-3)* : Liaison du générateur avec un grand réseau
- *Fig. (IV-4)* : Schéma en **II** de la ligne
- *Fig. (IV-5)* : Schéma de l'ensemble et sa réduction
- *Fig. (IV-6)* : Différents modes de réglage de générateur
- *Fig. (IV-7 ; 8)* : Schéma en **II** de la ligne seul
- *Fig. (IV-9)* : Variation de U<sub>2</sub> avec la puissance active et tg ( $\varphi$ ) comme un facteur
- *Fig. (IV-10)* : Evolution de la caractéristique  $\delta$ , P= $f(\delta)$  à U<sub>2</sub> variable

*Fig. (IV-11)* : Diagramme vectoriels des tensions

*Fig. (IV-12)* : Variation de la tension  $U_2$  avec la puissance active

*Fig. (IV-13)* : Variation de la tension  $U_2$  avec la puissance active sans compensation et tg( $\delta$ ) comme un facteur

# **Liste des symboles :**

- **F** : Section
- **Di** : Dépens d'investissement
- **Dp** : Dépens des pertes
- **Dr** : Dépens réduite
- **ΔP** : L'énergie active
- **ΔQ** : L'énergie réactive
- **P** : Puissance active
- **Pc** : Puissance caractéristique
- **Q** : Puissance réactive
- **Qc :** Puissance compense
- **Un** : Tension nominal
- **I** : Le courant
- **m** : Maximal où au milieu
- **X0** : Inductance linéique (réactance)
- **b**<sub>0</sub> : Conductance
- **g0** : Suscéptance
- **r0** : Résistance linéique active
- **Zc** : Impédance caractéristique de l'onde
- **Z** : Impédance
- **Y** : Admittance
- **n** : nombre des faisceaux de la ligne
- $\beta_0$  Coefficient d'amortissement de l'onde
- $\alpha_0$  Coefficient de phase de l'onde
- γ : Coefficient de l'onde électromagnétique
- **d** : Distance moyenne géométrique entre les conducteurs de phase
- **rc :** Rayon d'un conducteur de la phase
- **a** : Distance entre conducteurs en faisceau de la phase
- $\prod$ : Produit
- $\alpha_0$ : Facteur linéique de phase
- $\beta_0$ : Facteur linéique d'amortissement
- **km** : Coefficient de stabilité
- **ku et k1** : Rapport de la tension
- **TCR :**Thyristor Controlled Reactor
- **TSC :**Thyristor Switched Capacitor
- **SVC :** Static Var Compensator
- **TCBR :**Thyristor Control Breaking Resistor
- **ASVC** :Advanced Static Var Compensator
- **STATCON**: Static condenser
- **SVG** : Static Var Generator
- **IPFC***:* Interline Power Flow Controller
- **R.E.E**: Réseau D'Energie Electrique
- **E** : la F.E.M induite du stator
- **U** : tension aux bornes du stator
- **XG** : la réactance synchrone
- $\delta$  : L'angle entre les tensions (U<sub>1</sub> et U<sub>2</sub>)
- **φ :** L'angle entre la tension et le courant (U et I)

#### **INTRODUCTION GENERALE**

Dans les systèmes électriques actuels, la plus grand part de l'énergie est injecte à partir des centrales de grandes puissances (centrale aux milliers de MVA) sur le réseau HT. Une exploitation centralisée permet d'optimiser la gestion de la production pour le bénéfice des clients. Les réseaux de distribution ne sont pas conçus pour accueillir l'énergie directement de la centrale ; leur structure et leur exploitation sont fortement marquées par le fait que l'énergie y est transportée des niveaux de tension les plus hauts vers les plus bas.

La qualité de l'énergie électrique est devenue un sujet stratégique pour les compagnies d'électricité, et une attention particulière pour le personnel d'exploitation, de maintenance ou de gestion de sites tertiaires ou industriels et pour les constructeurs d'équipements, essentiellement pour les raisons suivantes :

- 1. la nécessité économique d'accroître la compétitivité pour les entreprises.
- 2. réduction des coûts liés à la perte de continuité de service.
- 3. coût des perturbations (coupure, harmonique….).
- 4. l'ouverture du marché de l'électricité.

Donc le but est de fournir aux clients une énergie électrique de qualité donnée déterminée, essentiellement par :

- une tension d'indices a valeurs admissibles.
- Fréquence constante et équilibre en cas de tri phase.

Une ligne électrique est un élément du réseau électrique. A la différence des autres éléments du réseau, les paramètres de la ligne sont répartis le long de sa longueur, et cette particularité est d'autant plus importante que la ligne est plus longue.

Cependant l'effet de cette répartition ne peut avoir d'impact sur les régimes de la ligne que dans le cas des grandes longueurs.

Une ligne, en générale, est dite de grande longueur lorsque cette dernière est supérieure à 300 (km), dans ce cas le modèle mathématique est défini par les équations des lignes de transmission à grande distance, qui expriment la tension et le courant à n'importe quel point de la ligne. L'analyse dans ce cas est ondulatoire. Le transport de l'énergie électrique a lieu grâce à la propagation des ondes électromagnétiques le long de la ligne.

Ces ondes peuvent être réduites aux formes d'ondes incidentes et d'ondes réfléchies. Ce phénomène d'incidence-réflexion se trouve à l'origine de différents comportements de la ligne. Les lignes à grande longueur sont utilisées pour relier les centrales de production aux centres de consommation éloignés ou bien pour interconnecter deux réseaux. De ce fait, elles sont justifiées pour les grands territoires.

Le but essentiel dans ce travail est de déterminer les caractéristiques énergétiques du régime d'une ligne à grande longueur, d'analyser leurs effets et de rechercher les conditions et les moyens de leur contrôle.

On a étudie et analysé, effectivement les différents aspects suivants :

- Facteur limitatif des puissances transportées.
- Les distributions de la tension et leurs relations avec celle de la puissance.
- Comparaison des différentes configurations de lignes.
- Les régimes limites de charges.
- La compensation transversale du réactif

#### **I-1. Description et données essentielles**

#### **I-1-1. Détermination de la section**

La section du conducteur d'une ligne à grande distance est définie a partir de considération technico-économiques, conformément au critère fondamental du minimum des dépenses réduites. D'une manière générale, il existe plusieurs procédures du choix de la section. Chacune adoptée suivant des spécificités données.

Pour les réseaux de distributions la section est définie par les conditions limites admissibles de variation da la tension aux bornes du consommateur.

 Pour les réseaux d'alimentation et de transport, on utilise les conditions d'échauffement, le courant maximal admissible, les conditions de l'apparition de l'effet couronne ….. Mais dans touts les cas les résultats obtenus doivent être compares conformément au critère (Dr **= min**).

 Pour les réseaux de très hautes tensions, on peut utiliser les intervalles économiques, qui consistent à déterminer, pour un intervalle donné du courant maximal, la section (F) qui donne le minimum de dépenses réduites. Les deux méthodes consistent, respectivement, à rechercher les dépenses minimales en fonction de la section pour un courant maximal donne *(figure I-1-a)* ou en fonction des intervalles de la variation d'un courant, pour différentes sections *(figure I-1-b).* Pour les deux cas, les dépenses sont exprimées comme suite :

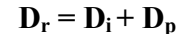

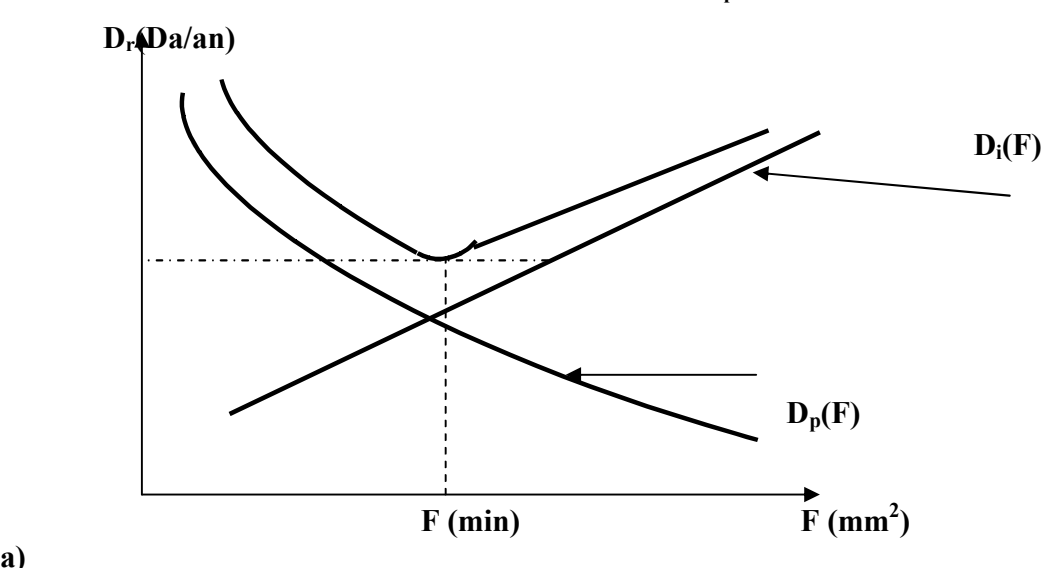

**a)**

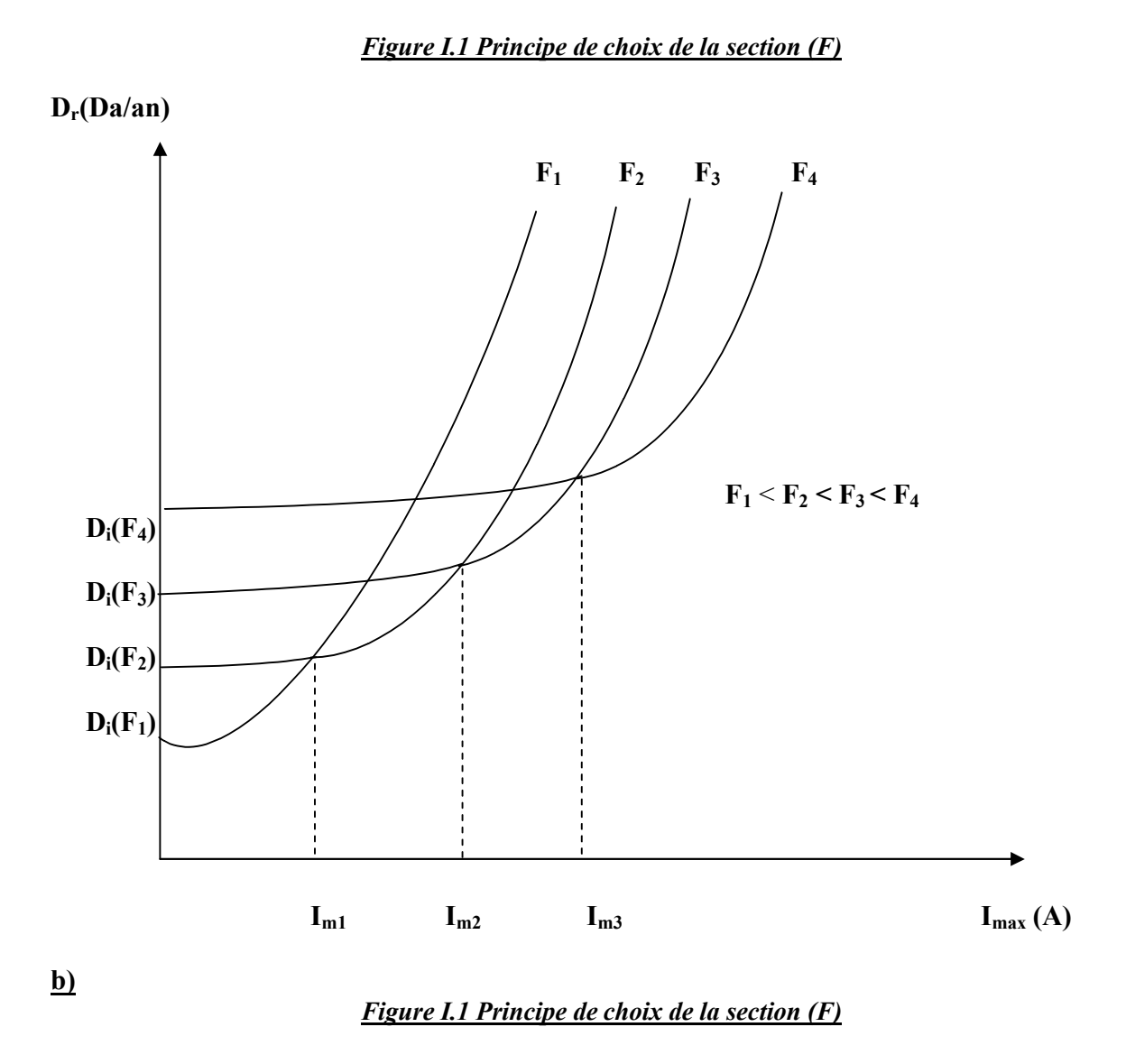

Où

**Di** : Dépense d'investissement et d'exploitation **Dr/an**.

**Dp** : Dépenses dues aux pertes d'énergie **Da/an**.

Pour la première méthode l'expression (1) est mise sous la forme

$$
D_{r}(F) = D_{i}(F) + D_{p}(F)
$$
 (1)

Où le courant **I** est. Donné :

Et pour la deuxième sous la forme suivante :

$$
D_{r} (I_{max}) = D_{i} (F) + D_{p} (F, I_{max})
$$
 (2)

Où **F** est prise comme paramètre

#### **1-1-2. Paramètres du modèle**

Le modèle de la ligne étudie est représenté sur la *(figure 1.2)* :

Les paramètres linéiques sont définis pour l'unité de longueur qui, dans le cas des réseaux, représente **1Km** ; leur détermination découle des analyses des effets électromagnétiques sur ces conducteurs et le milieu isolant qui les enferment, de même que de leur nature et leur construction.

Pour déterminer la valeur de ces paramètres sur des grandes longueurs, il est nécessaire de tenir compte, en plus de l'effet de distribution de champ électromagnétique sur cette longueur.

Pour définir ces effets de manière objective, on peut partir des équations de la ligne.

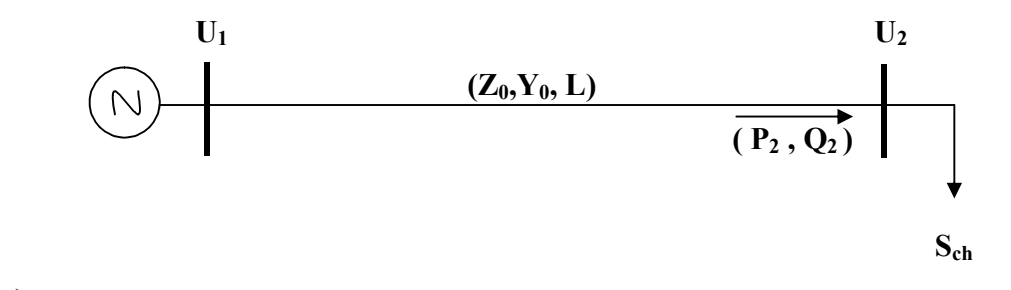

**a)** 

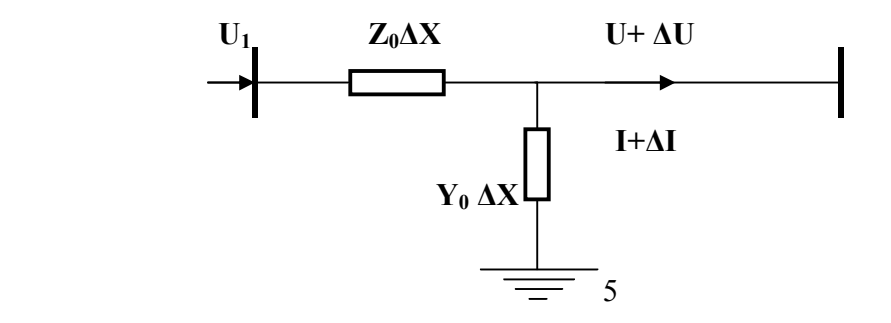

#### *Figure I.2 Modèle unifilaire de la ligne*

Pour chaque élément **ΔX** de la ligne **(figure I.2.b)** on peut écrire :

$$
U - (U + \Delta U) = I . Z_0 . \Delta X
$$
  
I - (I + \Delta U) = (U + \Delta U) . Y . \Delta X (3)

Où bien

$$
-\Delta U = I \cdot Z_0 \cdot \Delta X
$$

$$
-\Delta I = U \cdot Y_0 \cdot \Delta X + \Delta U \cdot Y_0 \cdot \Delta X
$$

Si  $\Delta x \rightarrow dx$ , alors  $\Delta U$ ,  $dx \approx 0$ .

Ce qui permet d'écrire :

$$
dU/dx = -Z_0 . I
$$
  
 
$$
dI/dx = -Y_0 . U
$$
 (4)

En dérivant encore une fois par rapport à **x,** on obtient deux équations, différentielles du second ordre, la solution pour la première équation à pour forme :

$$
U = A_1 \cdot e^{i\gamma_1 x} + A_2 \cdot e^{i\gamma_2 x}
$$
  
\n
$$
\gamma_{1,2} = \pm \sqrt{Z_0} Y_0
$$
\n(5)

Où

 $\sqrt{Z_0}Y_0 = \beta_0 + j\alpha_0$  représente le coefficient de l'onde électromagnétique

 $\beta_0$  - coefficient d'amortissement de l'onde, 1/km.

 $\alpha_0$ - coefficient de phase de l'onde (rd/k<sub>m</sub>).

En posant  $\gamma_0 = \sqrt{Z_0} Y_0$  on écrire pour tout point situé à la distance **x** de l'origine.

$$
U_x = A_1 \cdot e^{\gamma_0 x} + A_2 \cdot e^{-\gamma_0 x}
$$
 (6)  
Sachant que  $dU/dx = -Z_0 \cdot I$ 

Sachant que

$$
\mathcal{L}^{\mathcal{L}}(\mathcal{L}^{\mathcal{L}}(\mathcal{L}
$$

On peut déduire :

$$
I_x = 1/Z_c \left( A_1 \cdot e^{\gamma_0 x} - A_2 \cdot e^{-\gamma_0 x} \right) \tag{7}
$$

Ou  $Z_c = \sqrt{\frac{26}{Y_0}}$  $Z_0 \begin{matrix} Z_0 \ Y_0 \end{matrix}$  impédance caractéristique de l'onde.

Les coefficients complexes  $A_1$  et  $A_1$  peuvent être déterminés à partir des conditions initiales : Si pour  $x=0$ ,  $U(0)=U_2$  et  $I(0)=I_2$ , on peut obtenir,

$$
U_x = U_2 \cdot ch \gamma_0 x + \sqrt{3} L Z_c \sin \gamma_0 x
$$
  
\n
$$
I_x = I_2 \cdot ch \gamma_0 x + U_2/\sqrt{3} Z_c \cdot sh \gamma_0 x
$$
 (8)

Où, x est compte à partir d'extrémité de la ligne

Si,  $x = 1$  on peut définir :

$$
U_1=U_2 \text{ ch } \gamma_0 x + \sqrt{3} \text{ I. } Z_c \text{ sh } \gamma_0 x
$$
 (9)  

$$
I_1 = I_2 \text{ ch } \gamma_0 x + U_2/\sqrt{3} \text{ . } Z_c \text{ sh } \gamma_0 x
$$

#### **I-1-3. Choix de la section**

Le choix de la section doit se faire à partir des dépenses réduites minimales, par la méthode des intervalles économiques. D'autre part, le but recherché dans ce travail est l'analyse du comportement de la ligne, en réponse aux processus de compensation, pour cet raison on a pris un modèle dont la section et la longueur sont données, conformément au critère technicoéconomique. En effet, on choisit pour un but de comparaison, un modèle dans deux configurations de phases :

 Dans ce travail, on considère deux modèles de ligne en faisceau ; n =2 et n=3 et trois cas de section :

 $2F=2x600mm^2$  **3F=3x600mm² 3F=3x400mm²**

#### **I-1-4. Traitement des données :**

Le modèle de la ligne choisie pour l'étudier (L=800km) est représente sur le *Fig. I-3.* L'analyse est faite sur condition que  $U_2 = U_N = 1$  et pour deux cas de régime.

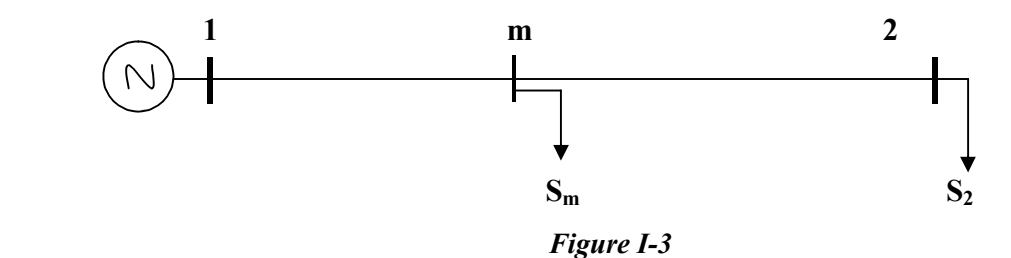

- Toute la charge est concentrée à l'extrémité.
- La mêmes charge est représentée également au milieu et donnée a la ligne.

Les valeurs des charges en unités relatives sont données dans le tableau *I-1*.

Conformément aux graphiques de charge donnée.

Les charges sont données sans forme de graphique annuel pour leurs limites minimales et maximales.

#### **1-1-5. Graphique des charges**

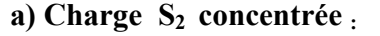

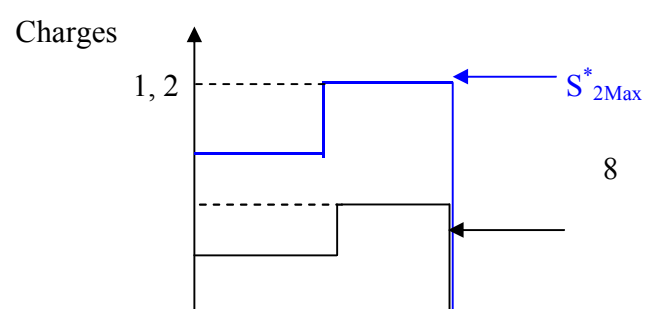

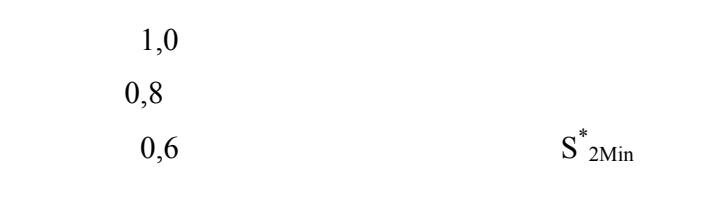

 $\Gamma$  h

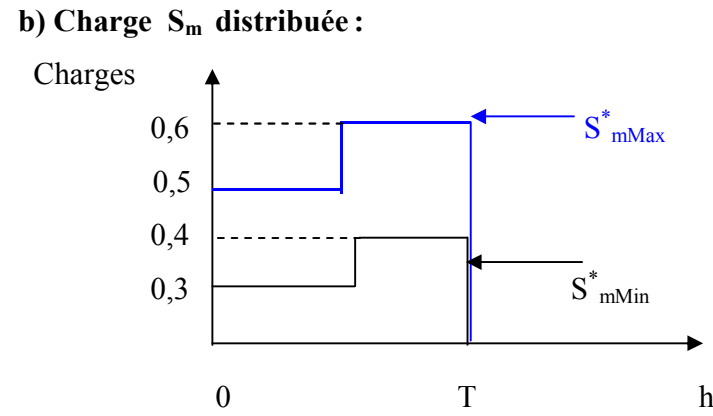

#### *Tableau I-1:*

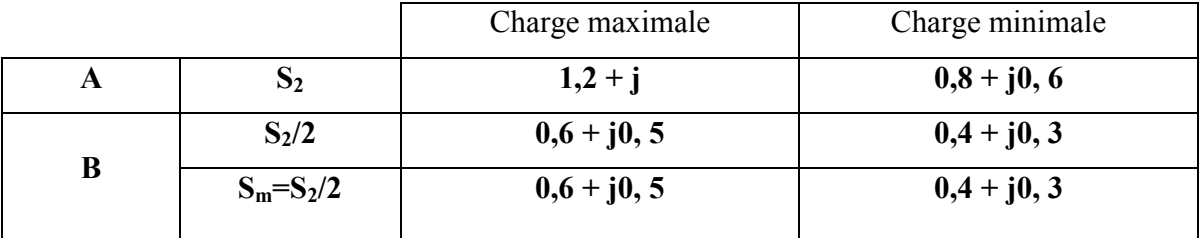

# **I-2. Calcul des paramètres de la ligne**

### **I-2-1. Paramètres primaires :**

Les paramètres du modèle de la ligne sont calcules par des expressions données. Pour une ligne sans pertes, on peut considérer que  $r_0 \approx g_0 \approx 0$ . La réactance linéique peut être calculée par l'expression, [10],

$$
X_0 = 0,144 \log (Dm/ \text{Re}q) + 0,016 / n \qquad (\Omega / \text{km})
$$
 (10)

Ou :

Dm : distance moyenne géométrique entre phase. Req : Rayon équivalent de la phase :

$$
Pour n \le 3 \qquad \qquad \mathbf{Req} = \sqrt[n]{r_c \, d^{n-1}}
$$

$$
\text{Pour } n > 3 \qquad \qquad \text{Req} = \sqrt[n]{r_c \cdot \prod_{i=2}^{n} a_{1i}}
$$

- **- d** : distance moyenne géométrique entre les conducteurs de phase.
- **- rc :** rayon d'un conducteur de la phase.
- **- n** : nombre des conducteurs dans une phase.
- **- a** : distance entre conducteurs en faisceau de la phase.
- $\prod$  : produit.

$$
b_0 = 7, 58 \cdot 10^{-6} / \log_{10} (Dm / \text{Req}) \qquad (\Omega^{-1}/\text{km}) \dots \dots \dots (11)
$$

Pour les deux configurations du modèle donné.

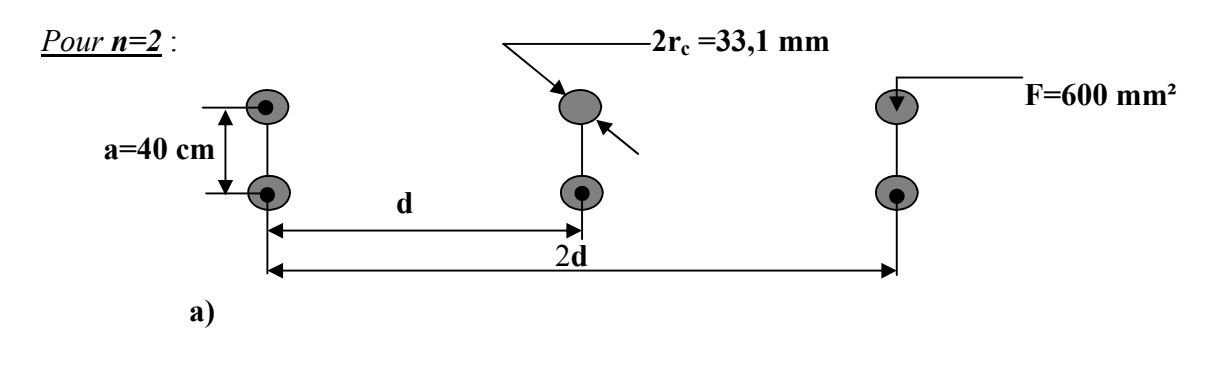

*Pour n=3*:

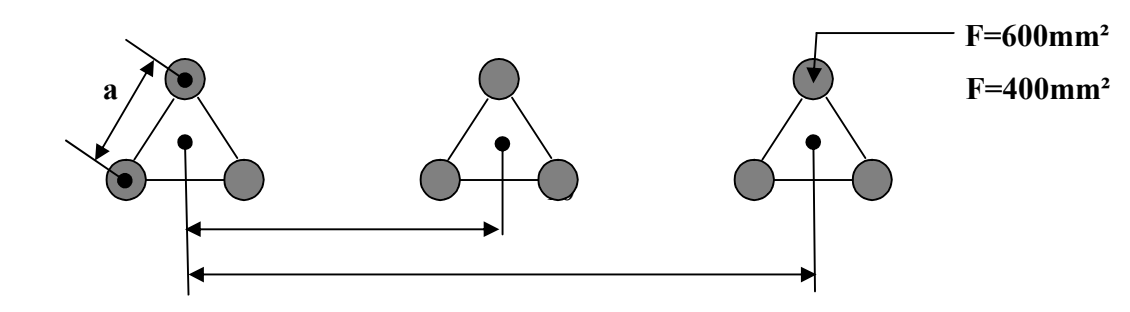

**2d**

**b)** 

*Figure 1-4*

#### **I-2-2. Paramètres secondaires :**

**d** d

Les paramètres primaires permettent de calculer les paramètres secondaires. Ces derniers pour une ligne sans pertes, sont calculés par les expressions suivantes :

$$
\gamma_0 = \beta_0 + j\alpha_0 = \sqrt{Z_0 \cdot Y_0} = j\sqrt{x_0 \cdot b_0} = j\alpha_0
$$

L'impédance caractéristique (d'onde).

$$
Z_c = \sqrt{Z_0 / Y_0} = \sqrt{x_0 / b_0}
$$
 (12)

On définit la puissance caractéristique de la ligne comme suit :

$$
P_c = \frac{U^2_n}{Z_c} \tag{13}
$$

Où

 $\alpha_0$ : Facteur linéique de phase :

 $\beta_0$  : Facteur linéique d'amortissement, nul pour le cas considéré.

Les calculs donnent les résultats suivants :

#### *Tableau I-2 :*

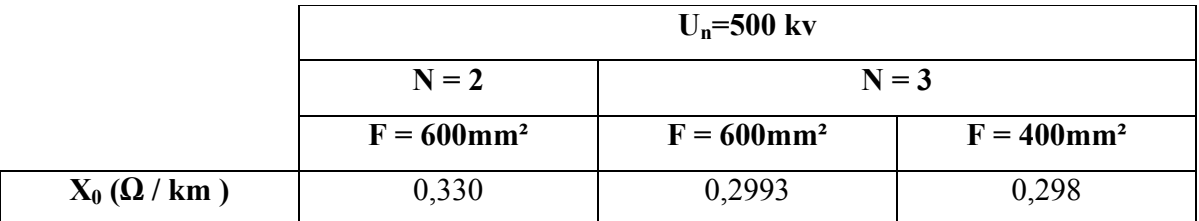

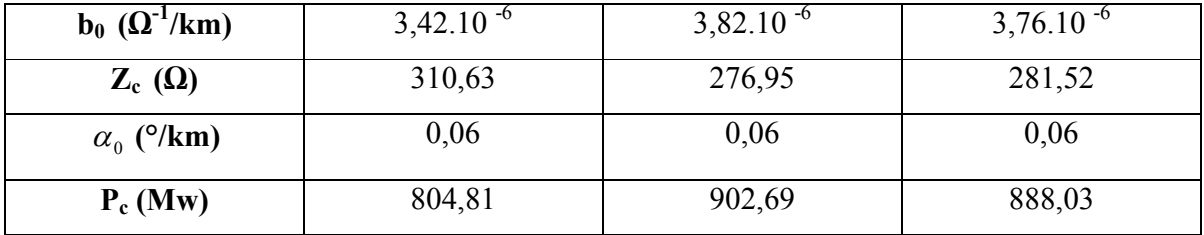

D'après le tableau on constate que le facteur de phase  $\alpha_0$  reste constant, pour les deux configurations de la ligne.

On remarque aussi que l'impédance caractéristique diminue quand le nombre de conducteur augmente.

# **I-3. Etude et analyse des régimes de la ligne**

Pour une analyse déductive du régime de la ligne sous l'effet de variation de la charge il est nécessaire de déterminer la distribution de la tension ainsi que celle des puissances réactives le long de la ligne, et évaluer les pertes de puissances, les écarts de la tension.

Les puissances données dans le *tableau* (I-1) sont exprimées en unités relatives par rapport au cas de base :

U<sub>n</sub>=500kv et N=2 et Z<sub>c</sub>=310.63 Ω.

#### **I-3-1. Distribution de la tension :**

Expressions principales :

Les différentes relations entre les tensions de la ligne peuvent être obtenues à partir de diagramme vectoriel ci-dessous :

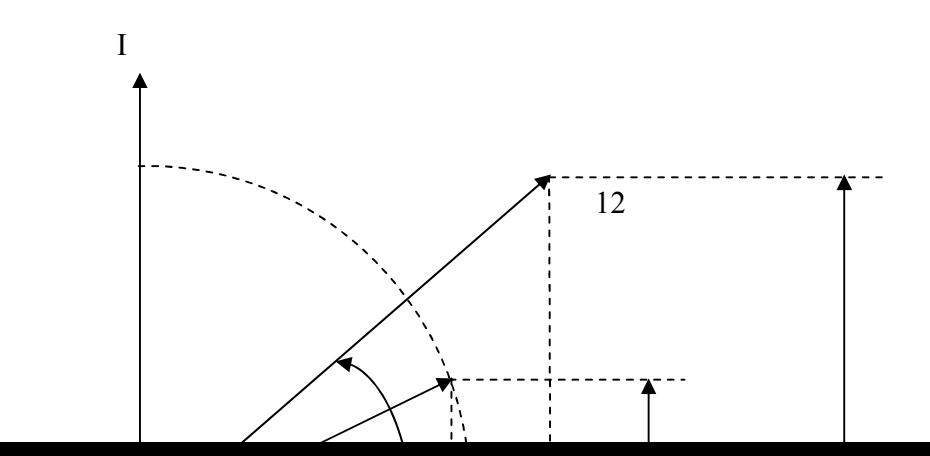

$$
U_1=U_2 \t\t \delta \t\t U_2 \sin(\alpha_0 l) \t\t U_2 p^*_{2} \sin(\alpha_0 l)
$$
  
\n
$$
\alpha_0 l \t\t U_2
$$
  
\n
$$
U_2 \cos(\alpha_0 l) \t\t U_2 Q_2 \sin(\alpha_0 l)
$$
  
\n
$$
U_2 Q_2 \sin(\alpha_0 l)
$$

 *Figure I-5*

Le diagramme vectoriel est trace conformément aux relations suivantes :

 $U_1$ 

Pour le régime quelconque d'une ligne sans pertes :

$$
U_1 = U_2 \left[ \cos(\alpha_0 l) + Q^* \sin(\alpha_0 l) + j P^* \sin(\alpha_0 l) \right] \tag{13}
$$

Ou bien

$$
k_U = \frac{U_1}{U_2} = U_1^* = \cos(\alpha_0 l) + Q^* \sin(\alpha_0 l) + jP^* \sin(\alpha_0 l)
$$
 (14)

Où

k<sub>U</sub> : représente le rapport entre la tension d'entrée et celle de sortie (sans unité).

 $\delta$  : L'ongle de déphasage entre U<sub>1</sub> et U<sub>2</sub>.

Le module de la tension en un point quelconque de la ligne s'exprime

$$
\left|U_1^*\right| = \sqrt{\left(\cos(\alpha_0 l) + Q^* \sin(\alpha_0 l)\right)^2 + \left(P^* \sin(\alpha_0 l)\right)^2} \tag{15}
$$

Le déphasage entre les tensions  $U_1$  et  $U_2$  peut être défini par la relation suivante :

$$
\delta = \arctg \frac{P^* \, \text{sg}(\alpha_0 l)}{1 + Q^* \, \text{sg}(\alpha_0 l)} = f(P^*, Q^*, l). \tag{16}
$$

#### **I-3-2. L'expression des paramètres** :

 En passant de n=2 à n=3, l'impédance caractéristique change ; La puissance caractéristique change également et entraîne le changement des valeurs relatives des puissances.

Pour exprimer les puissances en unités relatives dans d'autres modèles, on procède comme suit :

$$
\frac{P_{(3)}^*}{P_{(2)}^*} = \frac{P}{P_{c3}} \cdot \frac{P_{c2}}{P} = \frac{U_N^2}{Z_{c2}} \cdot \frac{Z_{c3}}{U_N^2} = \frac{Z_{c3}}{Z_{c2}}
$$

Ce qui donne :

$$
\begin{cases}\nP_{(3)}^* = P_2^* \cdot \frac{Z_{c3}}{Z_{c2}} \\
et \quad \text{and} \quad \logiquement \\
Q_{(3)}^* = Q_2^* \cdot \frac{Z_{c3}}{Z_{c2}}\n\end{cases} \tag{17}
$$

Les résultats de calcul sont donnes dans le tableau suivant:

*Tableau I-3* 

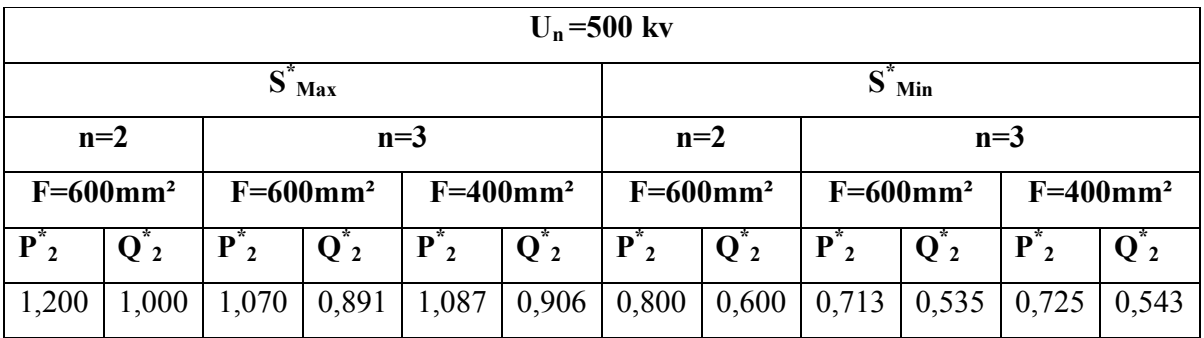

# **I-4. Analyse du régime de la ligne**

#### **I-4-1. Analyse sans compensation**

#### **I-4-1-1. Distribution de la tension le long de la ligne**

On fait les analyses de la tension par la relation **(14)** et pour réaliser les calculs et tracer les graphiques on utilise le programme **MATLAB.** Les résultats sont donnés dans les tableaux suivants :

#### **a) Régime maximal**

#### *Tableau I-4*

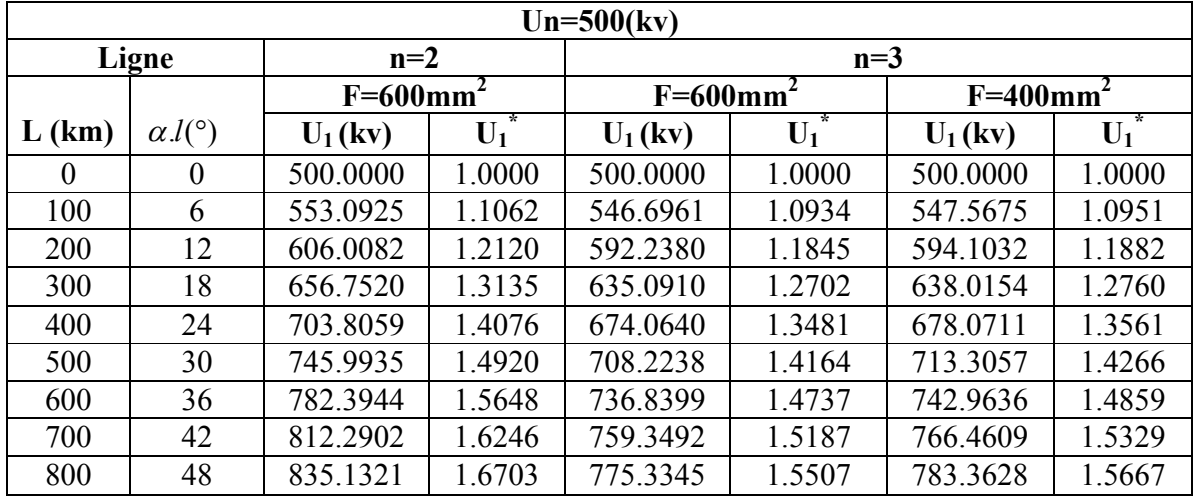

Les résultats ainsi obtenus sont représentés graphiquement sur le **Fig. I-6**

*Fig. I-6*

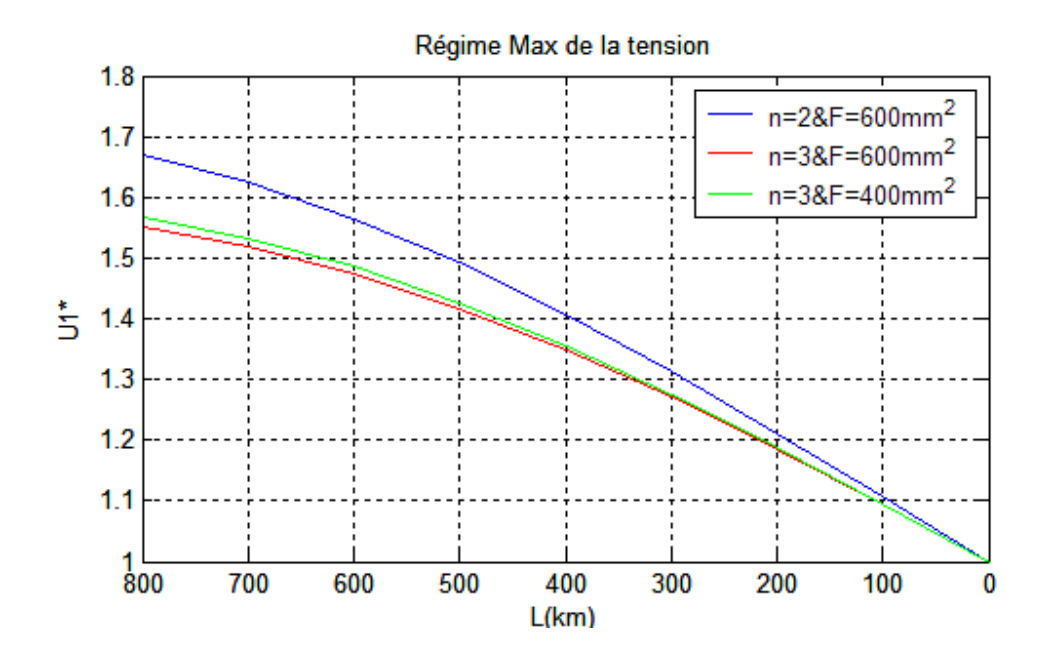

# **b) Régime minimal :**

#### *Tableau I-5*

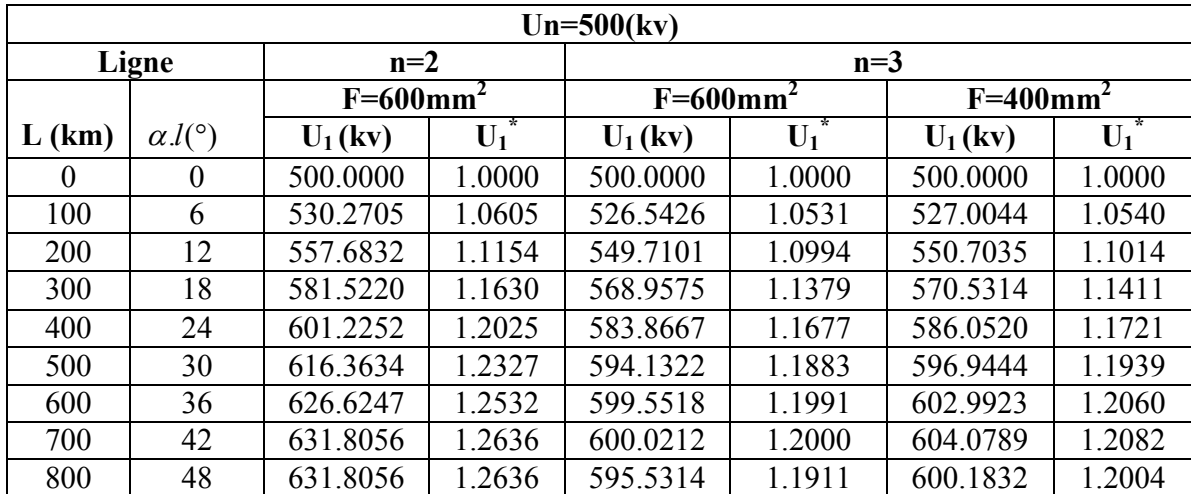

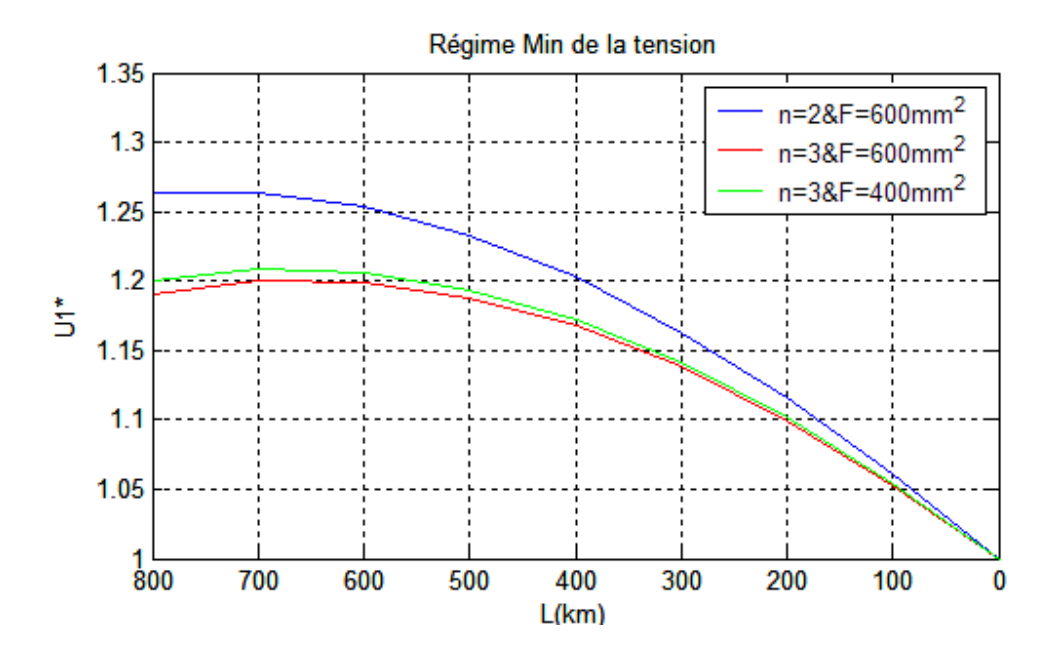

#### **c) Régime à vide :**

Pendant le régime à vide les puissances actives et réactives au niveau des Consommateurs sont nuls. Les courants de conduction s'annulent, l'effet capacitif n'est plus compensé. Il engendre une augmentation considérable de la tension sur la ligne. Il est donc nécessaire d'analyser la distribution de la tension dans ce régime. En régime à vide où :

$$
P^*_{2}=Q^*_{2}=0
$$

La tension le long de la ligne se définit comme suit :

$$
U_{(x)} = U_2 \cos(\alpha_0 x)
$$

Et

$$
U_{1}^{*} = U_{1} / U_{2} = \cos (\alpha_{0} l)
$$
 (18)

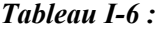

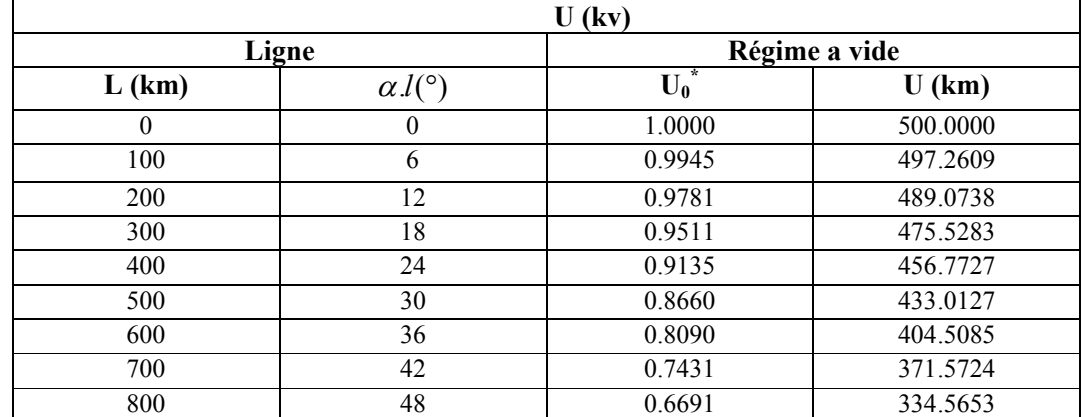

# *Figure I-8*

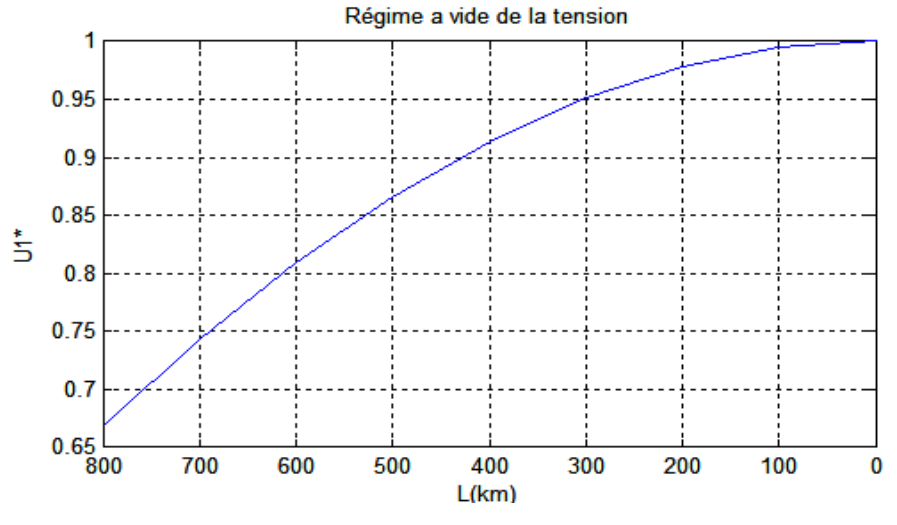

*Fig. I-10* Les trois régimes sont représentés pour un cas de comparaison, sur le *Fig. I-10*

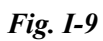

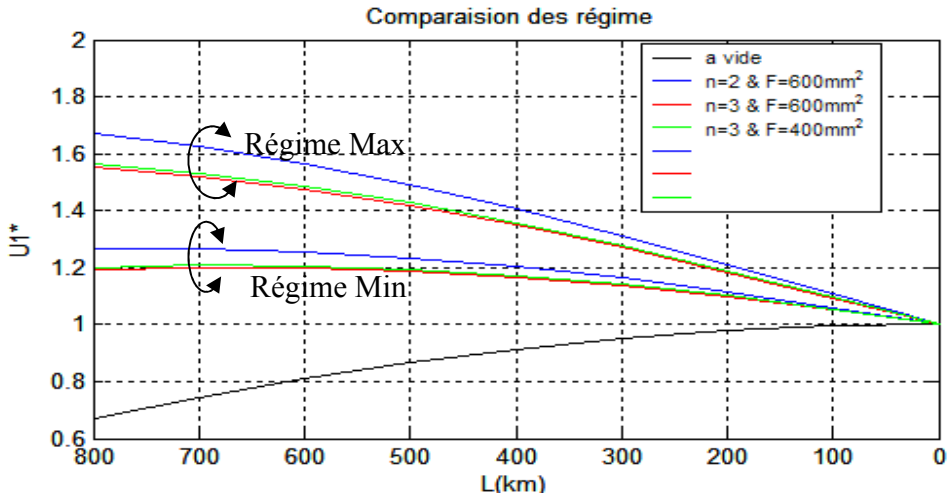

#### **Régime** a vide

#### **Conclusion :**

La **Fig.I-10** montre dans une comparaison graphique les différences distribution de la tension le long de la ligne pour les différents régimes considérés. Les graphiques montrent clairement que l'épure la plus proche des conditions admissible est obtenue dans le cas à **n=3** et quand le régime est minimal. Ainsi les graphiques de charge donnés ne peuvent être réalises sous une tension admissible. Pour que les modelés de ligne considères puissent réaliser les régimes donnés, il est nécessaire de prévoir la compensation du réactif.

On note également que les lignes, à phases en faisceau amélioré nettement la tension.

#### **I-4-1-2. Distribution du réactif le long de la ligne**

#### **Expressions principales.**

La puissance réactive au début de la ligne peut être calculée par les relations suivantes [19 et 20],

$$
Q^*_{1} = (k_u^2 - 1)ctg(\alpha_0 l) - Q^*_{2}
$$
\n(19)

Où

$$
Q^*_{2} = -ctg(\alpha_0 l) + \sqrt{\frac{k_u^{2}}{\sin^2(\alpha_0 l)} - (P^*)^{2}}
$$
 (20)

Les puissances  $Q_1$  et  $Q_2$  des deux extrémités de la ligne sont fonctions de la longueur da la ligne et du rapport **ku** entre les tensions correspondantes. Pour tout rapport de **ku** donné, et une puissance active déterminée, on peut déterminer les puissances réactives Q<sub>1</sub>, Q<sub>2</sub> qu'il faudrait avoir aux extrémités. Inversement à chaque variation des puissances réactives aux extrémités correspond un rapport **ku** déterminé.

 Pour analyser de manière complète ces relations d'effets, il est nécessaire de considérer les distributions de la tension et de la puissance réactive.

Les résultats réalises sont exprimés dans les tableaux suivantes. A ces résultats, correspondent également les courbes *Fig. (I-11, I-12, I-13* et *I-14).*

# **a) Régime maximal**

*Tableau I-7*

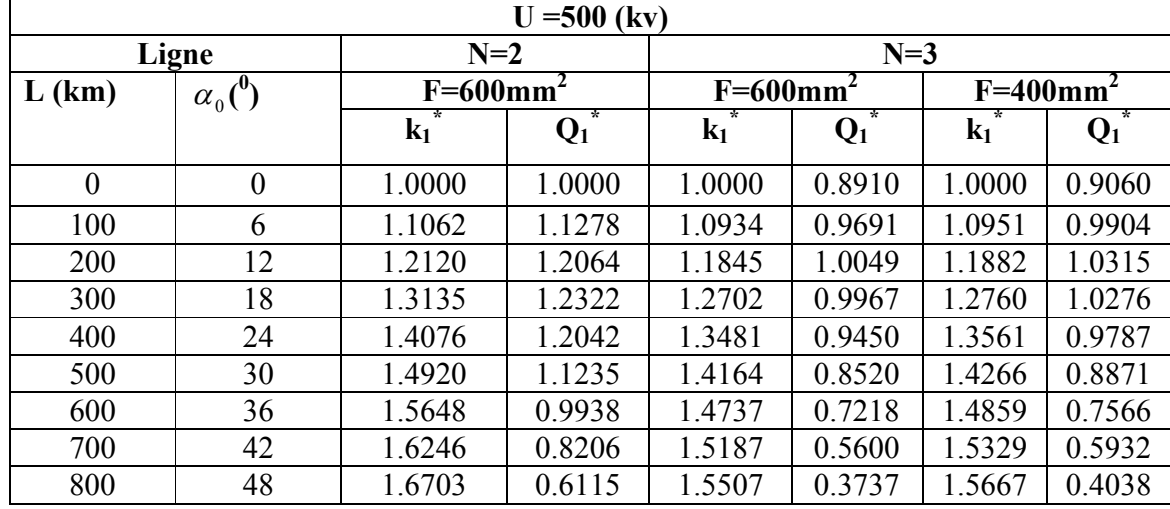

*Fig. I-10*

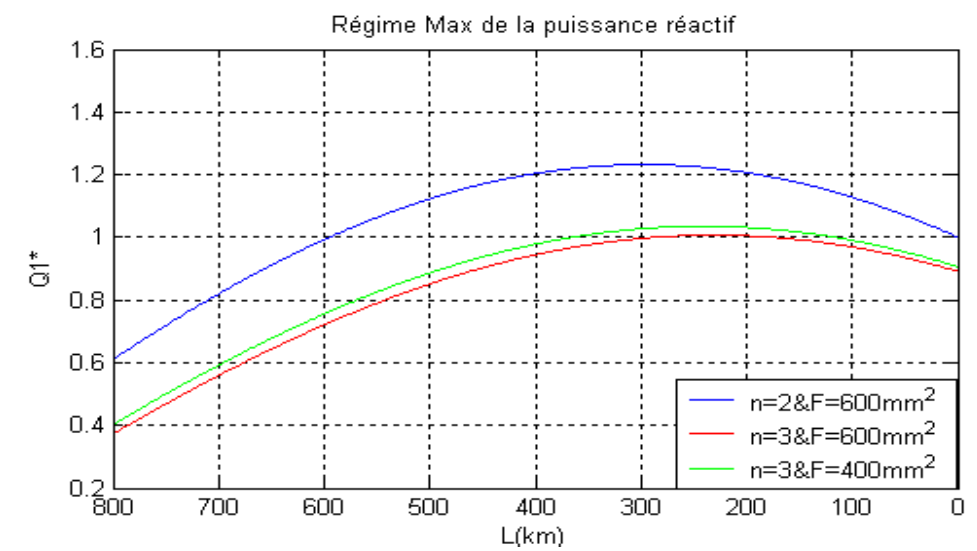

**b) Régime minimal :**
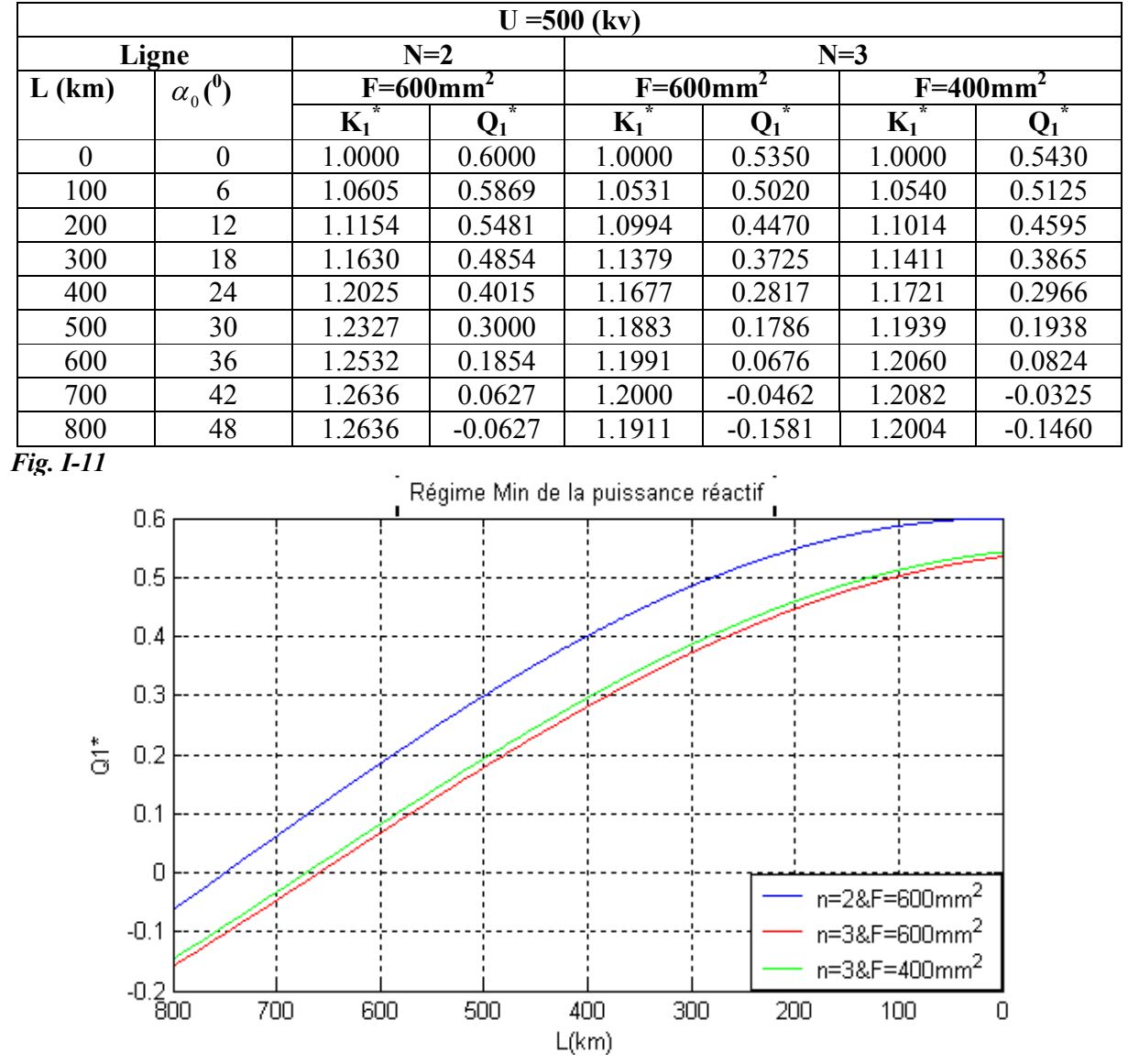

*Tableau I- 8*

#### **c) Régime a vide :**

 Pendant le régime à vide les puissances actives et réactives au niveau des consommateurs sont nulles. L'augmentation considérable de la tension sur la ligne. Nécessite l'étude de la distribution du réactif pour pouvoir une compensation.

En régime à vide où :

$$
P_2\equiv Q_2\equiv 0
$$

La tension le long de la ligne se définit comme suit :

$$
U_{(x)}=U_2 \cos{(\alpha_0 x)}
$$

Donc

$$
U_1^* = \frac{U_1}{U_2} = K_U = \cos(\alpha_0 l)
$$
 (21)

Quand x tend vers zéro (quand  $x = 0$ ), ou peut obtenir,

$$
\lim_{x \to 0} Q_{x \to 0}(x) = \lim_{x \to 0} \frac{\frac{d}{dx} \Big[ ((\cos \alpha_0 x + Q^* \sin \alpha_0 x)^2 + P^* \sin^2 \alpha_0 x - 1) \cos \alpha_0 x \Big]}{\frac{d}{dx} (\sin \alpha_0 x)} - Q^* \sin \alpha_0 x
$$

$$
= 2 Q^* \cos 2 \alpha_0 x + Q^* \sin \alpha_0 x
$$

En régime à vide  $P^*_{2} = Q^*_{2} = 0$ ; et les expressions de la tension le long de la ligne et celle de la puissance réactive prennent la forme :

$$
U(x)=\cos \alpha_0 x.
$$

Et

$$
Q^*_{1}(x) = (\cos^2 \alpha_0 x - 1)[\frac{\cos \alpha_0 x}{\sin \alpha_0 x}] = -\frac{1}{2}\sin 2\alpha_0 x
$$
 (22)

Donc pour  $x \rightarrow 0$  on peut écrire :

$$
\begin{cases} U^*_{1}(0) = U^*_{2} = 1 \\ Q^*_{1}(0) = Q^*_{2} = 0 \end{cases}
$$

Dons ce cas en fait l'analyse par les deux expressions (21) et (22) :

#### *Tableau I- 9*

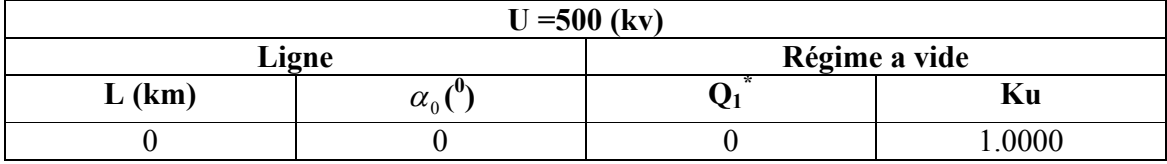

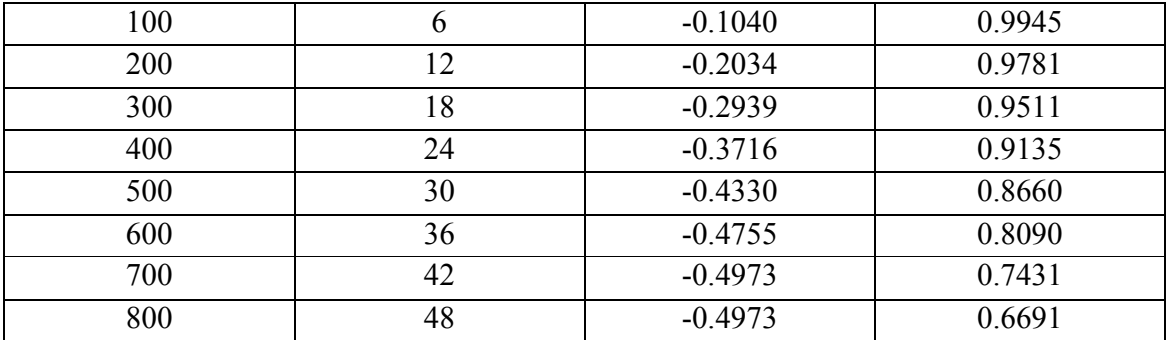

*Fig. I-12*

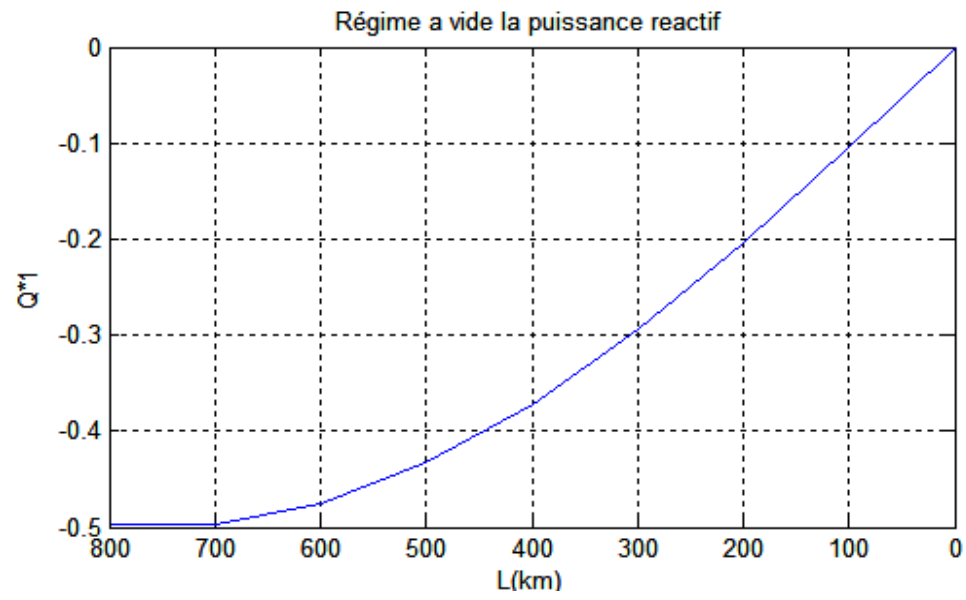

**En conclusion** 

Les différentes grandeurs électriques caractéristiques des régimes sont fonctions des paramètres de construction de la ligne, de sa configuration et de son niveau de tension. D'après les différents résultats, on peut dire que l'amélioration des caractéristique limites peut se faire soit par :

- Augmentation de la section.
- Foisonnement du nombre de conducteur par phase.
- Elévation du niveau de tension.
- Par compensation.

Pour étudier le compromis entre les deux premiers points, on retient le modèle de la ligne de section **3x600mm2 .**

### **I-5. Modèle de la ligne avec charge transversale au milieu**

### **I-5-1 Modèle mathématique de la ligne:**

Les équations établies ci haut permettent de définir quelques modèles pour une ligne réelle.

#### **a- Représentation d'une ligne par un quadripôle :**

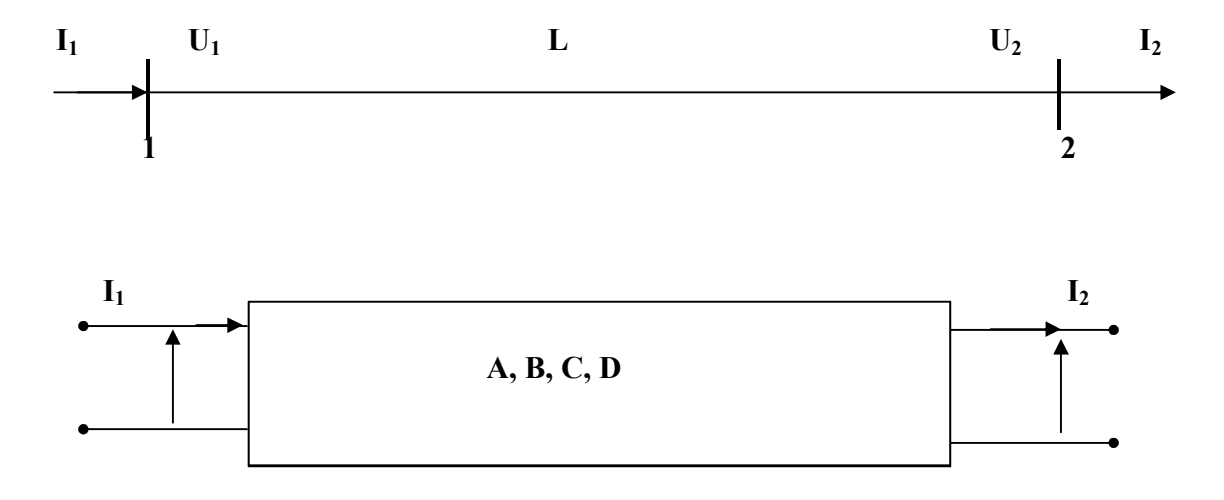

 $U_1$   $U_2$ 

### *Figure I-13 Différentes modèles de la ligne*

Les équations du quadripôle :

$$
\begin{cases}\nU_1 = AU_2 + \sqrt{3}BI_2\\
I_1 = C\frac{U_2}{\sqrt{3}} + DI_2\n\end{cases}
$$
\n(23)

D'autre part le modèle mathématique de la ligne est décrit par :

$$
\begin{cases}\nU_1 = U_2 ch\gamma_0 l + \sqrt{3}I_2 Z_c sh\gamma_0 l \\
I_1 = \frac{U_2}{\sqrt{3}Z_c} sh\gamma_0 l + I_2 ch\gamma_0 l\n\end{cases}
$$
\n(23)

La comparaison donne

$$
\begin{cases}\nA = ch\gamma_0 l = D \\
B = Z_c sh\gamma_0 l \\
C = (1/Z_c) \sin \gamma_0 l\n\end{cases}
$$

Pour le cas considéré ( $r_0 \approx g_0$ ), on exprime :

$$
\begin{cases}\nA = \cos \alpha_0 l = D \\
B = jZ_c \sin \alpha_0 l \\
C = j(1/Z_c) \sin \alpha_0 l\n\end{cases}
$$

Modèle étudié :

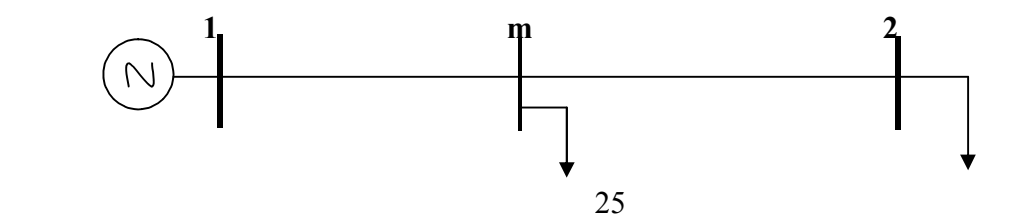

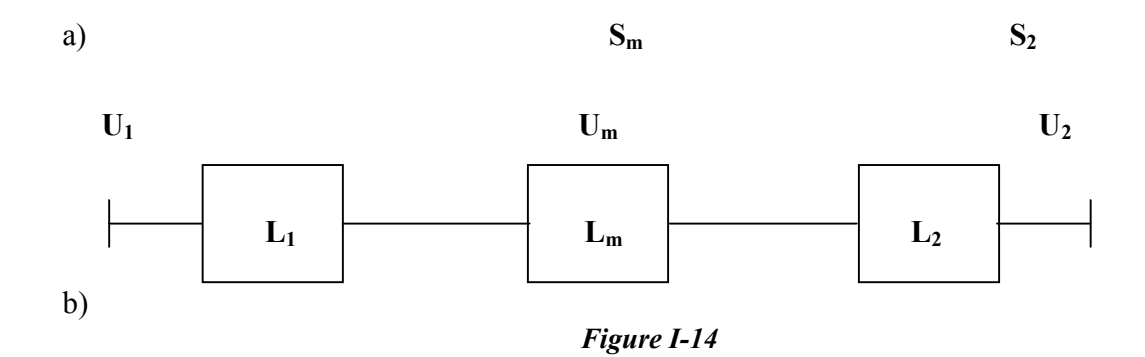

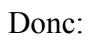

$$
L_1 = \begin{vmatrix} A_1 & B_1 \\ C_1 & D_1 \end{vmatrix} = \begin{vmatrix} \cos \alpha_0 l_1 & JZ_c \sin \alpha_0 l_1 \\ j/Z_c \sin \alpha_0 l_1 & \cos \alpha_0 l_1 \end{vmatrix}
$$

 $0^{\nu}1$ 

 $_{c}$  sin  $\alpha_{0}l_{1}$  cos  $\alpha$ 

$$
L_2 = \begin{vmatrix} A_2 & B_2 \\ C_2 & D_2 \end{vmatrix} = \begin{vmatrix} \cos \alpha_0 l_2 & JZ_c \sin \alpha_0 l_2 \\ (j/Z_c) \sin \alpha_0 l_2 & \cos \alpha_0 l_2 \end{vmatrix}
$$

La matrice  $L_m$  peut être définie comme suit

1

1

| I <sub>1</sub>    | m     | I <sub>2</sub>                  |       |
|-------------------|-------|---------------------------------|-------|
| $U_1$             | $U_2$ | $Z_m$                           | $U_2$ |
| $I_2 = I_2 + I_m$ | $et$  | $I_m = \frac{S_m}{\sqrt{3}U_2}$ | $U_2$ |

Alors:

$$
I_1 = I_m + I_2 = \frac{U_2}{\sqrt{3}Z_m} + I_2 \implies C_m = \frac{1}{Z_m} \text{ ou bien}
$$

$$
\frac{1}{Z_m} = \frac{\hat{S}_m}{U^2} = \left(\frac{P_m}{U_2^2} - j\frac{Q_m}{U_2^2}\right)
$$

26

$$
\mathbf{L}_{\mathbf{m}} = \begin{vmatrix} 1 & 0 \\ 0 & 0 \\ C_m & 0 \end{vmatrix}
$$
\n
$$
\frac{1}{Z_m} = \begin{vmatrix} A_m & B_m \\ C_m & D_m \end{vmatrix}
$$

Ou:

 $L_1, L_2$ : matrices des deux tronçons de la ligne séparé par une charge  $S_m$  transversale :

 $L_m$  : matrice de la charge transversale de la  $S_m$ 

La matrice globale du modèle ainsi définie comme produit des trois matrices composantes :

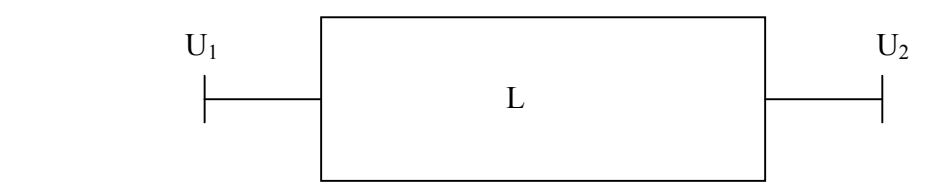

Donc :

$$
L = L_1 \times L_m \times L_2 = \begin{vmatrix} A & B \\ C & D \end{vmatrix}
$$

 $\begin{bmatrix} a & b \\ c & D \end{bmatrix}$ *B C*  $\begin{vmatrix} A & B \\ C & D \end{vmatrix} =$ 1 1 1 1 *D B C A* x *m m m m D B C A* x 2 2 2 2 *D B C A*

Ce qui donne des résultats suivants :

$$
\begin{cases}\nA = A_1 A_m A_2 + A_1 B_m C_2 + B_1 C_m A_2 + B_1 D_m C_2 = D \\
B = A_1 A_m B_2 + A_1 B_m D_2 + B_1 C_m B_2 + B_1 D_m D_2 \\
C = C_1 A_m A_2 + C_1 B_m C_2 + D_1 C_m A_2 + D_1 D_m C_2\n\end{cases}
$$

Donc :

$$
\begin{cases}\nA = \cos^2(\alpha_0 l/2) - \sin^2(\alpha_0 l/2) + j[Z_c C_m \cos(\alpha_0 l/2) \cdot \sin(\alpha_0 l/2)] \\
B = \frac{C_m}{Z_c} \sin^2(\alpha_0 l/2) + j[(\frac{1+Z_c^2}{Z_c}) \cos(\alpha_0 l/2) \cdot \sin(\alpha_0 l)]\n\end{cases}
$$

Où

$$
A_m = D_m = 1 ; C_m = 1/Z_m
$$
  
\n
$$
A_1 = A_2 = D_1 = D_2 = Cos (\alpha_0 1/2)
$$
  
\n
$$
B_1 = B_2; C_1 = C_2 = j(1/Z_c)Sin(\alpha_0 1/2)
$$
  
\n
$$
B_1 = B_2 = jZ_c Sin(\alpha_0 1/2)
$$

Avec :

$$
\cos^2(\alpha_0 \frac{l}{2}) - \sin^2(\alpha_0 \frac{l}{2}) = \cos(\alpha_0 l)
$$
  

$$
\sin(\alpha_0 \frac{l}{2}) \cdot \cos(\alpha_0 \frac{l}{2}) = \frac{1}{2} \cdot \sin(\alpha_0 l)
$$

Alors :

$$
\begin{cases}\nA = \cos(\alpha_0 l) + j(\frac{Z_c}{2Z_m})\sin(\alpha_0 l) \\
B = jZ_c \sin(\alpha_0 l) - (\frac{Z_c^2}{Z_m})\sin^2(\alpha_0 l/2).\n\end{cases}
$$

1) La puissance  $S_m^* = S_{m,0}^*$  est donné par rapport à la même base, elle corresponde à un régime initial, a partir duquel ou peut déterminer l'impédance  $Z_m$  qui doit être maintenir constante.

$$
S_{m,0} = \sqrt{3} U_N \hat{I}_m = \sqrt{3} U_2 \hat{I} = \sqrt{3} U_2 \frac{\hat{U}_2}{\hat{Z}_m} = \frac{U_2^2}{\hat{Z}_m}
$$

Où bien

$$
\hat{S}_{m,0} = \frac{U_2^2}{Z_m} \cdot \frac{Z_c}{Z_c}
$$

Ce que donne ;

$$
\hat{S}_m^* = \frac{1}{Z_m} = P_{m,0}^* - jQ_{m,0}^*
$$

2) le produit des quadripôles donne.

$$
A = A_1 A_2 + B_1 A_2 \frac{1}{Z_m} + B_1 C_2 = \cos(\alpha_0 l) + j \frac{Z_c}{2Z_m} \sin(\alpha_0 l)
$$
  

$$
B = A_1 B_2 + B_1 B_2 \frac{1}{Z_m} + B_1 D_2 = j Z_c \sin(\alpha_0 l) - \frac{Z_c^2}{Z_m} \sin(\alpha_0 l/2)
$$

Où bien

$$
A = \cos(\alpha_0 l) + j \frac{1}{z_m^*} \sin(\alpha_0 l).
$$
  
\n
$$
B = jZ_c \sin(\alpha_0 l) - \frac{Z_c}{z_m^*} \sin^2(\alpha_0 l/2)
$$

En suite

$$
U_1 = AU_2 + \sqrt{3}BI_2 \dots \dots \dots \dots
$$
\*

On replace A et B dans (\*)

Si on pose

$$
U_1^* = U_N^* = 1
$$

On aura ;

$$
U_1^* = k_U = \cos(\alpha_0 l) + (Q_2^* + \frac{Q_{m,2}^*}{2})\sin(\alpha_0 l) + (Q_2^* Q_{m,2}^* - P_2^* P_{m,0}^*)\sin^2(\alpha_0 l/2) +
$$
  
+  $j[(P_2^* \frac{P_{m,0}^*}{2})\sin(\alpha_0 l) + (P_2^* P_{m,0}^* + Q_2^* Q_{m,2}^*)\sin^2(\alpha_0 l/2)] = k_U . e^{j\delta_1} \dots \dots (24)$ 

## **I-5-2 distribution de la tension**

Cette formule permet de calculer la tension U<sub>1</sub> à l'entée de la ligne pour les puissances données des charges et la tension U2.

Changer la grandeur ''l'' équivaut à considérer des lignes de différentes longueurs. Il est intéressant de voir comment varit la tension  $U_1^*$  $U_1^*$  de ces différentes lignes pour la même charge. S<sub>2</sub> mais repartie également ou milieu et au bout de la ligne.

En régime minimal la répartition de la charge donnée parement de représenter l'expression (24) simplement comme ce *Fig. (I-15)* :

*Fig. (I-15)*

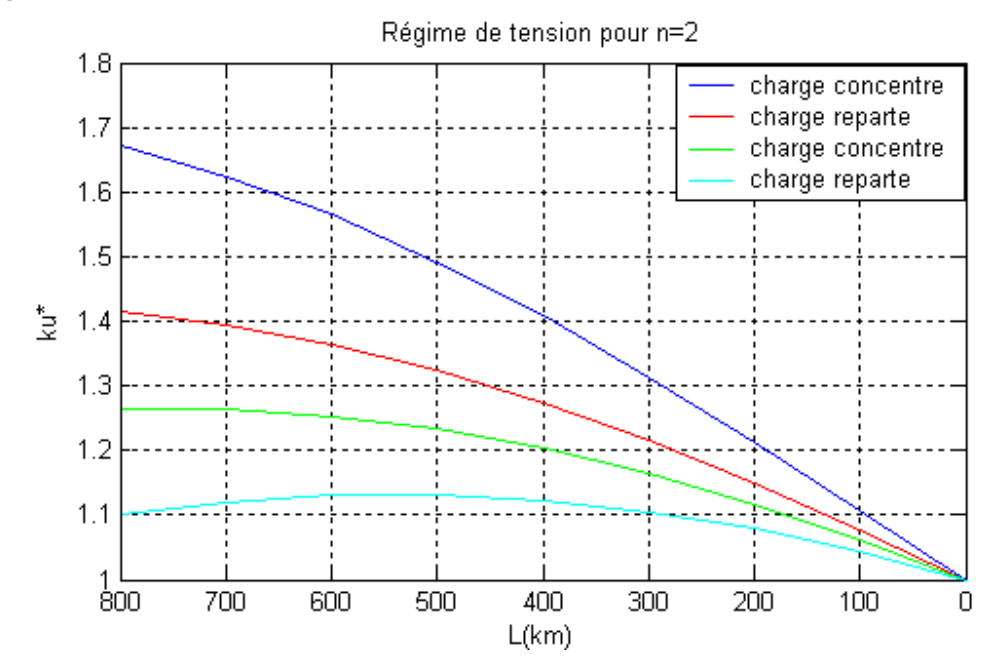

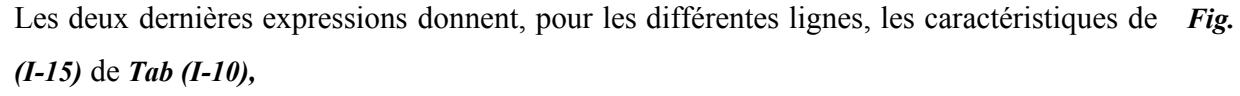

*R*

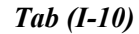

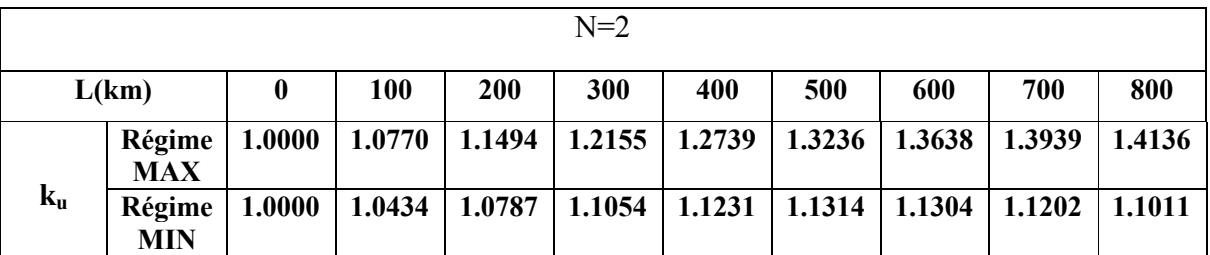

On constate que dans le cas de charge repartie, la tension est largement améliore ; mais pour la ligne de 800km considérée, elle reste encore hors des limites admissibles. Il est intéressant de remarquer que l'écart entre les deux cas de régimes est fortement déterminé par l'augmentation de la longueur.

 On peut faire le même calcul pour deux régimes de charge mais quand n=3. Pour ce la, on doit réduire les puissances données à la puissance caractéristique correspondante. Du *Tab (I-3)* on peut déduire le tableau suivant, ou  $S_m = S_2/2 = S_2$ 

*Tab (I-11)*

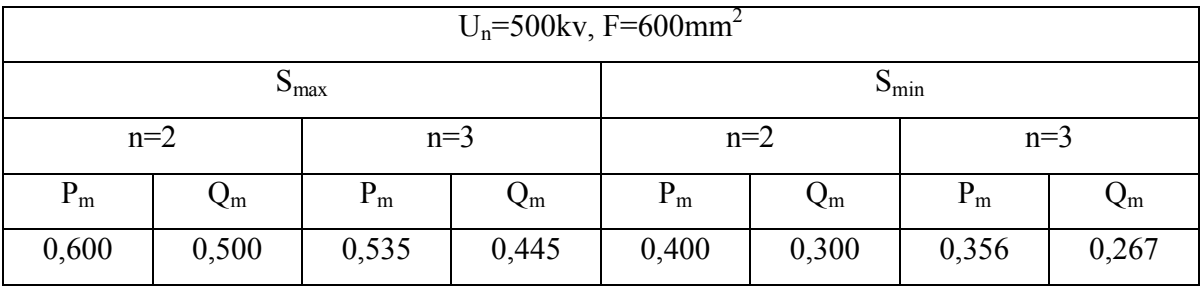

Quand n=3 l'expression (24) donne respectivement pour les deux régimes,

*Tab (I-12)* 

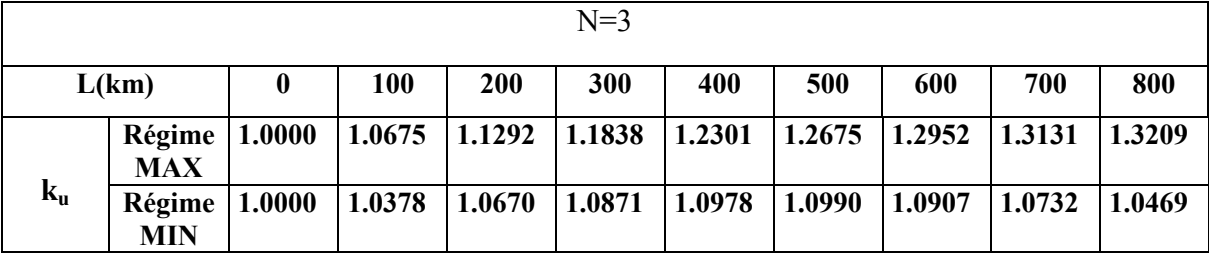

*Fig. (I-16)*

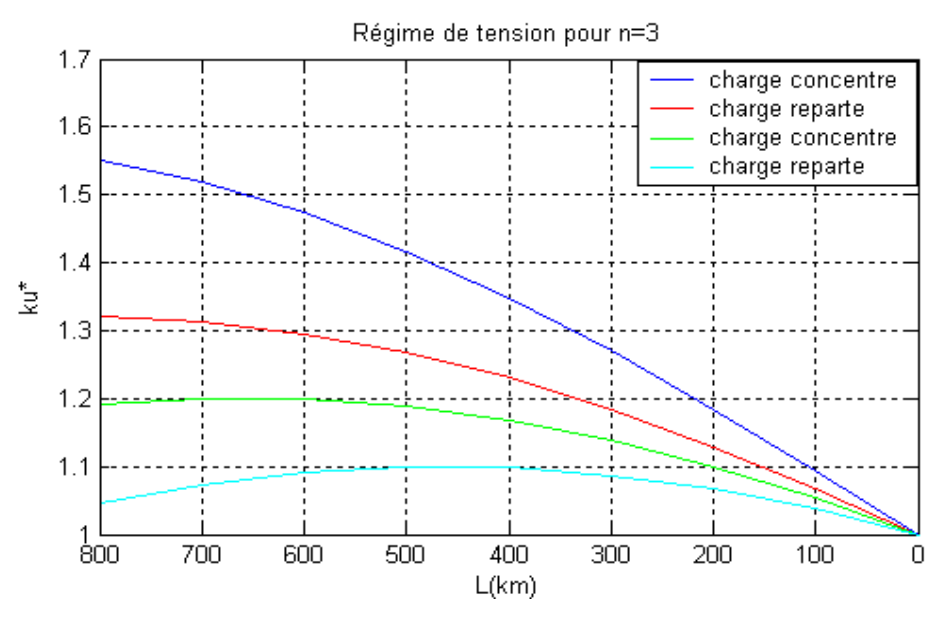

On peut remarquer que l'allure de variation de la tension à l'entre de la ligne est la même que celle dans le cas n=2 ; mais la valeur des écarts est nettement différente. Le passage de la configuration  $n=2$  à la configuration  $n=3$  améliore nettement la tension de la ligne. Une amélioration encore plus importante peut être atteinte en faisant participer la ligne à l'alimentation de charges intermédiaires (branchées en milieu dans le cas traité).

*Fig. (I-17)*

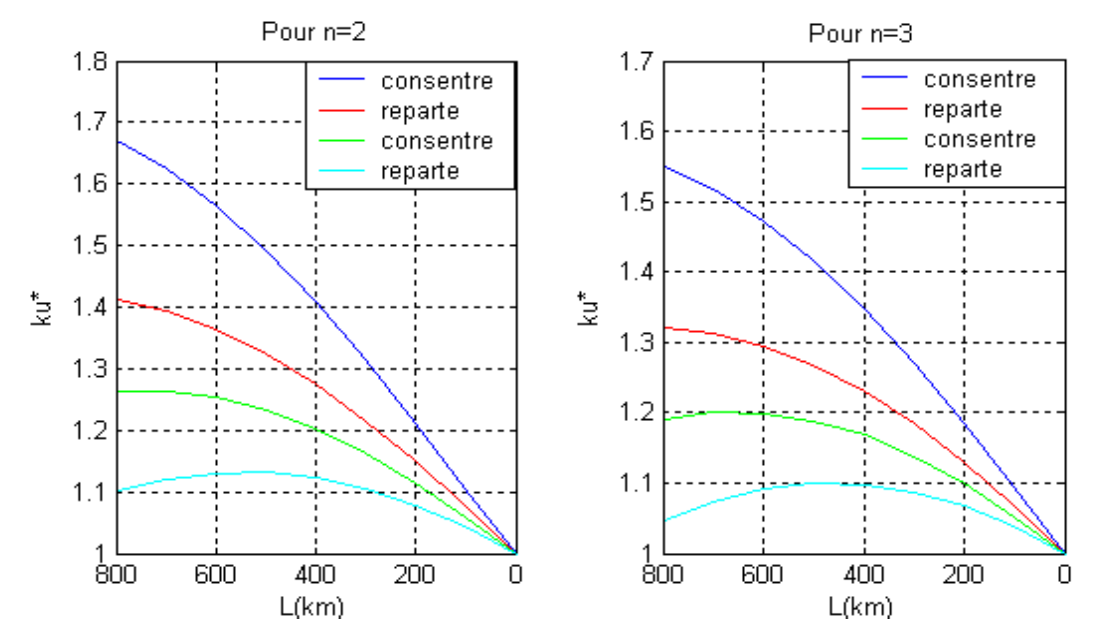

#### **En conclusion**

 Les résultats de l'exemple traité sont représentes sur la *Fig. (I-17),* où une première comparaison qualitative entre l'effet du régime et ceux des configurations peut être graphiquement constatée. Les pentes des courbes sont déterminées par le caractère interactif entre les puissances réactives inductives et capacité mise en jeu par le fonctionnement de la ligne. On constate que plus le caractère inductif est prédominant, en charges maximales, pour lesquelles les courants de conduction sont très élevés. Quand ces derniers diminuent, les courants capacitifs deviennent de plus en plus effectifs. L'écart positif de la tension d'entrée se réduit de plus en plus jusqu à éventuellement s'annuler, voire devenir négatif, ce qui on peut constater en régime à vide, comme dans l'exemple considéré, ou dans d'autres régimes à minimum de charge. Pour la ligne étudiée (l=800km), on peut donnes une évaluation quantitative des régimes considères, comme le montre le schéma structurel *Fig. (I-18).*

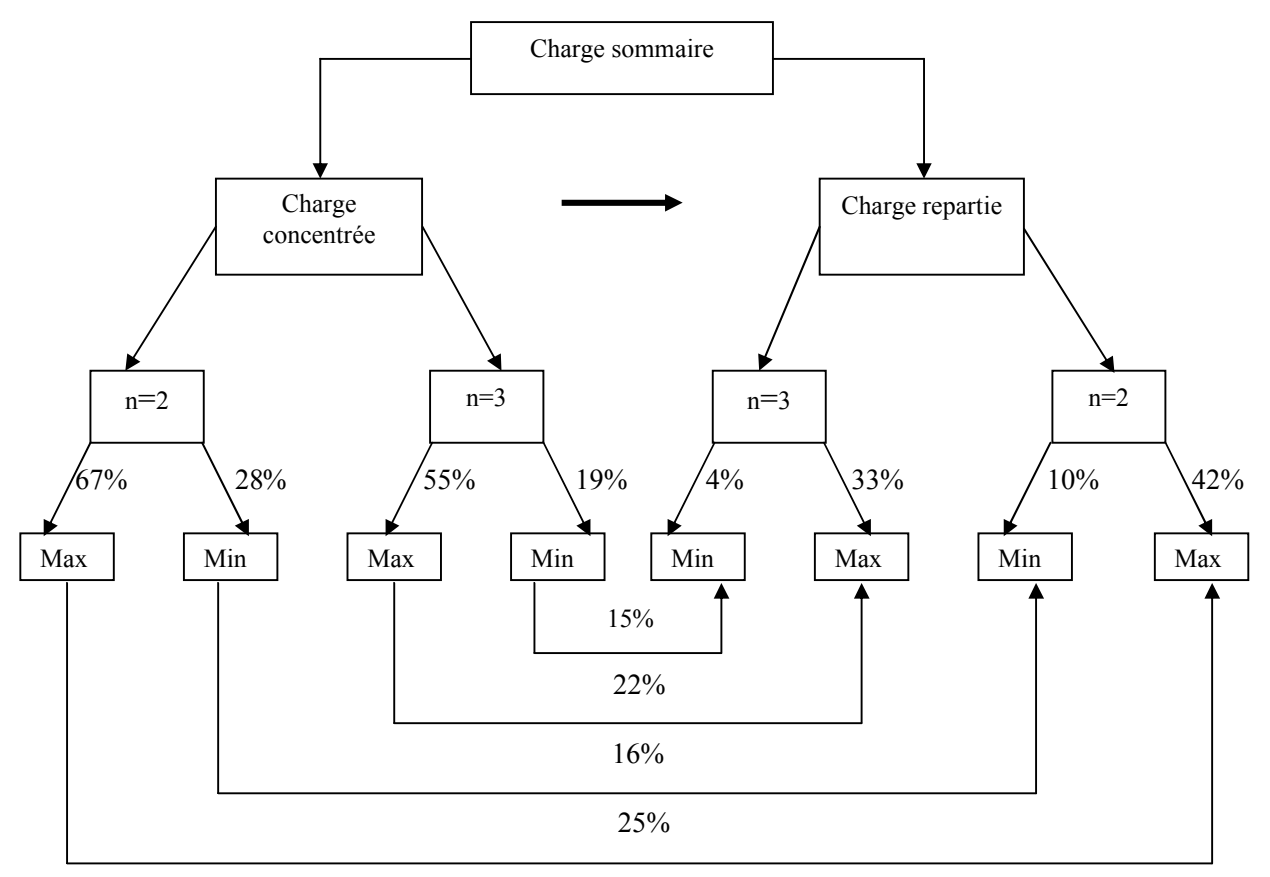

*Fig. (I-18) schéma structurel des écarts de variation de la tensionU1*

Le schéma montre, dans l'exemple considéré, que l'état de régime le plus convenable correspond à la configuration n=3 à la charge repartie. Mais comme on peut le voir, en charge maximale la tension reste hors des limites admissibles.

## **I-5-3 Calcul des puissances**

$$
\begin{cases}\nU_1 = AU_2 + \sqrt{3}BI_2 \Rightarrow I_2 = \frac{U_1 - AU_2}{\sqrt{3}B} \\
I_1 = \frac{C}{\sqrt{3}}U_2 + DI_2 = \frac{C}{\sqrt{3}}U_2 + D\frac{U_1 - AU_2}{\sqrt{3}B} \\
S_1 = \sqrt{3}U_1\hat{I}_1\n\end{cases} (**)
$$

$$
\begin{cases}\nA = D = \cos(\alpha_0 l) + j \frac{1}{Z_m^*} \sin(\alpha_0 l) \\
B = jZ_c \sin(\alpha_0 l) - \frac{Z_c}{Z_m^*} \sin^2(\alpha_0 l/2)\n\end{cases}
$$

En mettent l'expression de  $I_2$  dans (\*\*) et conformément à :  $1 + J\mathcal{Q}_1$  $S_1^* = P_1 + jQ$ 

On obtient,

$$
\begin{cases}\nP_{1}^{*} = \frac{\left[k_{u}^{2}(\cos(\alpha_{0}l) + Q_{m}\sin^{2}(\alpha_{0}l/2)) - k_{u,a}\right]\left[-P_{m}\sin^{2}(\alpha_{0}l/2)\right] + \left[k_{u}^{2}P_{m}\sin^{2}(\alpha_{0}l/2) + k_{u,r}\right]\left[\sin(\alpha_{0}l) + Q_{m}\sin^{2}(\alpha_{0}l/2)\right]}{P_{m}^{2}\sin^{4}(\alpha_{0}l) + \left[\sin(\alpha_{0}l) + Q_{m}\sin^{2}(\alpha_{0}l)\right]^{2}} \\
Q_{1}^{*} = \frac{\left[k_{u}^{2}(\cos(\alpha_{0}l) + Q_{m}\sin^{2}(\alpha_{0}l/2)) - k_{u,a}\right]\left[\sin(\alpha_{0}l) + Q_{m}\sin^{2}(\alpha_{0}l/2)\right] + \left[k_{u}^{2}P_{m}\sin^{2}(\alpha_{0}l/2) + k_{u,r}\right]\left[P_{m}\sin^{2}(\alpha_{0}l/2)\right]}{P_{m}^{2}\sin^{4}(\alpha_{0}l) + \left[\sin(\alpha_{0}l) + Q_{m}\sin^{2}(\alpha_{0}l)\right]^{2}}\n\end{cases}
$$

## **I-5-3-1 Calcul de la puissance active :**

De l'équation (24), on peut calculer la puissance active **P**<sub>1</sub> les résultats dans le *Tab* (*I-13*)

$$
Tab\ (I-13)
$$

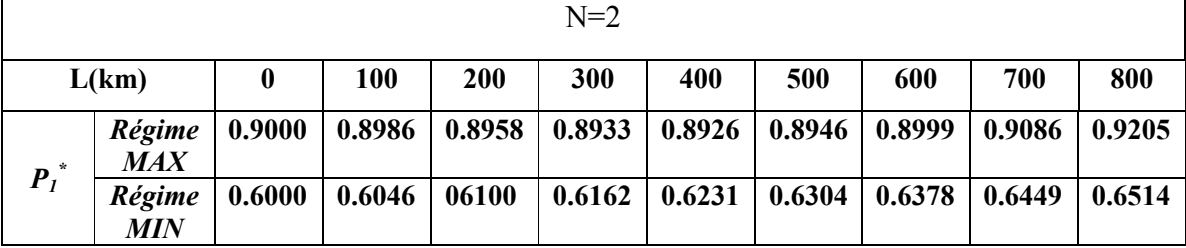

*Fig. (I-19)*

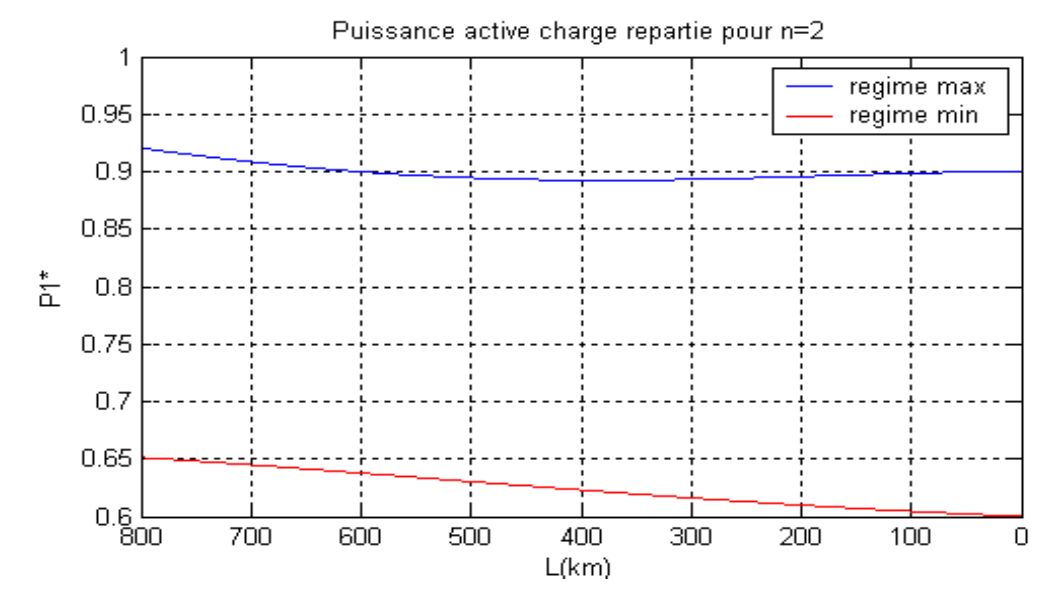

*Tab (I-14)*

| $N=3$   |                      |        |        |            |        |        |        |                 |        |        |
|---------|----------------------|--------|--------|------------|--------|--------|--------|-----------------|--------|--------|
| L(km)   |                      | 0      | 100    | <b>200</b> | 300    | 400    | 500    | 600             | 700    | 800    |
| $P_I^*$ | Régime<br><b>MAX</b> | 0.8040 | 0.8033 | 0.8038     | 0.8052 | 0.8082 | 0.8131 | $0.8202$ 0.8293 |        | 0.8402 |
|         | Régime<br>MIN        | 0.5400 | 0.5389 | 0.5448     | 0.5515 | 0.5589 | 0.5665 | 0.5739          | 0.5807 | 0.5866 |

# *Fig. (I-20)*

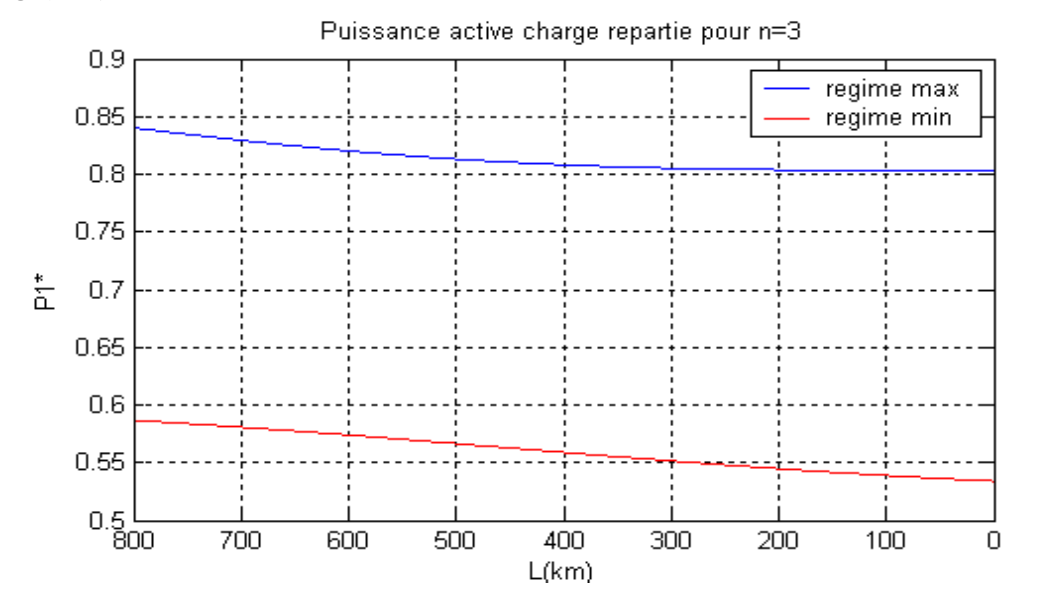

# **I-5-3-2 Calcul de la puissance réactive**

*Tab (I-15)*

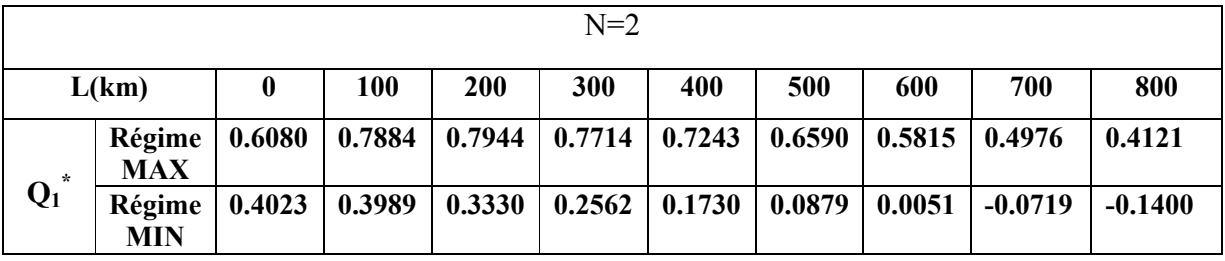

*Fig. (I-21)*

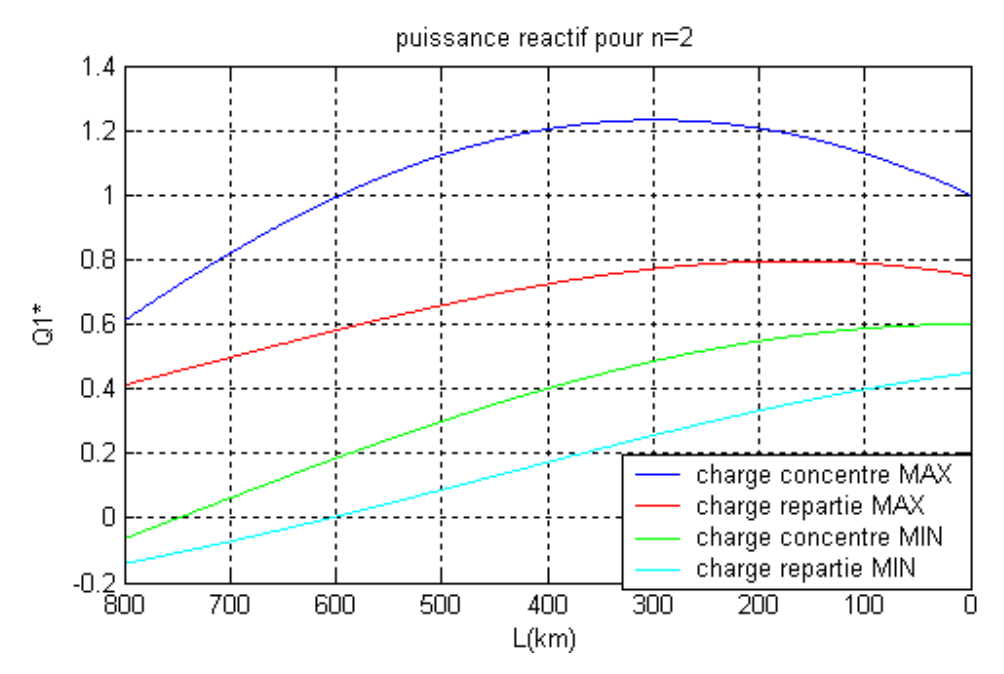

*Tab (I-16)*

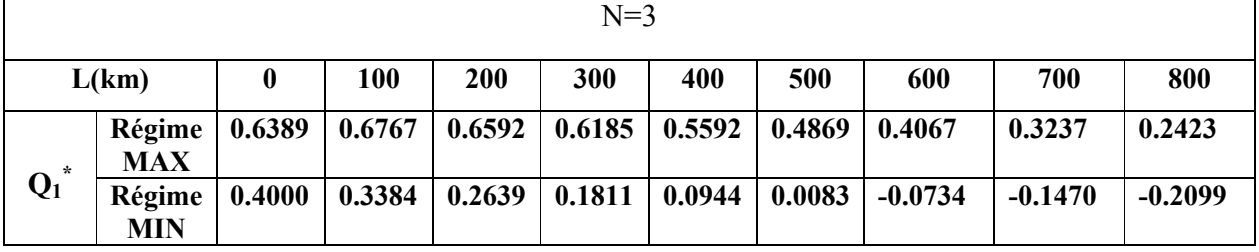

*Fig. (I-22)*

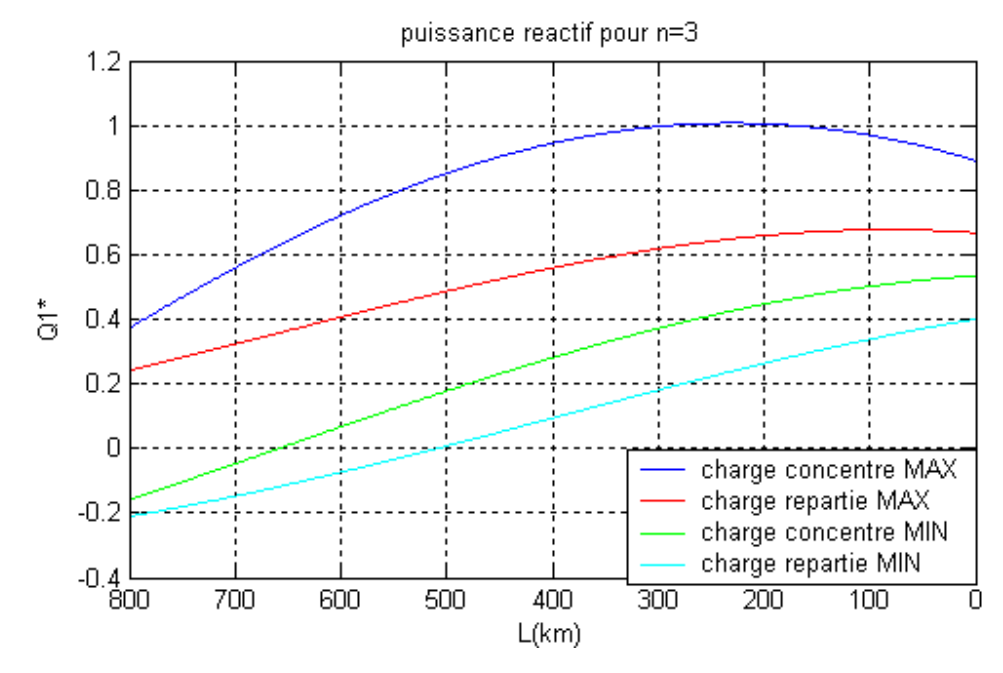

#### **Conclusion**

En qualité de conclusion à cette première partie du travail, on peut présenter le schéma de la *Fig. (I-18)*, où les résultats portés peuvent être commentés comme :

- 1. Pour une charge concentrée ou bout de la ligne les écarts de la tension sont considérable. Une réduction, non négligeable, de ces écart peut être attente en augmentation le nombre de conducteurs par phase.
- 2. Une charge reparte réduit, de manière encore plus importante, les écarts de tension.
- 3. Mais comme les charges sont appelées à croitre, il est nécessaire de disposer de puissance réactive pour le contrôle de la tension.

#### **II-1. Distribution de la tension et du réactif**

Dans cette partie de travail on fait une analyse comparative de deux cas :

- 1- La variation de l'écart du réactif  $(Q^*_{1}, Q^*_{2})$ , sur les extrémités de ligne de différentes longueurs (Ku =  $0.9$ ; 1; 1,1) et en deux cas :
	- a- Sans la charge au milieu de la ligne
	- b- Avec la charge au milieu de la ligne

2- La distribution du réactif le long de la ligne de longueur donnée 800(Km) et avec différentes valeurs de  $(Ku = 0.9; 1; 1, 1)$  et en deux cas :

Sans la charge au milieu de la ligne

#### **II-2. Caractéristique limite de la puissance :**

Par la tension nominale donnée, la puissance limite à transportée dans des conditions données est déterminée par la longueur. Ces limites peuvent être définies à partir de l'expression suivante.

$$
Q_2^* = -ctg\alpha_0 l + \sqrt{\frac{K_u^2}{\sin^2 \alpha_0 l} - P_2^{*2}}
$$

En effet, le transport de la puissance  $P_2^*$  sur une longueur 'L' n'est possible que si la condition suivante est théoriquement satisfaire,

 $\frac{K_u}{\cdot} \geq P_{2}^{*2}$  $\boldsymbol{0}$ 2  $\frac{n_u}{\sin^2 \alpha_0 l} \geq P$  $\frac{k_u^2}{\Omega^2 \alpha_u l} \ge P^{*2}_{2}$ 

Ou bien

$$
P_2^* \le \frac{k_u}{\sin \alpha_0 l_m} = P_m^*
$$

Le cas  $P_2^* = P_m^*$  correspond a la limite de la stabilité de la source ; pour cette raison la puissance à transportée est prédéterminée principalement comme  $P_2^* < P_m^*$  avec une marge donnée.

Dans ces conditions, les puissances  $P_2^*$  que représente la charge fait intersection a avec la caractéristique de la source P =f(δ) et définit le régime stable de la liaison. En fait, P=f(δ) est une fonction sinusoïdale, *Fig. (II-1)* la marge de la stabilité mesurée par la puissance s'exprime,

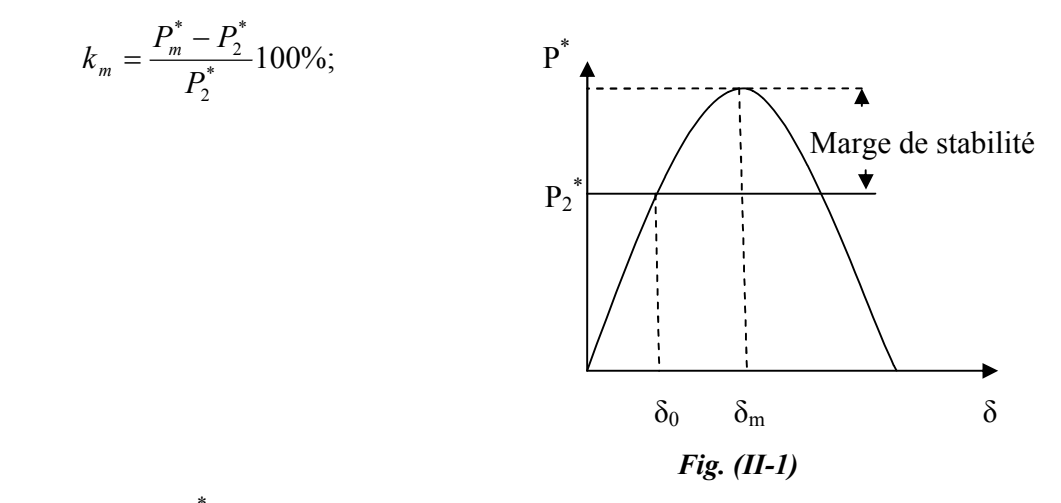

La puissance  $P_2^*$  doit avoir alors, pour valeur,

$$
P_2^* = \frac{P_m^*}{1 + K_m^*}
$$

Ou ;

$$
k_m^* = \frac{k_m\%}{100} \; .
$$

La variation de la puissance Pm peut être représentée graphiquement, *Fig. (II-2).* Suivant le *Tab (II-1)*

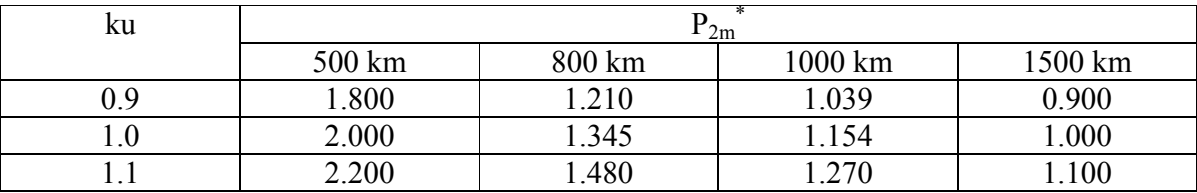

*Fig. (II-2)*

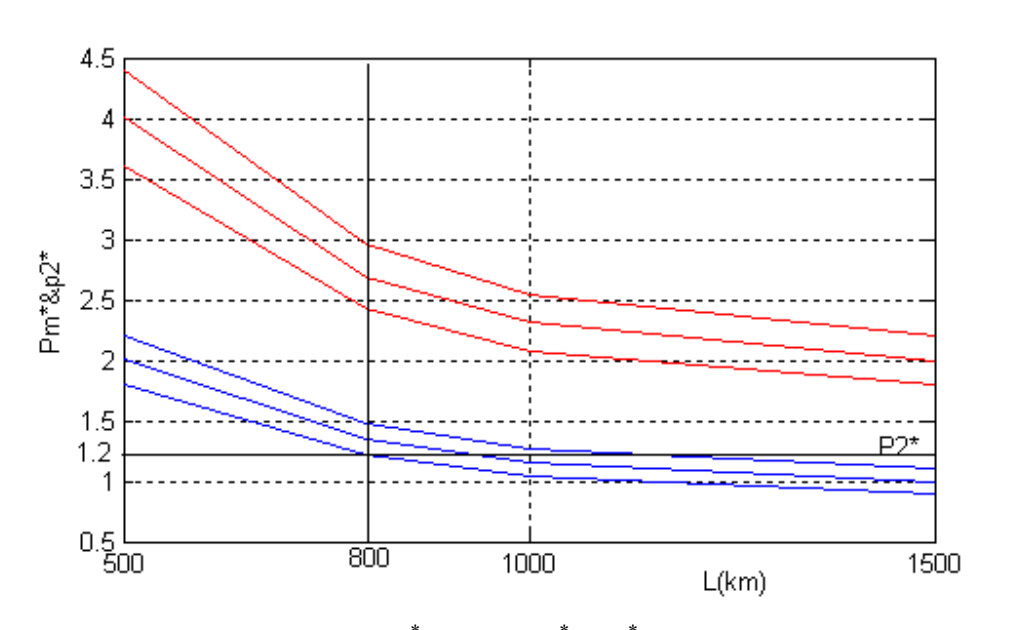

Si on adopte une marge de 30%, alors  $k_m^* = 0.3$  et  $P_2^* = P_m^* / 1.3$ 

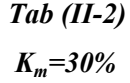

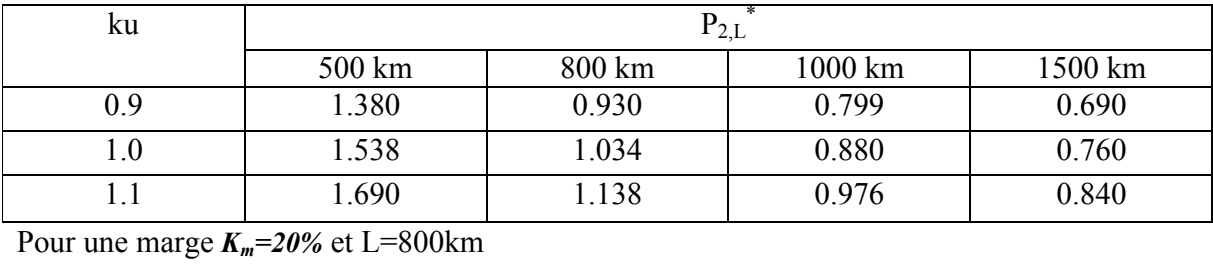

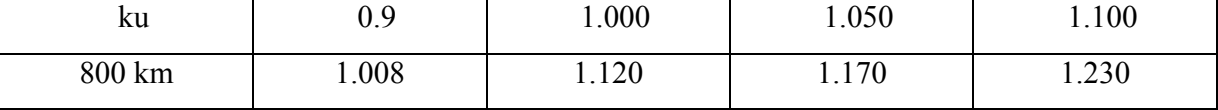

On peut constater que pour la marge adoptée, la puissance  $P_2^*$  utile, est supérieure à la puissance correspondante à la longueur L=800 km, de la ligne. Mais elle est possible à transmettre pour une marge plus petite. En d'autres termes pour une marge de 20÷30%, la puissance de charge ne doit pas sortir des valeurs limites correspondantes à L=800 km.

On peut également remarquer que la charge maximale donner, ne peut être transmise que dans ce cas où la tension d'entrée est maintenue égale à  $U^*$  =1.1 et pour une marge  $k_m$  =20% ( $P_2^*$ =1.23).

Pour une longueur donnée L=800 km, on peut définir et tracer  $P_2^*$ , pour une marge 20% en fonction de  $k_u$ .

$$
P_{2m}^{*} = \frac{k_{u}}{\sin \alpha_{0} L} = \frac{k_{u}}{\sin 48} = f(k_{u})
$$

$$
P_{2}^{*} = \frac{P_{2m}}{1.k_{m}} = \frac{k_{u}}{(1 + k_{m}^{*}) \cdot \sin(\alpha_{0} l)}
$$

*Tableau (II-3)*

| $Un = 500Kv, k_m = 20\%$ |        |        |        |        |        |  |  |  |
|--------------------------|--------|--------|--------|--------|--------|--|--|--|
| $\mathbf{K}_\mathbf{u}$  | 0,8    | 0,9    |        | 1,1    | 1, 4   |  |  |  |
| $\mathbf{P}_{2m}$        | 1,0765 | 1,2111 | 1,3456 | 1,4802 | 1,6148 |  |  |  |
| $P_2$<br>$-1$ $-1$       | 0.8970 | 1.0090 | 1.1200 | 1.2330 | 1.3450 |  |  |  |

*Fig. (II-3)*

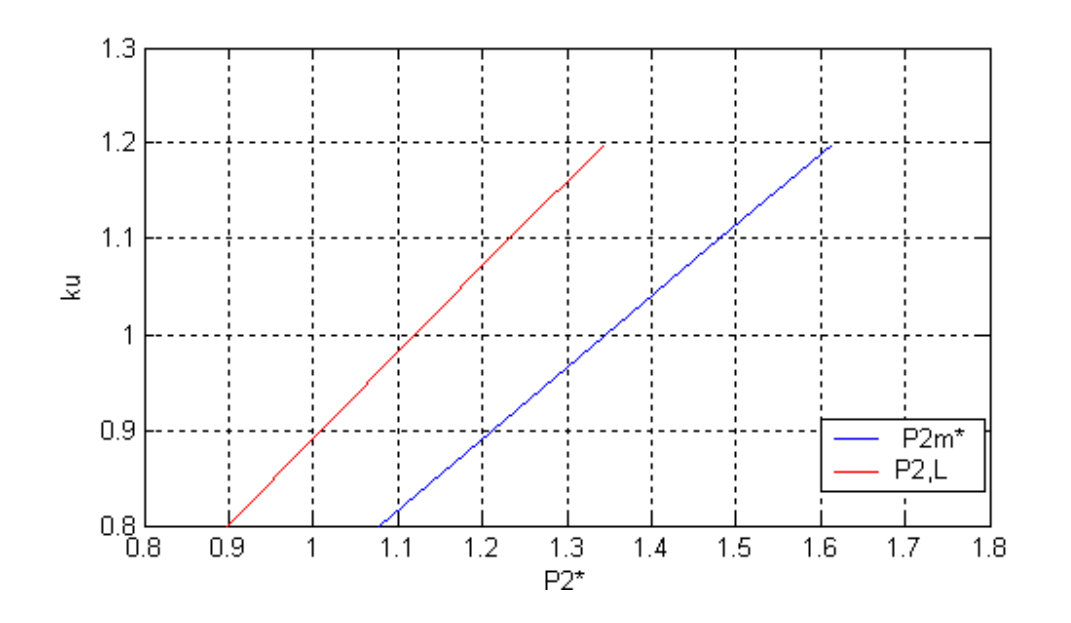

Ce dernier graphique permet de limiter la puissance de charge en fonction de **ku** Par exemple pour **ku=1**, la charge doit être  $P_2^* \le 1.12$ ; pour  $\mathbf{k}_u = 1.1, P_2^* \le 1.23$ .

Soit  $P_2^*$ =1.04; les puissances réactives nécessaire, pour réaliser  $\mathbf{k}_u$ =1; 1.1, seront alors

$$
Q_{2(Ku=1)}^{*} = -ctg48 + \sqrt{\left(\frac{1}{\sin 48}\right)^2 - 1,04^2} = -0.0465
$$

$$
Q_{2(Ku=1,1)}^{*} = -ctg48 + \sqrt{\left(\frac{1,1}{\sin 48}\right)^2 - 1,04^2} = 0.1530
$$

La distribution de la puissance réactive est déterminée par l'expression,

$$
Q_1^* = (k_u^2 - 1).ctg(\alpha_0 I) - Q_2^*
$$

*Tableau (II-4)*

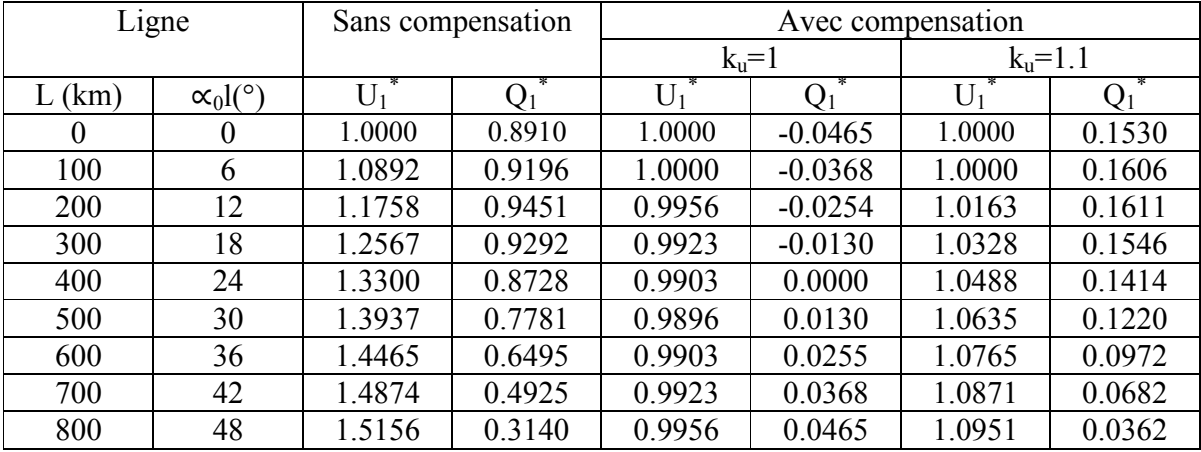

Les courbes de *Fig. (II-4-a,b)* , montrent qu'une amélioration importante de la tension peut être atteinte si on injecte une puissance réactive de compensation au bout de la ligne tel que  $Q_2^*$  = -0.0465.

Cette injection réduit l'écart de la tension à l'entrée de 51% en régime sans compensation jusqu'à zéro (U<sub>1</sub><sup>\*</sup>=U<sub>2</sub> =1). Le maintien de la tension à une valeur k<sub>0</sub> =1.1 exigé mais de puissance réactive de compensation. L'installation des compensateurs change la puissance réactive  $(Q_1)$ d'alimentation à l'entrée de la ligne.

Le **Tb** ci-dessous, conformément au schéma de principe, donne les valeurs du réactif sur les deux extrémités de la ligne et celles de compensation respectivement.

La puissance inductive de compensation à étudiée de la ligne est déterminée en supposant que, pour des raisons d'équilibre du réseau amont, une puissance  $Q_{10}^*$  inductive représentant 40% de celle de la charge (Q<sub>ch</sub>=0.854) doit être consommée par la ligne.

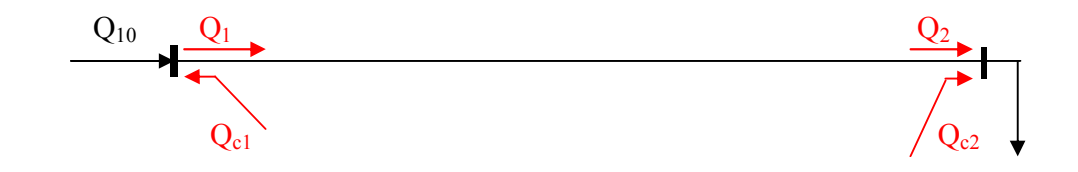

*Schéma de principe*

Où,

 $Q_{c2} = Q_{ch} - Q_2$  $Q_{c1} = Q_1 - Q_{10}$ 

*Tableau (II-5)*

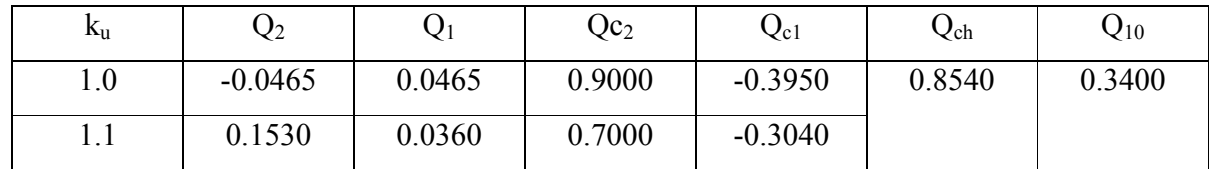

Ce qui permet de représenter, pour les deux cas,

*Fig. (II-4)*

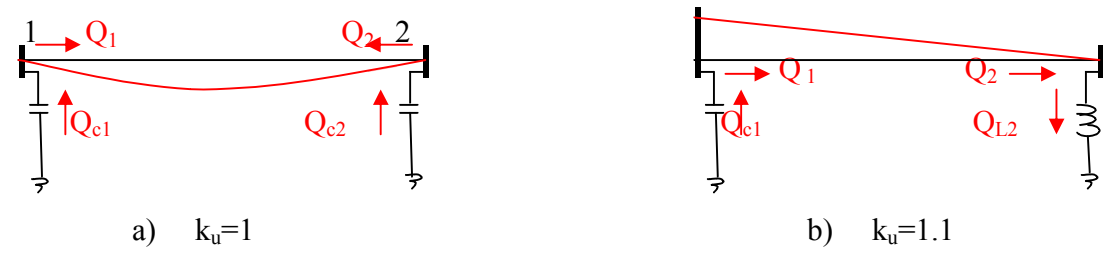

Distribution de la tension et l'énergie réactif d'une ligne de L=800km sans compensation et avec compensation *Fig. (II-5) et Fig. (II-6),*

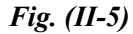

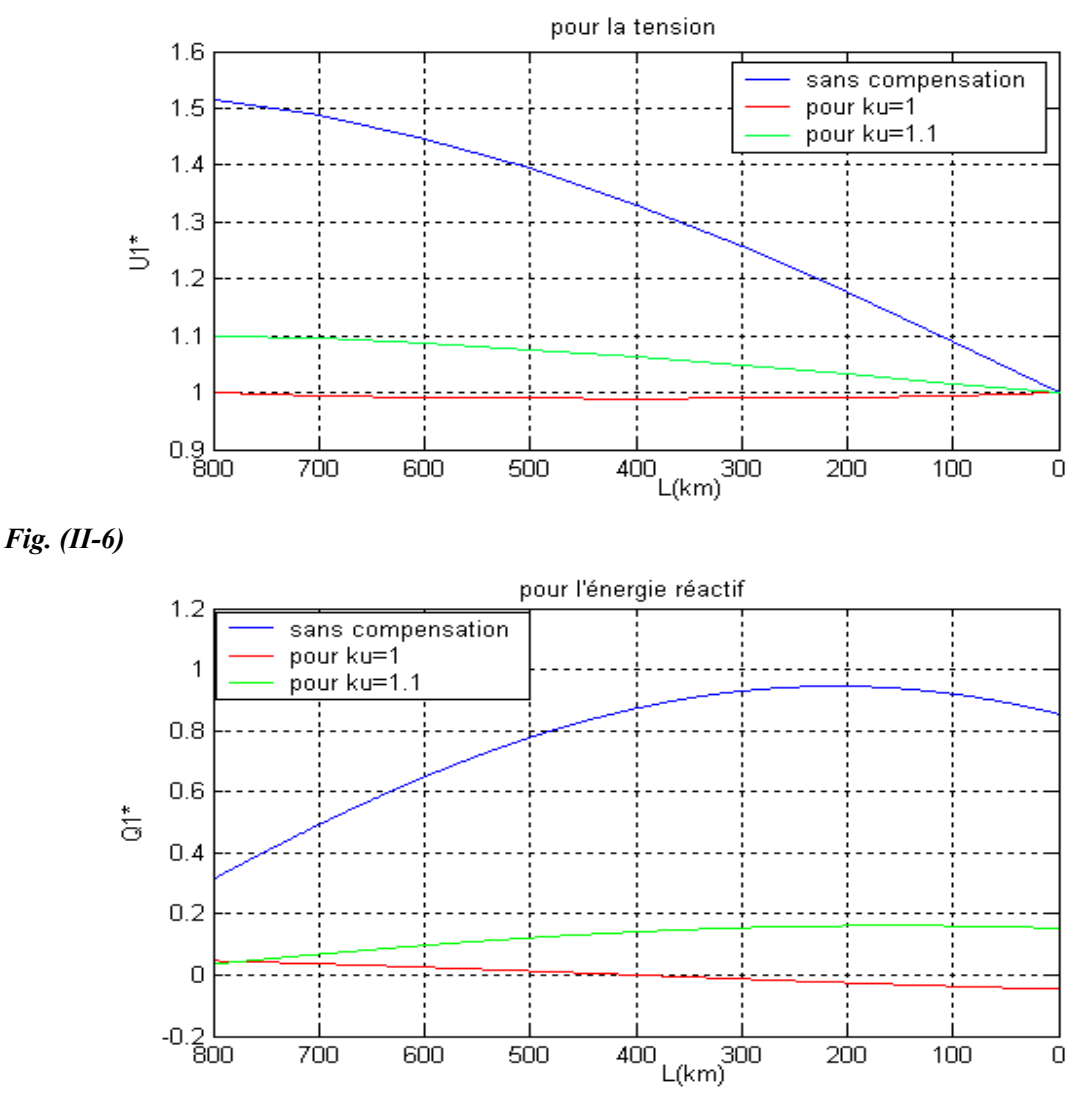

**II-3. Puissance réactive appelée pour des lignes de différente longueur** 

Dans ce paragraphe, on se propose de déterminer l'effet des longueurs de ligne sur la puissance réactive appelée à son extrémité. Pour réaliser une évaluation comparative de cas effets, on considère des lignes de différentes longueurs, allant par exemple, de L=100km à L=800km, sous une même tension  $U_n$ =500kv. Il est évidement claire que, du point de vue technico-économique, ce niveau de tension n'est pas justifiable pour les lignes de petites longueurs, (approximativement L≤ 250÷300 km); mais pour les analyses d'évaluation théorique des régimes et pour la nécessite d'en déduire les caractéristiques limites ; il est tout à fait concevable de lever ces conditions spécifiques. De même, ces lignes sont soumises à des régimes

de déférentes charges pour différents rapports **ku** des tensions, d'extrémités. On détermine les puissances réactives de ligne à la sortie et à l'entrée de cette dernière. Le calcul est fait par les expressions, connues suivantes.

$$
Q_2^* = -ctg(\alpha_0 l) + \sqrt{\left(\frac{k_u}{\sin(\alpha_0 l)}\right)^2 - P_2^{*2}}
$$
  

$$
Q_1^* = (k_u^2 - 1).ctg(\alpha_0 l) - Q_2^*
$$

Les résultats de calculs sont donnes dans les tableaux suivante *(Tb-II-6 : 11)* dans lesquels, sont partes également les puissances correspondants au régime maximal et minimal, ainsi que les valeurs du rapport Ku, sont représentes par les *Fig. (II-7 : 10),*

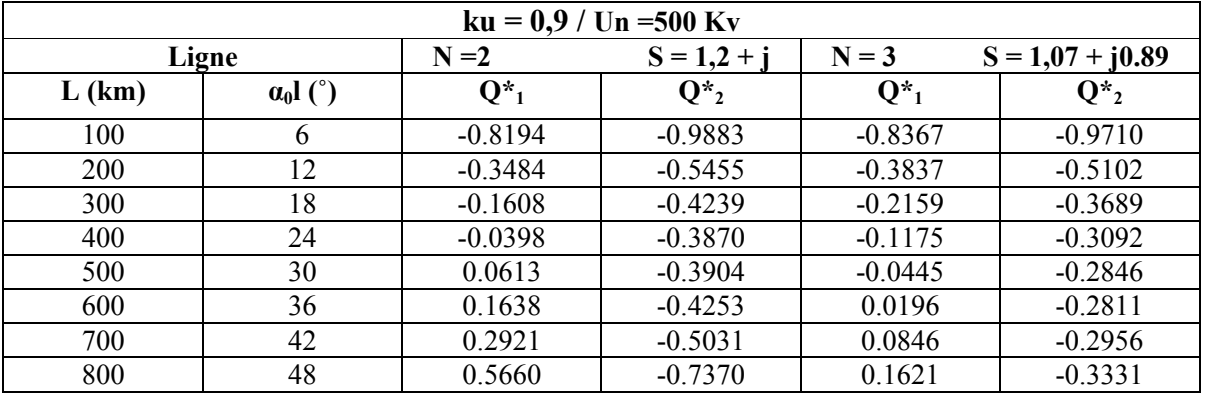

*Tableau (II-6)*

*Tableau (II-7)* 

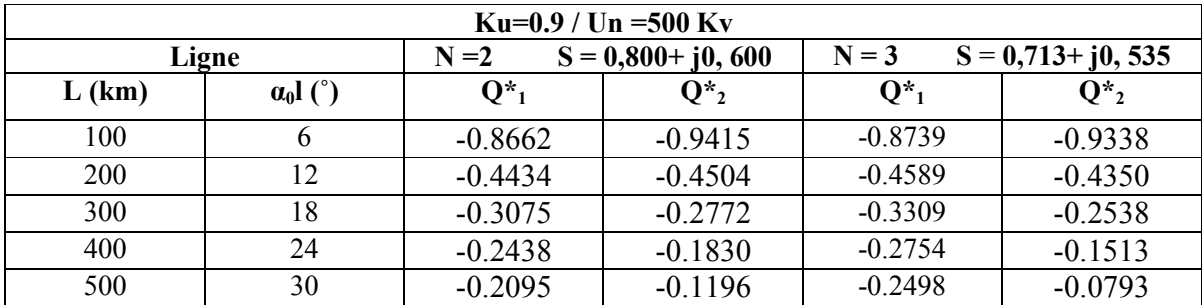

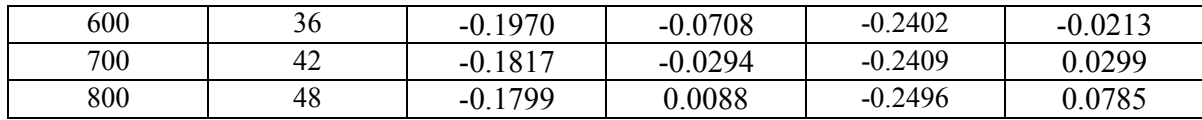

### *Tableau (II-8)*

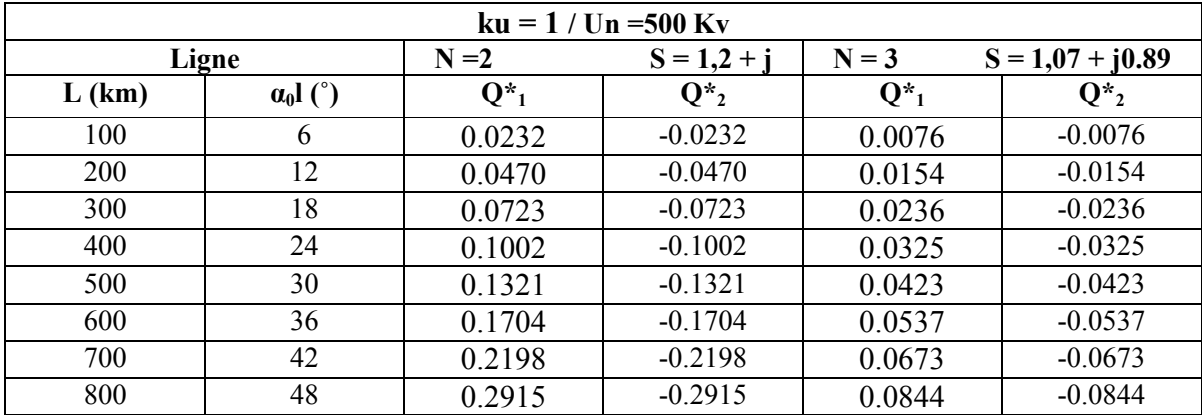

### *Tableau (II-9)*

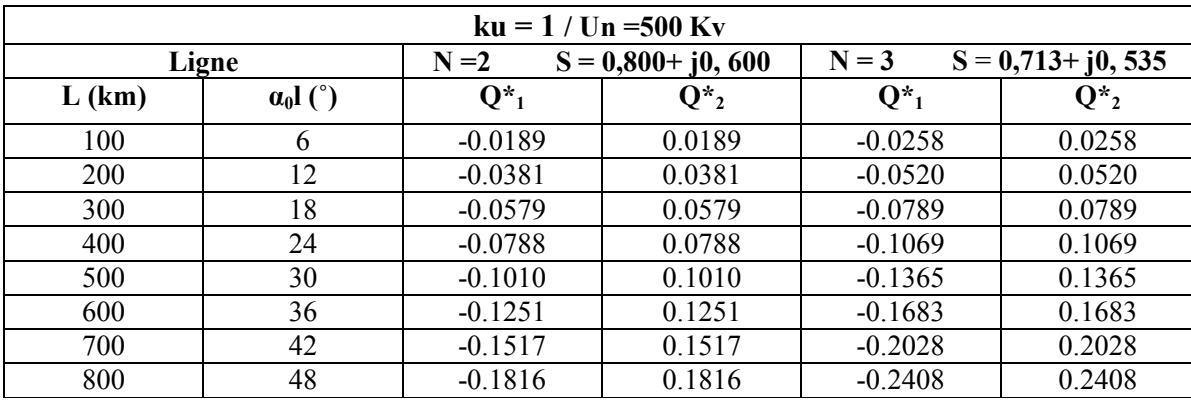

#### *Tableau (II-10)*

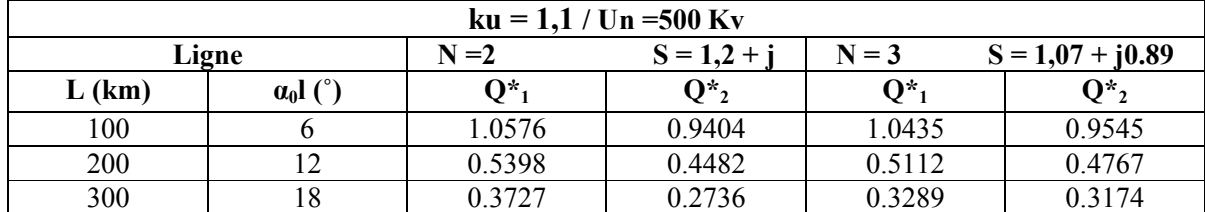

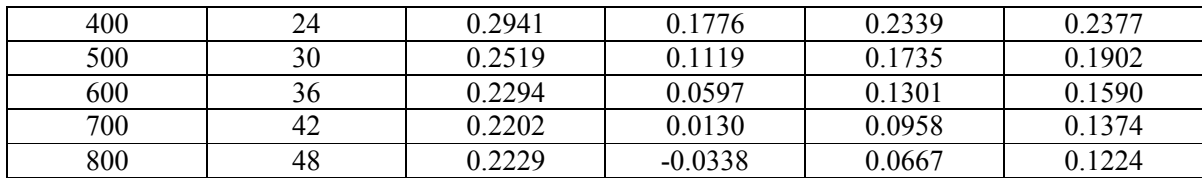

# *Tableau (II-11)*

| $ku = 1,1 / Un = 500$ Kv |                  |                             |                      |                                 |           |  |  |
|--------------------------|------------------|-----------------------------|----------------------|---------------------------------|-----------|--|--|
|                          | Ligne            | $N=2$                       | $S = 0,800 + j0,600$ | $N = 3$<br>$S = 0,713 + j0,535$ |           |  |  |
| $L$ (km)                 | $\alpha_0$ l (°) | $\mathbf{Q}^*$ <sub>1</sub> | $Q_{2}^*$            | $Q_{1}^*$                       | $Q_{2}^*$ |  |  |
| 100                      | 6                | 1.0194                      | 0.9786               | 1.0131                          | 0.9849    |  |  |
| <b>200</b>               | 12               | 0.4627                      | 0.5252               | 0.4502                          | 0.5378    |  |  |
| 300                      | 18               | 0.2554                      | 0.3909               | 0.2365                          | 0.4099    |  |  |
| 400                      | 24               | 0.1343                      | 0.3374               | 0.1089                          | 0.3627    |  |  |
| 500                      | 30               | 0.0464                      | 0.3173               | 0.0145                          | 0.3492    |  |  |
| 600                      | 36               | $-0.0264$                   | 0.3154               | $-0.0649$                       | 0.3539    |  |  |
| 700                      | 42               | $-0.0923$                   | 0.3255               | $-0.1374$                       | 0.3706    |  |  |
| 800                      | 48               | $-0.1559$                   | 0.3450               | $-0.2077$                       | 0.3968    |  |  |

*Fig. (II-7)*

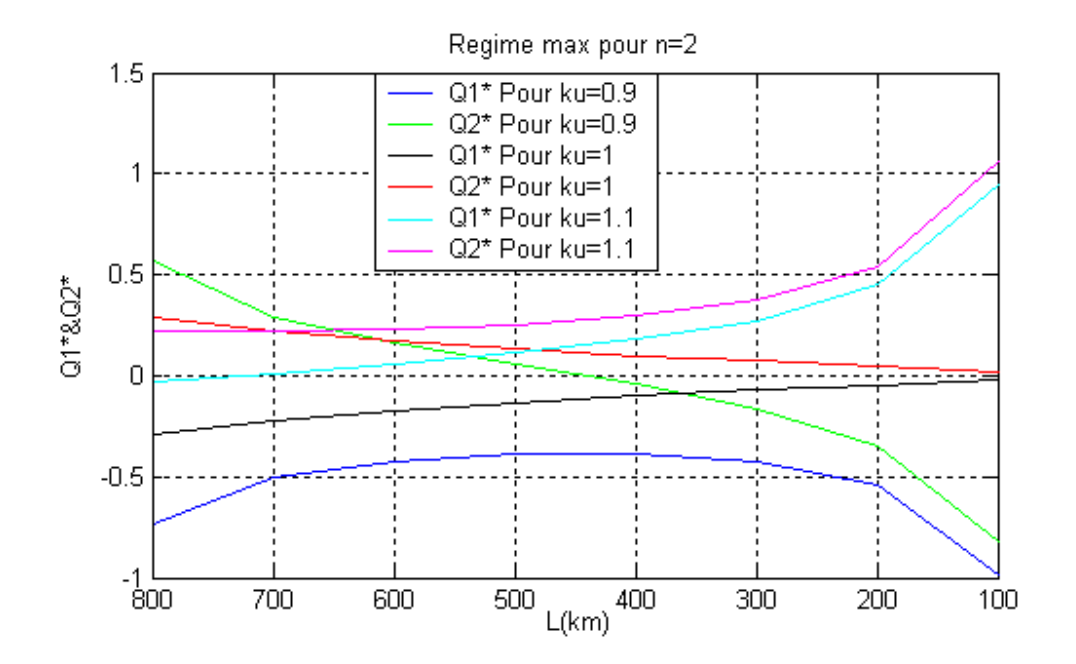

*Figure (II-8)* 

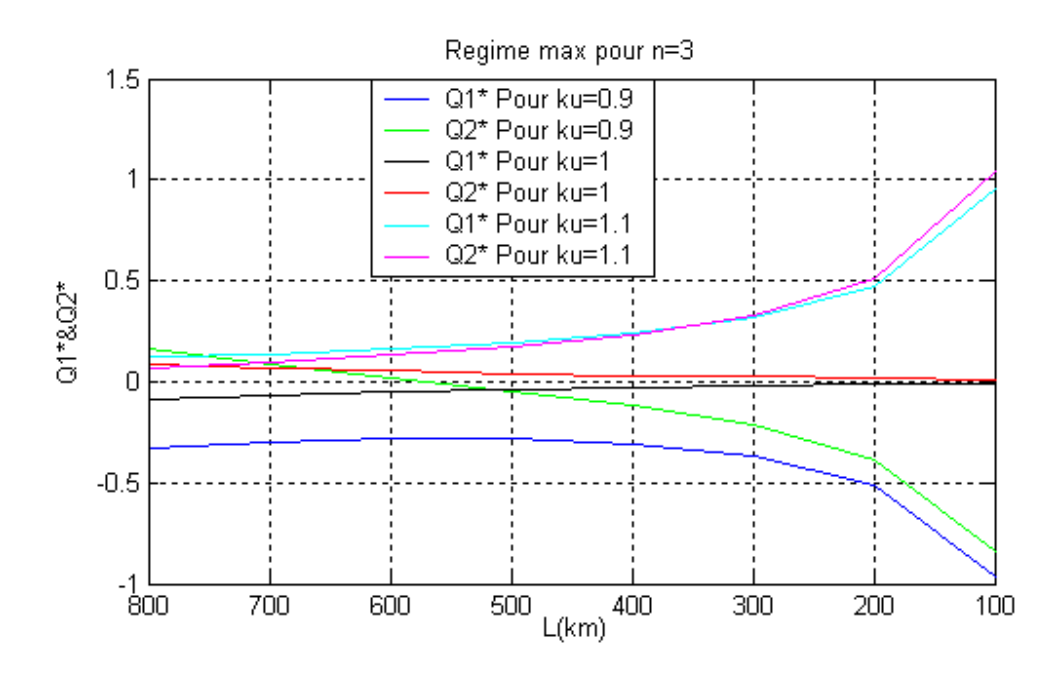

*Figure (II-9)* 

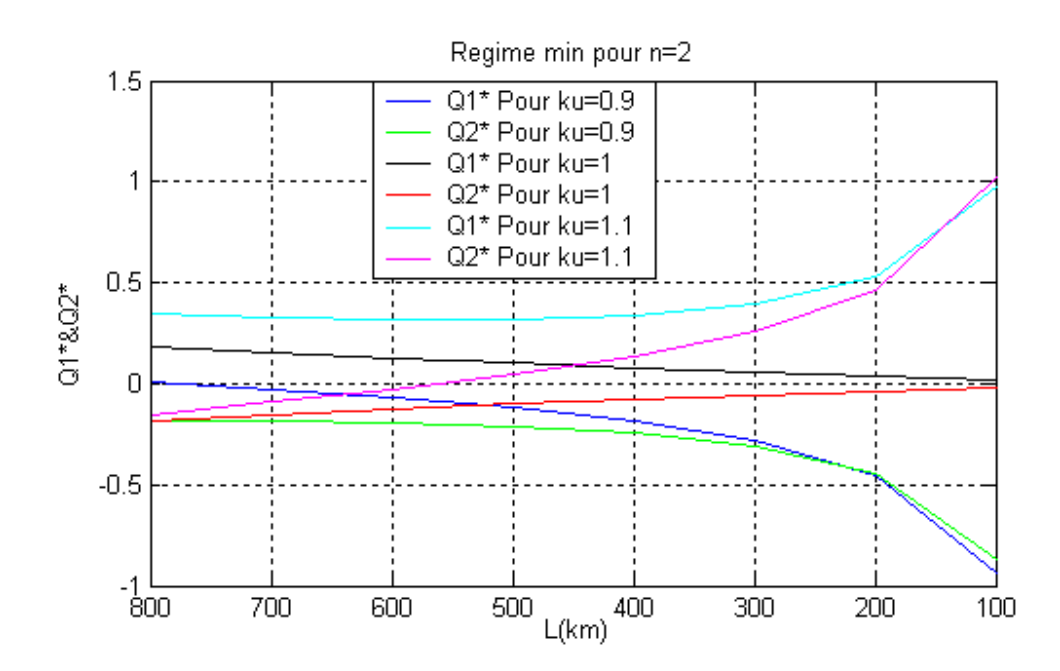

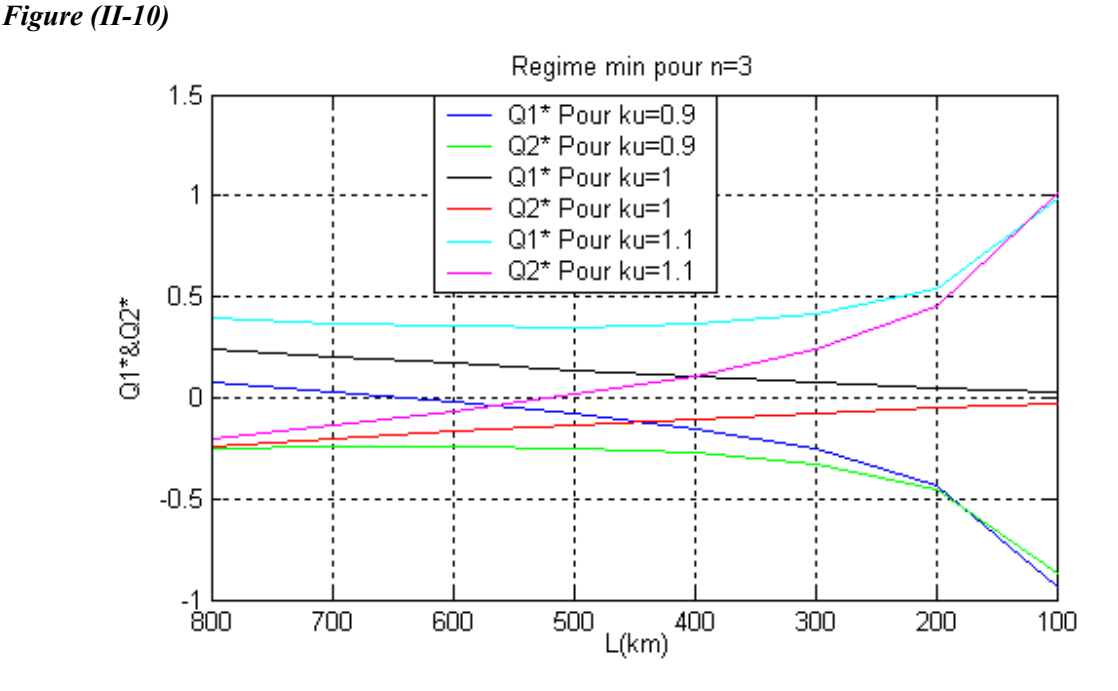

Les courbes de la *Figure (II-7 : 10)* montrent donc, pour les différentes lignes l'allure graphique des valeurs de la puissance réactive **Q\*2** et **Q1 \*** qu'il faudrait maintenir au bout de la ligne donnée pour réaliser les différentes rapports de Ku (0.9, 1, 1.1), dans les deux régimes limites considères.

On peut voir sur les graphiques que l'écart et le sens de variation de **Q\*2,** pour une même ligne, dépend fortement du rapport **ku**. Cet écart est d'autan plus grand que la ligne est située dans la zone des petites longueurs. Pour  $k_u=1.1$ , la puissance  $Q^*$ <sub>2</sub> appelée est pratiquement positive (inductive) pour toutes les lignes, mais diminue avec l'augmentation de la longueur ; ceci en raison de l'apport capacitif progressif de la ligne, et de celui des compensateurs nécessaires pour réaliser cette caractéristique.

Pour  $k_u=0.9$ , la tension au bout de la ligne doit être relevée ; ou doit injecter pour cela, une puissance réactive **Q** compensation  $(\mathbf{Q}^*_{2} < 0)$ . Pour les petites longueurs, les lignes disposent de plus petites puissances réactives propres (capacitives), l'apport en compensation doit être donc plus grand pour cette raison, les valeurs absolues des puissances **Q\*2** pour les petites longueurs sont plus grandes ; mais diminuent progressivement si la longueur augmente, puisque l'apport de capacitif de ligne augmente en même temps. Mais l'effet du rapport entre les puissances capacitive et inductive dépend aussi de la charge (des pertes du réactif) ; ce qui explique, l'augmentation en valeur absolue de **Q\*2** à partir de 600km ; puisque le capacitif de la ligne n'arrive plus à couvrir ces pertes. Ce qui rend nécessaire d'installer un compensateur.

De même que les puissances réactives appelées dépendent de **ku**, celles dépendent aussi des régimes de charges. Mais les variations des caractéristiques sont régies ; dans tous les cas, par le rapport entre les puissances réactives, capacitives et inductives mises en jeu.

#### **II-4. Effet de l'écart des tensions d'extrémités sur les différentes distributions**

Dans ce paragraphe, on analyse la relation d'effet entre le niveau de tension et l'écart du réactif d'extrémités si on passe d'une ligne de longueur donnée à une autre. Les résultats de calcul sont mis dans les *Tb (II-11:14)* où sont parées également les indications sur les régimes.

 $S_{\text{max}} = 1.07 + j0.89$  pour N = 3

*Tableau (II-12)*

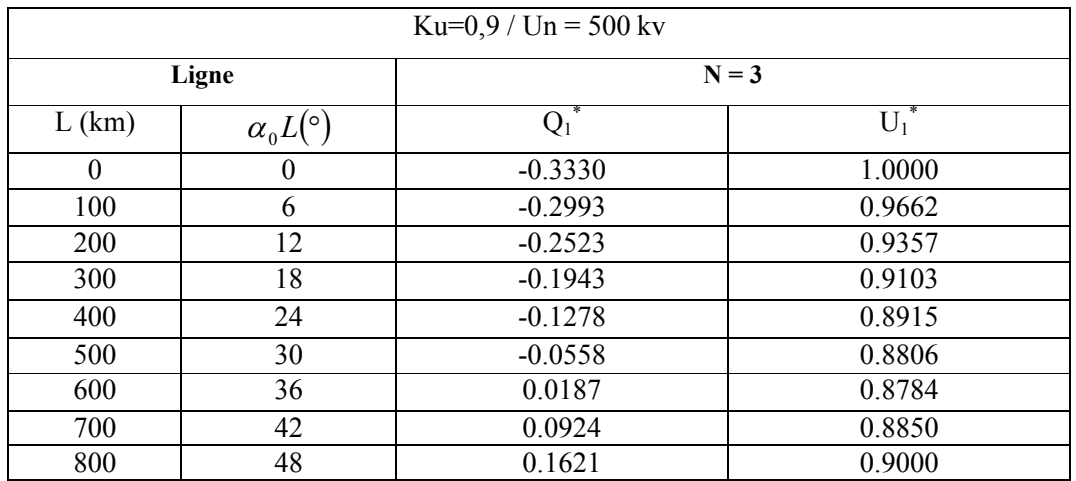

 $S_{\text{min}} = 0.8 + j0.6$  pour N = 2

 $S_{min} = 0,713 + j0,535$  pour N = 3

*Tableau (II-13)*

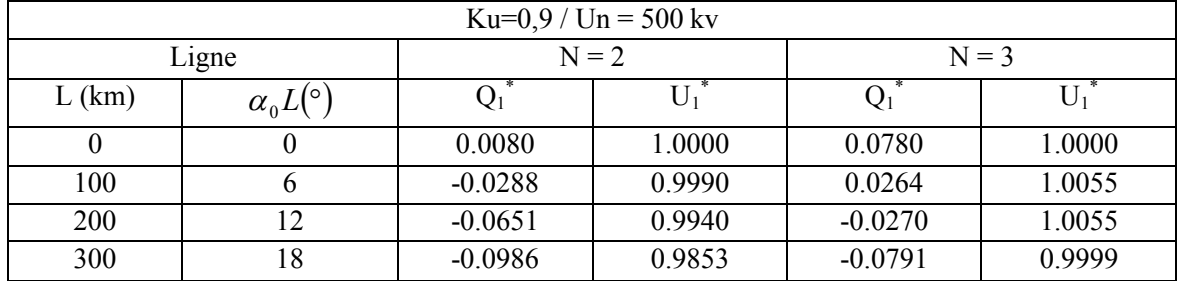

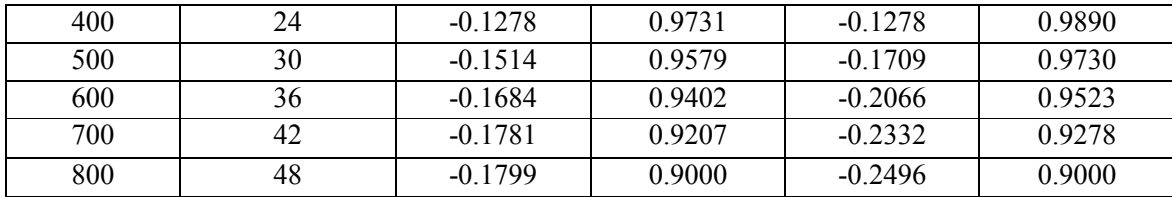

# Pour **Smax**

# *Tableau (II-14)*

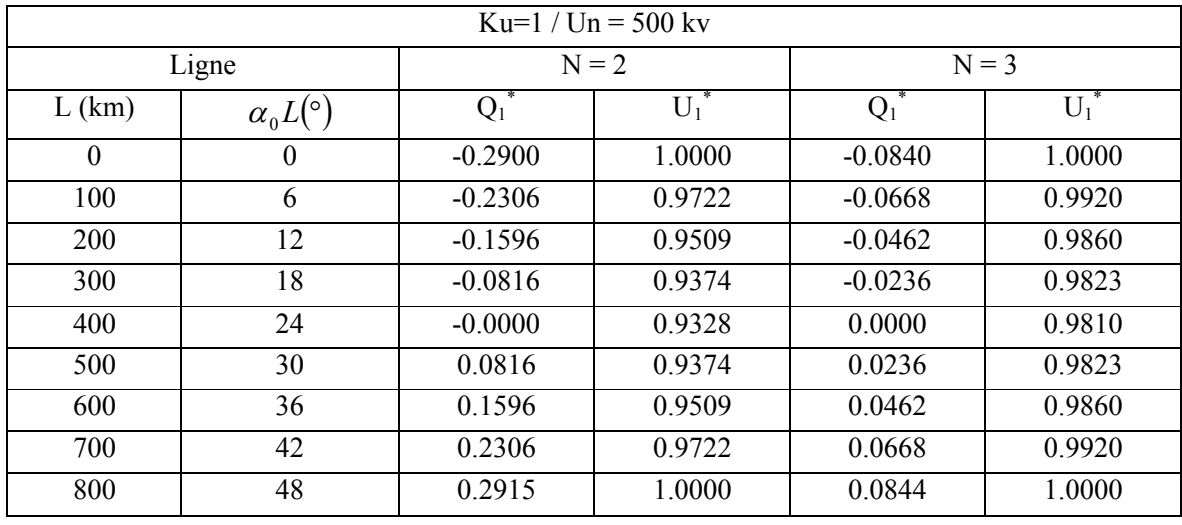

# Pour **Smin**

# *Tableau (II-15)*

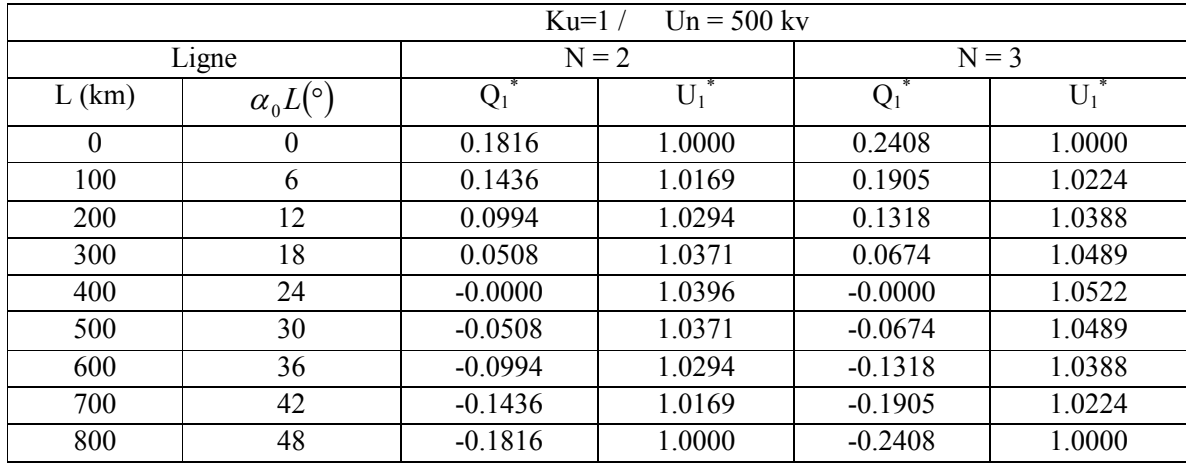

Pour **Smax**

# *Tableau (II-16)*

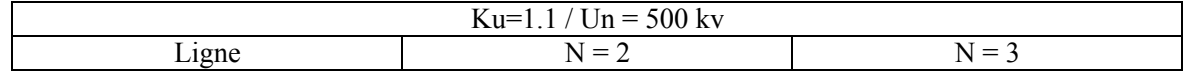

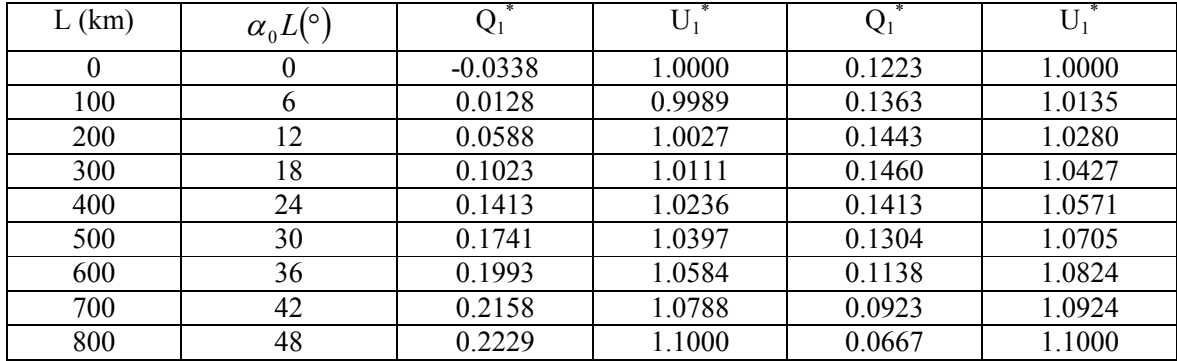

Pour **Smin**

# *Tableau (II-12)*

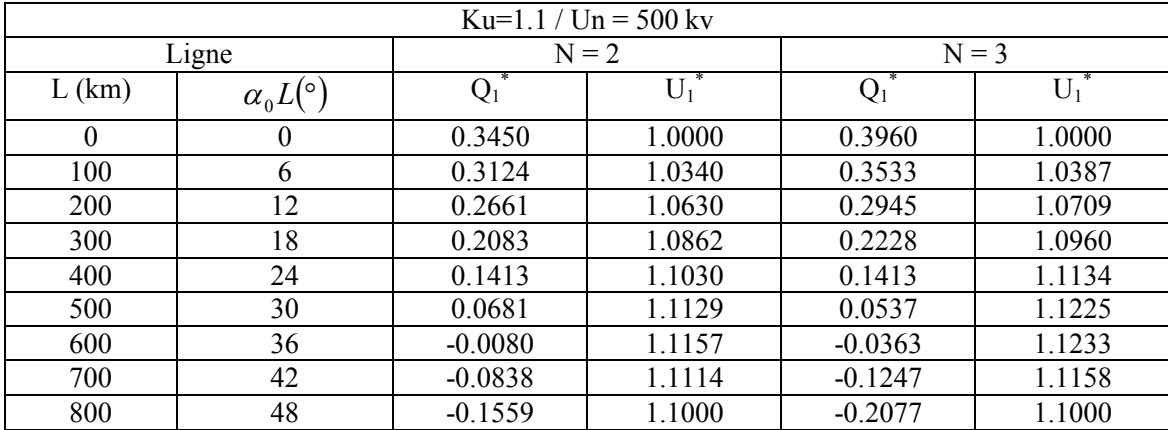

# Pour le régime à vide on a  $S_{ch} = 0$ :

# *Tableau (II-13)*

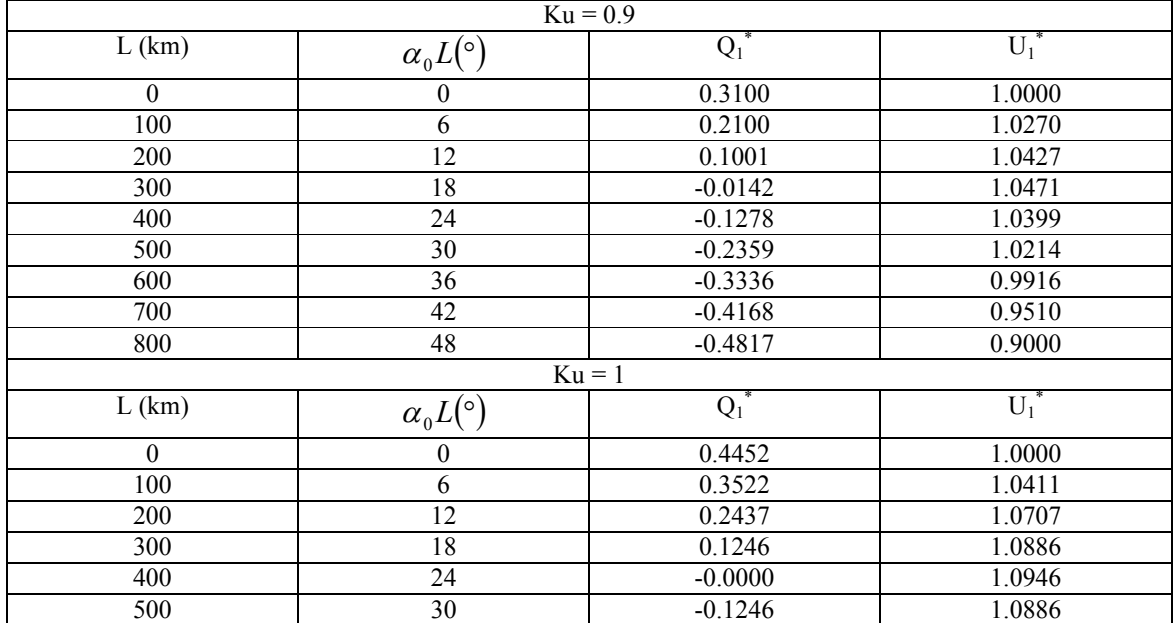

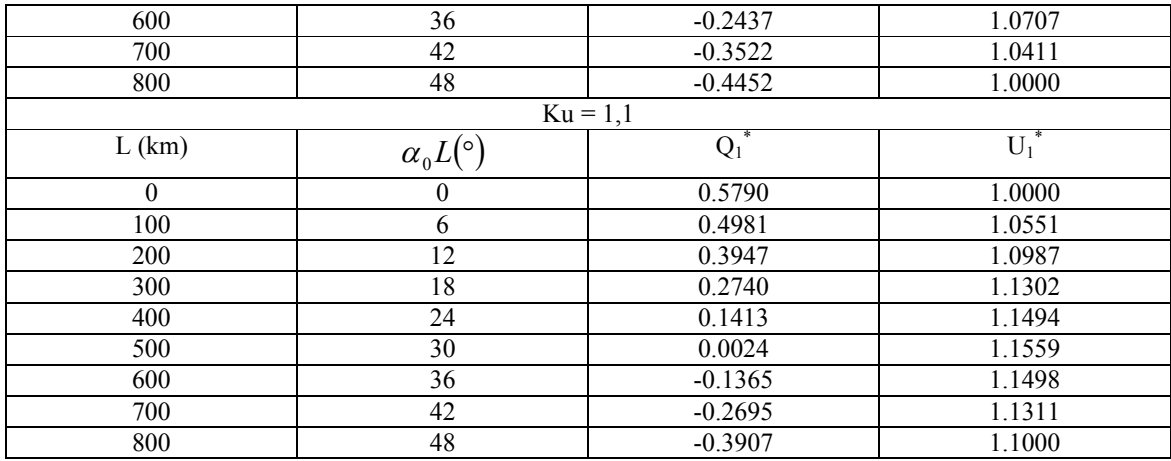

# *Fig. (II-11) pour k=0,9 ; 1,1*

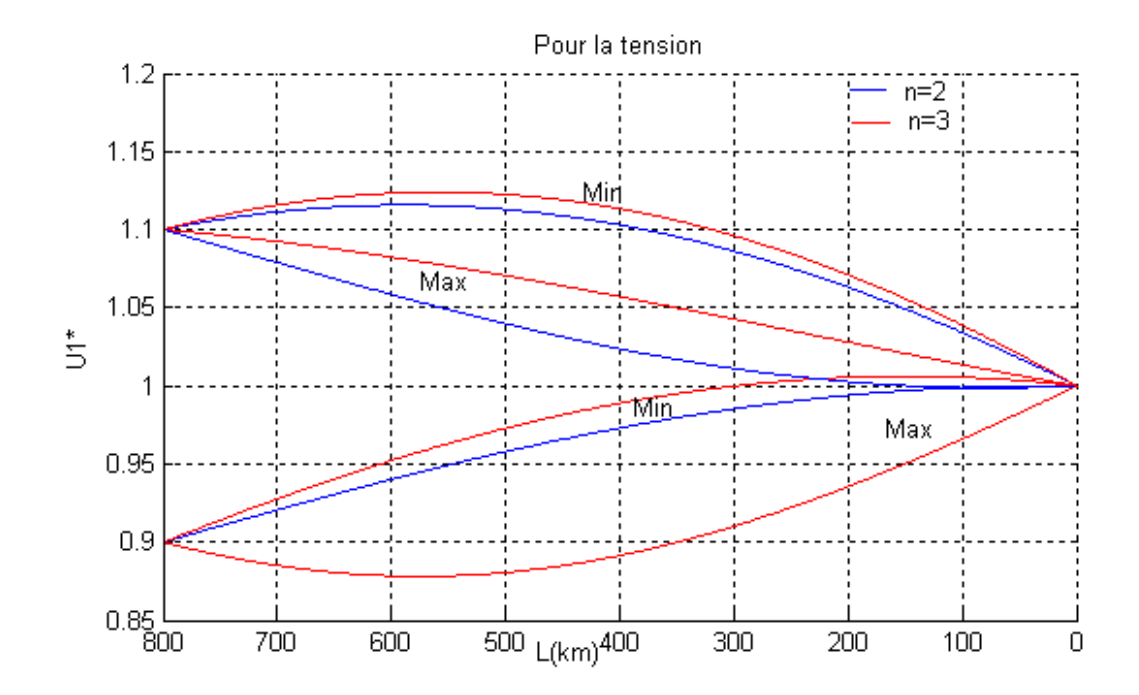

*Fig. (II-12)*

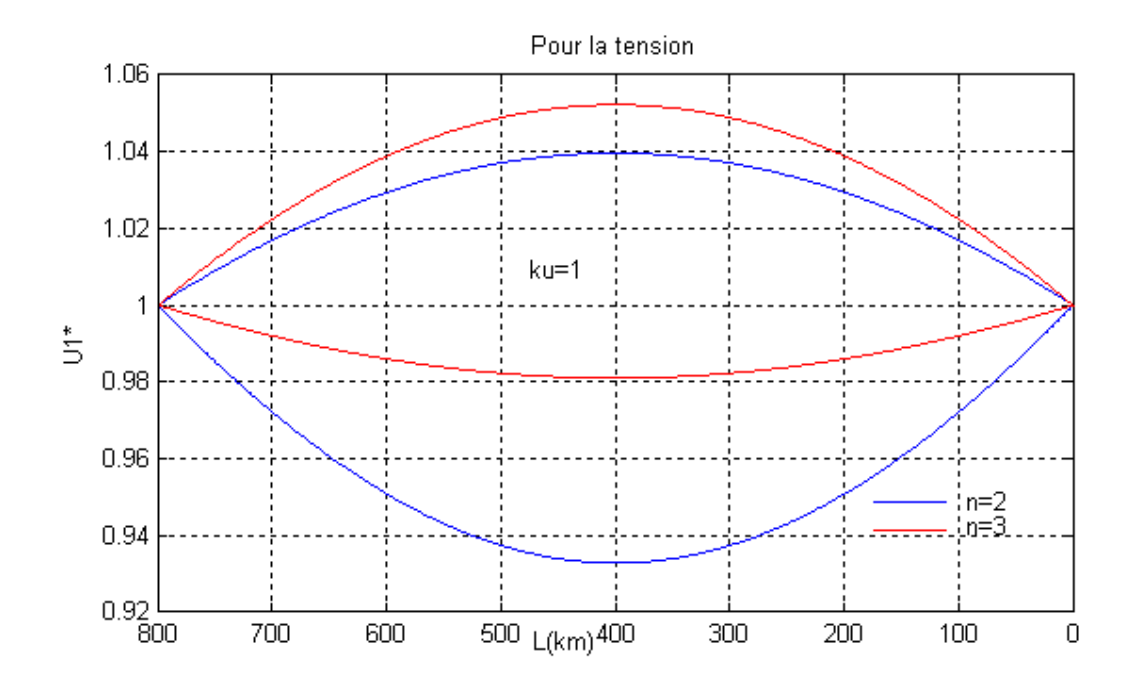

*Fig. (II-13)*

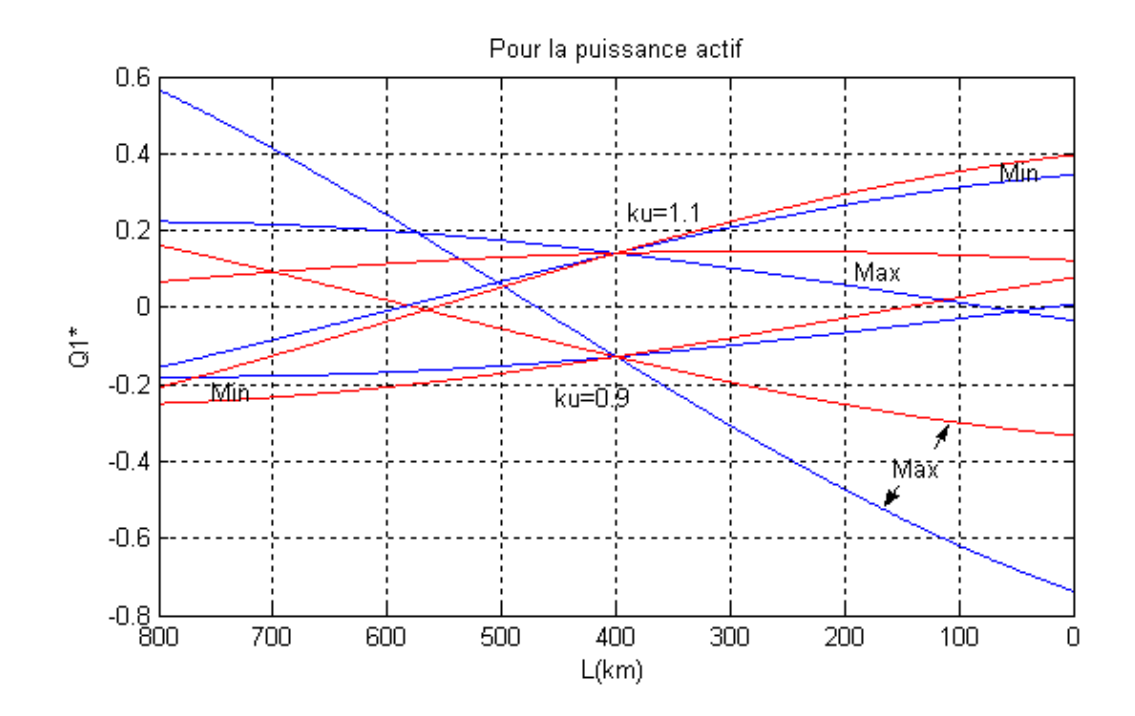

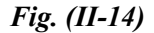

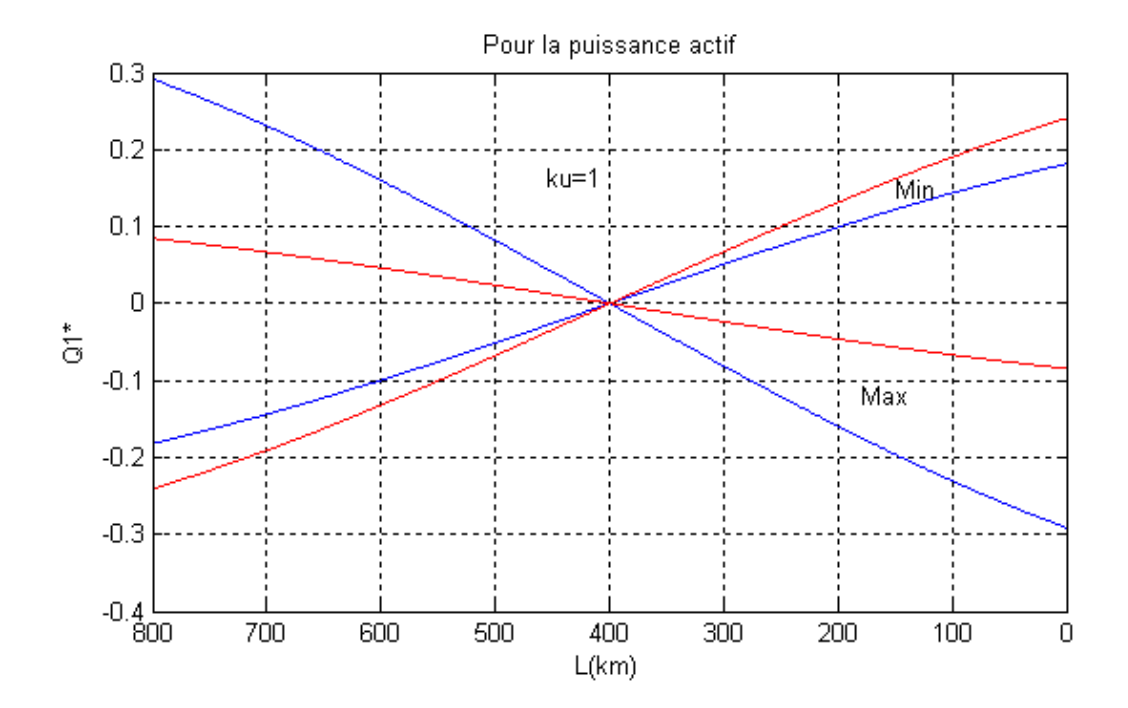

#### **Conclusion**

Les courbes données sur les *Fig. (II-11 : 14)* peuvent être retenues commentaire graphique des résultats de calculs. Les effets peuvent être lus directement sur les caractéristiques de la tension et de la puissance réactive. La variation de l'écart K<sub>u</sub> a un effet considérable sur les variations en grandeurs de la tension et la puissance réactif le long de la ligne. L'impact du nombre **n** de conducteurs par phase est d'autant plus important que les charges sont plus grandes ; et de même que pour la distribution du réactif.

Il est nécessaire de prévoir, des moyens de compensation dans la partie moyenne de la ligne, pour le contrôle de la tension. Les caractéristiques obtenues de la puissance réactive permettent de définir les puissances réactives de compensation. Enfin, les régimes à vide doivent être particulièrement contrôlés, puisqu'ils peuvent engendrée des effets considérables sur tension. On utilise, en règle générale, des compensations inductives.
## **Introduction**

Un réseau est défini comme un ensemble d'installation et d'équipement destinés à la production, au transport et à la distribution de l'énergie électrique pour des besoins urbains, industriels, ruraux. Le transport de cette énergie et sa distribution, se font par des lignes aériennes et les câbles souterrains. Afin que l'énergie électrique soit utilisable, les réseaux de transport et de distribution doivent satisfaire les exigences suivantes :

- Assurer au client la puissance dont il a besoin,
- Fournir une tension stable dont les variations ne dépassent pas  $\pm 10\%$  de la tension normale,
- Fournir une fréquence stable dont les variations ne dépassent pas  $\pm 0.5\%$ .
- Fournir l'énergie à un prix acceptable,
- Maintenir des normes de sécurité,
- Veuillez à la protection de l'environnement.

Dans toute installation électrique alimentée en courant alternatif la puissance consommée se décompose en :

- Puissance active qui se transforme en puissance mécanique et en chaleur,
- Puissance réactive nécessaire à l'excitation magnétique des récepteurs inductifs (tels que les Moteurs, les transformateurs).

La consommation excessive de l'énergie réactive entraîne des dépenses élevées. Pour réduire ces dernières, il faut agir sur le facteur de puissance de l'installation.

En effet, dés qu'il y a diminution du facteur de puissance, le courant de charge d'une centrale électrique et des postes de transformation augmentent, même si la puissance distribuée reste la même.

C'est pour quoi le cos  $\varphi$ , caractérisant la puissance installée, est souvent appelé facteur de puissance.

En algerie le facteur de puissance est considéré normal il atteint 85% à 90%. Des que le facteur de puissance devient faible dans une entreprise consommant de l'énergie électrique, cette dernière doit payer une amende mais lorsque ce facteur est élevé, elle reçoit une prime.

Donc, l'amélioration du cos  $\varphi$  est une tâche importante pour l'économie. Le consommateur doit ; donc, soit payer la part de la puissance réactive correspondante, sait prévoir une installation de compensation de la puissance réactive. En principe, il est possible d'agir sur le facteur de puissance en intervenant sur la puissance active. En pratique on fait varier la puissance réactive soit en la diminuant, soit en l'augmentant ; ce réglage s'appelle évidement la compensation de la puissance réactive qui n'est nettement définie qu'en sinusoïdale, elle vaut **Q = U.I. cos** .

: étant le déphasage entre le courant et tension. Le cas du circuit **R, L, C** permet de comprendre la signification physique de , pour le circuit en série :

$$
Q = U.I.\sin\varphi = Z.I.I.\frac{X}{Z} = I^2.X = (Lw.I^2 - \frac{I^2}{Cw}) = U_1.I - U_c.I = I^2(Lw - \frac{1}{Cw})
$$

La puissance réactive **Q** traduit l'importance de l'échange de l'énergie entre la source et l'inductance ou la capacité ; échange à bilan nul puisqu'on rapporte sur **R** l'ensemble des pertes. Les tensions  $U_1$  et  $U_c$  étant toujours en opposition déphase, il a fallu adopter une convention de signe pour caractériser ces échanges. On dit que les inductances absorbent de la puissance et que les capacités en créent.

La source fournit donc  $U_l$ .  $I = U_c$ . I

Si  $\text{Lw} = 1/\text{Cw}$ , les charges et d'énergie s'équilibrent à chaque instant,  $\text{O} = 0$ . Si **Lw >1/Cw**, la source fournit  $Q = Lw.I^2 - I^2/Cw$ .

Si **Lw <1/Cw**, la source reçoit du réactive, **Q** est négatif Donc, le sens physique de cette puissance réactive c'est une énergie accumulée dans les éléments non dissipatifs tel que les selfs et les condensateurs. Cette énergie est liée aux champs électrique et magnétique, en régime variable ; elle est emmagasinée par les selfs puis basculée vers les capacités.

## **III-1 Méthode de compensation**

Le fonctionnement des réseaux dans de bonnes conditions technico-économique de sécurité signifie une maîtrise de l'évolution de son état électrique, le maintient d'une tension correcte déterminée de la part du dispatcher, des ajustements de la production de l'énergie réactive par un dialogue avec la centrale. Dons ces conditions, la coordination des divers moyens de réglage est délicate ; puisque les variations de tension importantes,

entre heures creuses et heures pleines peuvent être gênantes et il peut, dans certains cas, en résulter un risque d'auto dégradation du plan de tension qui peut conduire à un effondrement partiel ou total des réseaux.

Sans disposition particulière, la puissance réactive consommée par les charges et les réseaux provient essentiellement des alternateurs, on a vu que le transit de cette puissance à travers les éléments du réseau produit non seulement des chutes de tension mais aussi des pertes actives.

$$
\Delta P = \frac{S^2}{U^2} R = \frac{P^2 + Q^2}{U^2} R = \frac{P^2}{U^2} R + \frac{Q^2}{U^2} R = \Delta P(P) + \Delta P(Q).
$$

On peut réduire les perturbations de la tension, ainsi que les réactions dues aux charges asymétriques, et aux harmoniques, en évitant le transport de la puissance réactive par sa production autant que possible là où elle est consommée. Cela est possible en installant des dispositifs appelés les compensateurs réactives.

La compensation de la puissance réactive à pour tâches ;

- Réduire les fluctuations de tension et les phénomènes de fhiker (papillotement).
- Améliorer le facteur de puissance  $\cos \varphi$ .
- Equilibrer les charges asymétriques …

Les caractéristiques idéales pour un système quelconque de compensation sont les suivantes :

- Réponses instantanées à des variations brusques des charges ; ce qui garde les changements rapides et lents de la charge souvent atténués,
- Réponses indépendantes pour chaque phase de manière à ce que les variations des charges équilibrés et déséquilibrées des phases soient atténuées.

Le principe de la compensation serait donc, selon la demande du réseau, de fournir de la puissance réactive. En analysant la nature de la puissance réactive, on peut conclure que cette grandeur est très importante pour le contrôle des réseaux électrique (en courant alternatif).

On distingue les sources principales et les sources complémentaires (ou secondaire).

 Les sources principales sont destinées pour la production de la puissance active et la puissance réactive, ce sont les générateurs des centrales électriques.

 Les sources complémentaires (ou secondaire) sont des installations électriques destinées, pour la compensation des sur plus ou des déficits, de la puissance réactive dans les réseaux électriques et pour de différents réglages de leur, régimes de fonctionnement.

Leur puissance installée et leur emplacement sont en relation directe avec des critères technico-économique, les compensateurs, sont installés dans des sous stations directement ou sous formes de consommateur.

- compensateur synchrone.
- compensateur statique à thyristors.
- Inductance
- Batterie de condensateur.

## **III.2 Compensateurs parallèles : Traitement bibliographique.**

Vers la fin des années 60 plusieurs équipements utilisant l'électronique de puissance ont fait leurs apparitions. Ces derniers avaient l'avantage d'éliminer les parties mécaniques et d'avoir un temps de réponse très court. Ces équipements étaient constitués essentiellement d'une inductance en série avec un gradateur. Le retard à l'amorçage des thyristors permettait de régler l'énergie réactive absorbée par le dispositif en effet tous les compensateurs parallèles injectent du courant au réseau via le point de raccordement. Quand une impédance variable est connectée en parallèle sur un réseau, elle consomme (ou injecte) un courant variable. Cette injection de courant modifie les puissances actives et réactive qui transitent dans la ligne [BEL00-SON99-HIN00]. Les compensateurs parallèles les plus utilisés sont :

## **III.2.1 Compensateurs parallèles à base de thyristors**

Il s'agit de :

## *TCR (Thyristor Controlled Reactor) :*

Dans le TCR (ou RCT : Réactances Commandées par Thyristors), la valeur de l'inductance

Est continuellement changée par l'amorçage des thyristors [HIN00].

## *TSC (Thyristor Switched Capacitor) :*

Dans le TSC (ou CCT : Condensateurs Commandés par Thyristor), les thyristors fonctionnent En pleine conduction [HIN00].

## *SVC (Static Var Compensator) :*

L'association des dispositifs TCR, TSC, bancs de capacités fixes et filtres d'harmoniques, constitue le compensateur hybride, plus connu sous le nom de SVC (compensateur statique d'énergie réactive).

La caractéristique statique est donnée sur la figure I.1. Trois zones sont distinctes [PAS98] :

- une zone où seules les capacités sont connectées au réseau

- une zone de réglage où l'énergie réactive est une combinaison des TCR et des TSC,

-une zone où le TCR donne son énergie maximale (butée de réglage), les condensateurs sont déconnectés.

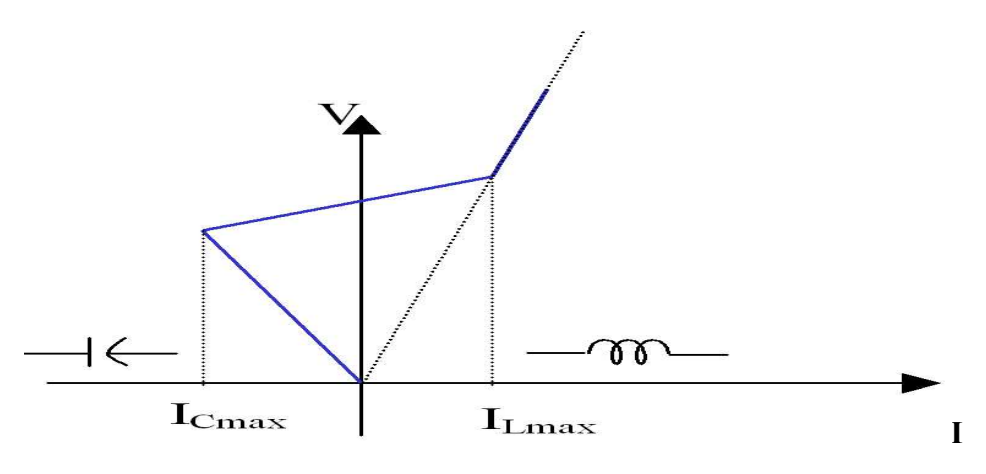

*Figure III.1 : Caractéristique d'un SVC*

Tous sont utilisés pour contrôler la tension (la puissance réactive).

*TCBR (Thyristor Control Breaking Resistor):*

Ce type de compensateur connecté en parallèle est utilisé pour améliorer la stabilité du réseau, pendant la présence des perturbations.

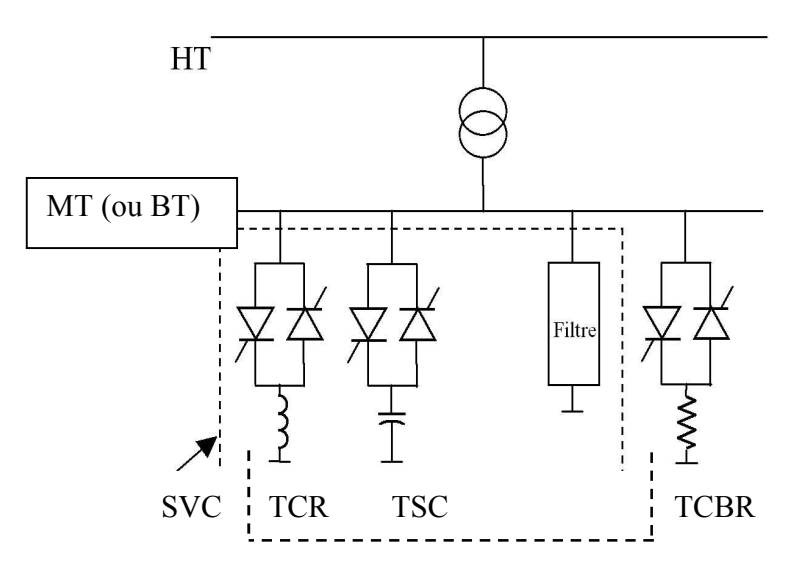

*Figure III.2 : Schéma du SVC et TCBR*

## **III.2.2 Compensateurs parallèles à base de GTO thyristors**

Il s'agit du STATCOM (static compensator) qui a connu jusqu'à présents différents

Appellations:

- *ASVC (Advanced Static Var Compensator)*
- *STATCON (static condenser)*
- *SVG (Static Var Generator)*
- *SVClight*
- *SVCplus*

Le principe de ce type de compensateur est connu depuis la fin des années 70 mais ce n'est que dans les années 90 que ce type de compensateur a connu un essor important grâce aux, développements des interrupteurs GTO de forte puissance [BEL00].

Le STATCOM présente plusieurs avantages :

• *bonne réponse à faible tension : le STATCOM est capable de fournir son courant Nominal, même lorsque la tension est presque nulle.*

• *bonne réponse dynamique : Le système répond instantanément.*

Cependant, le STATCOM de base engendre de nombreux harmoniques. Il faut donc utiliser, pour résoudre ce problème, des compensateurs multi-niveaux à commande **MLI** ou encore installer des filtres.

La **figure (III.3)** représente le schéma de base d'un STATCOM. Les cellules de commutation sont bidirectionnelles, formées de **GTO** et de diode en antiparallèle. Le rôle du STATCOM est d'échanger de l'énergie réactive avec le réseau. Pour ce faire, l'onduleur est couplé au réseau par l'intermédiaire d'une inductance, qui est en général l'inductance de fuite du transformateur de couplage [PET97].

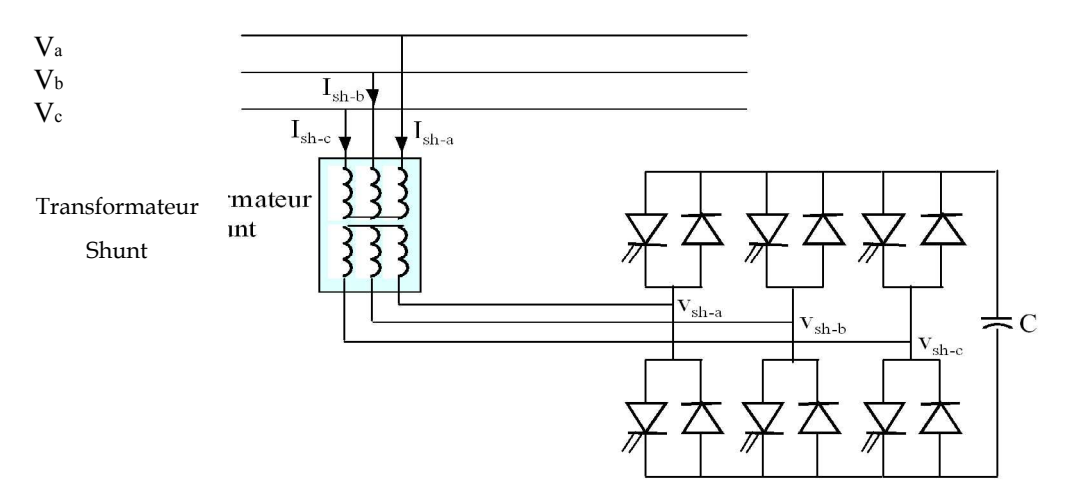

*Figure III.3 : Schéma de base du STATCOM*

L'échange d'énergie réactive se fait par le contrôle de la tension de sortie de l'onduleur Vsh, laquelle est en phase avec la tension du réseau V **(Fig. III.3).** Le fonctionnement peur être décrit de la façon suivante :

Si la tension Vsh est inférieure à V, le courant circulant dans l'inductance est déphasé de -  $2/\pi$  par rapport à la tension V ce qui donne un courant inductif **(Fig. III.4-a)**.

Si la tension Vsh est supérieur à V, le courant circulant dans l'inductance est déphasé de  $+2/\pi$  par rapport à la tension V ce qui donne un courant capacitif (**Fig. III.4-b**).

Si la tension Vsh est égale à V, le courant circulant dans l'inductance est nul et par conséquent il n'y a pas d'échange d'énergie.

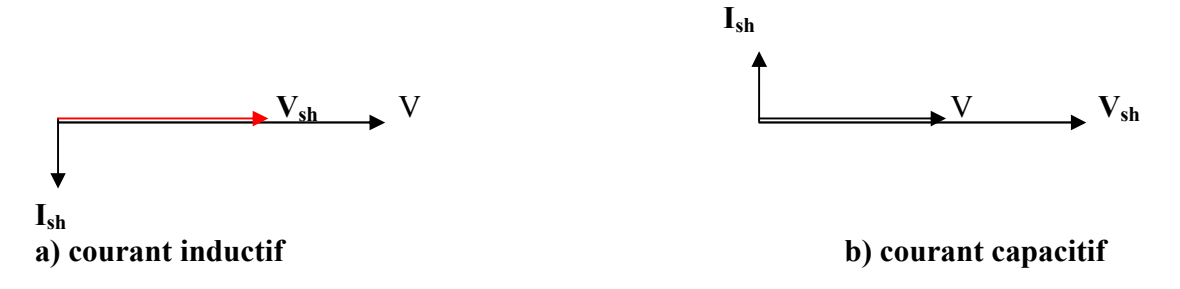

*Figure III.4 : Diagramme vectoriel de STATCOM*

Nous considérons dans ce cas de fonctionnement que les tensions sont triphasées et. Équilibrées. Par ailleurs, l'amplitude de la tension de sortie Vs est proportionnelle à la tension continue aux bornes du condensateur. L'avantage de ce dispositif est de pouvoir échanger de l'énergie de nature inductive ou capacitive uniquement à l'aide d'une inductance. Contrairement au SVC, il n'y a pas d'élément capacitif qui puisse provoquer des résonances avec des éléments inductifs du réseau. La caractéristique statique de ce convertisseur est donnée par la figure I.5. Ce dispositif a l'avantage, contrairement au SVC, de pouvoir fournir un courant constant important même lorsque la tension V diminue.

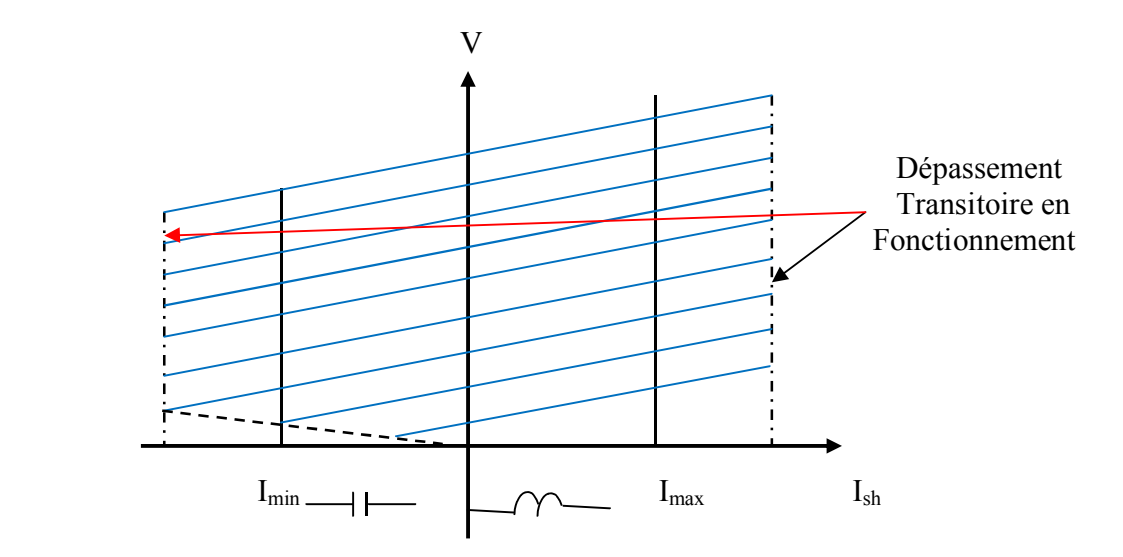

*Figure III.5 : Caractéristique du STATCOM*

## **III.2.3 Compensateurs hybrides série – parallèle**

#### **III.2.3.1 Compensateurs hybrides à base de thyristors**

## *TCPAR ( Thyristor Controlled Phase Angle Regulator)*

TCPAR (déphaseur statique) est un transformateur déphaseur à base de thyristors. Ce dispositif a été créé pour remplacer les déphaseurs à transformateurs à régleur en charge (LTC ; Load Tap Changer) qui sont commandés mécaniquement. Il est constitué de deux transformateurs, l'un est branché en série avec la ligne et l'autre en parallèle. Ce dernier possède différents rapports de transformation (n1, n2, n3). Ces deux transformateurs sont reliés par l'intermédiaire des thyristors. Son principe de fonctionnement est d'injecter, sur les trois phases de la ligne de transmission, une tension en quadrature avec la tension à déphaser. Ce type de compensateur n'est pas couramment utilisé, seule une étude est actuellement menée afin d'introduire un déphaseur à thyristors dans l'interconnexion des réseaux du nord ouest du, Minnesota du nord de l'Ontario.

Il a l'avantage de ne pas générer d'harmoniques car les thyristors sont commandés en interrupteurs en pleine conduction. Par contre comme le déphasage n'a pas une variation continue, il est nécessaire d'y adjoindre un compensateur shunt, ce qui entraîne des surcoûts d'installation [PET97].

L'amplitude de la tension injectée est une combinaison des secondaires du transformateur parallèle dont les rapports de transformation sont n1, n2, n3. Cette combinaison donne une tension à injecter dont l'amplitude peut prendre 27 valeurs différentes.

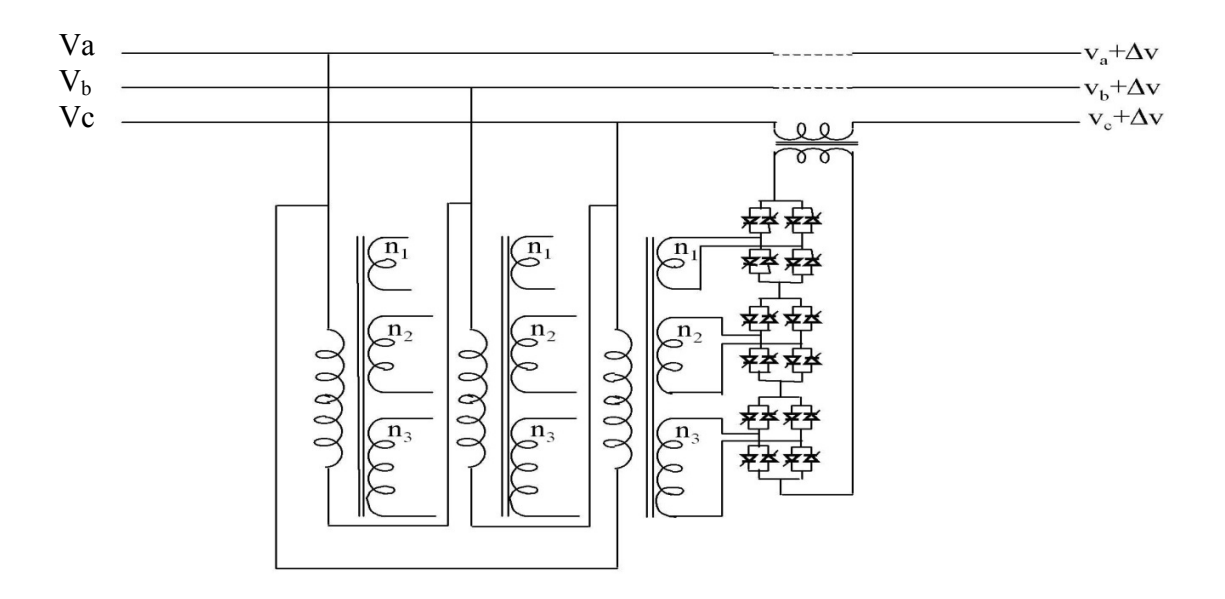

## *Figure III.6 : Schéma du TCPAR*

Un déphasage  $\alpha$  est alors introduit et l'angle de transport total de la ligne devient ( $\delta \pm \alpha$ ). Par contre avec ce compensateur, le module de la tension en aval n'est pas égal à celui de la tension en amont. La caractéristique statique d'un tel compensateur est présentée sur la **figure III.7**.

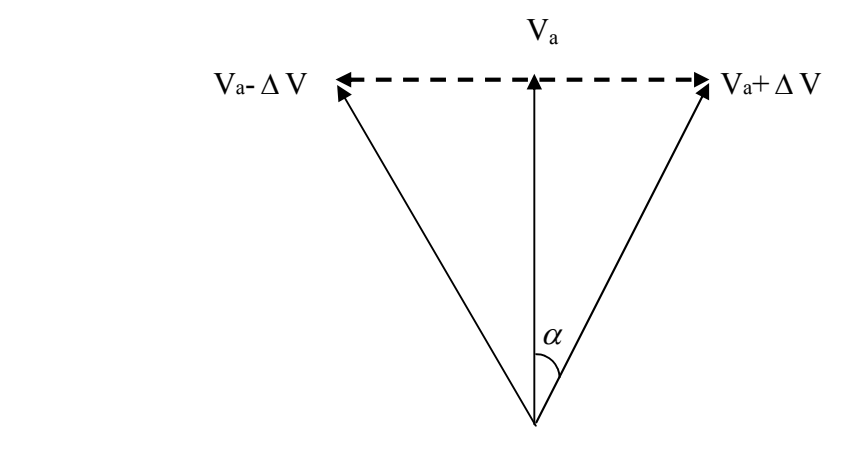

*Figure III.7 : Diagramme vectoriel du TCPAR*

## **III.2.3.2 Compensateurs hybrides à base de GTO thyristors**

## • *IPFC (Interline Power Flow Controller)*

L'IPFC a été proposé par Gyugyi, Sen et Schuder en 1998 afin de compenser un certain nombre de lignes de transmission d'une sous-station. Sous sa forme générale, l'IPFC utilise des convertisseurs DC-DC placés en série avec la ligne à compenser. En d'autres termes, l'IPFC comporte un certain nombre de **SSSC (Fig. III .8)** [HIN00].

*Figure III.8 : Schéma de base de l'IPFC*

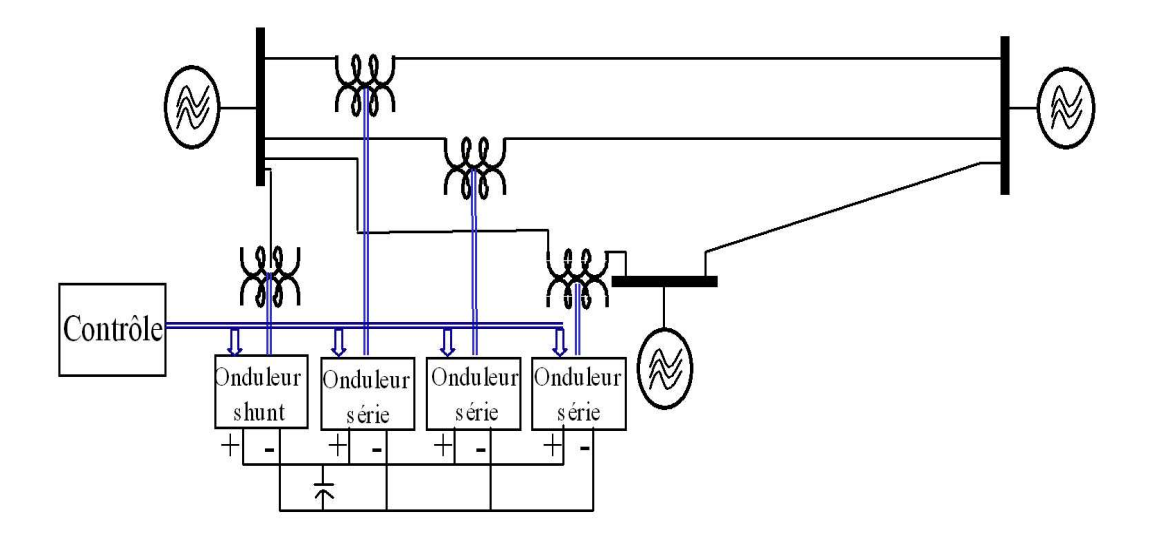

On peut l'utiliser afin de conduire des changements de puissances entre les lignes réseau.

## • *UPFC*

Gyugyi a présenté le concept de l'UPFC en 1990. L'originalité de ce compensateur est pouvoir contrôler les trois paramètres associés au transit de puissance dans une ligne électrique :

- *la tension,*
- *l'impédance de la ligne,*
- *le déphasage des tensions aux extrémités de la ligne.*

En effet, l'UPFC permet à la fois le contrôle de la puissance active et celui de la tension de ligne (**Fig. III.9**). En principe, l'UPFC est capable d'accomplir les fonctions des autres dispositifs FACTS à savoir le réglage de la tension, la répartition de flux d'énergie, l'amélioration de la stabilité et l'atténuation des oscillations de puissance. Dans la **figure III .9**, l'onduleur no.1 est utilisé à travers la liaison continue pour fournir la puissance active nécessaire à l'onduleur no. 2. Il réalise aussi la fonction de compensation d'énergie réactive puisqu'il peut fournir ou absorber de la puissance réactive, indépendamment de la puissance active, au réseau. L'onduleur no.2 injecte la tension Vb et fournit les puissances active et réactive nécessaires à la compensation série. L'énorme avantage de l'UPFC est bien sûr la flexibilité qu'il offre en permettant le contrôle de la tension, de l'angle de transport et de l'impédance de la ligne en un seul dispositif comprenant seulement deux onduleurs de tension triphasés. De plus, il peut basculer de l'une à l'autre de ces fonctions instantanément, en changeant la commande de ses onduleurs, ce qui permet de pouvoir faire face à des défauts ou à des modifications du réseau en privilégiant temporairement l'une des fonctions.

Transformateur Shunt

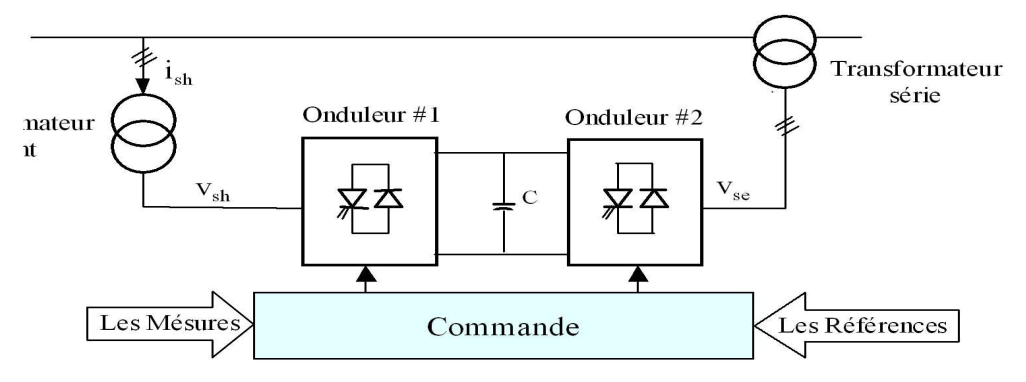

*Figure III.9 : Schéma de base de l'UPFC*

 Il pourra alterner différentes fonctions : par exemple, la fonction shunt pourra être utilisée pour soutenir la tension alors que la partie série pourra être utilisée afin d'amortir les oscillations de puissances [PAS98].

 La **figure III.10** montre l'influence des différents systèmes FACTS (à base de GTO) sur la courbe de puissance active transitée dans la ligne de transmission. Cette dernière est un facteur important pour l'amélioration de la stabilité transitoire.

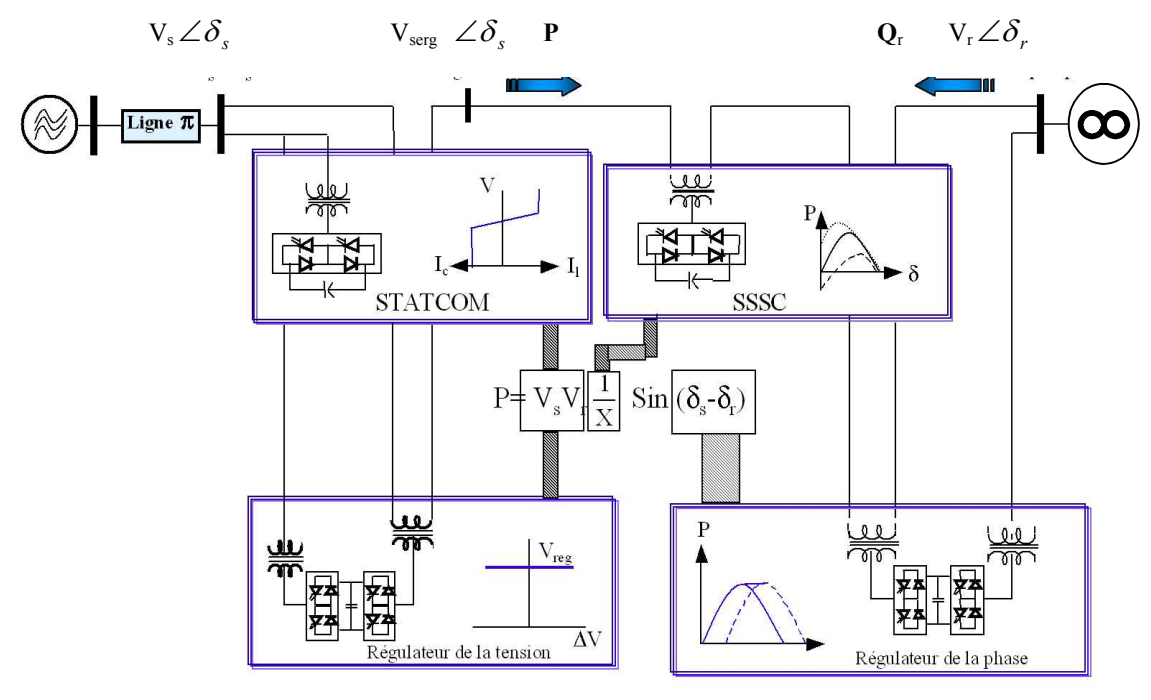

#### *Figure III.10 : L'influence de différents systèmes FACTS sur la puissance active*

## **Conclusion**

Le problème de la stabilité, après un défaut important, peut devenir un facteur de limitation de puissances transitée dans les lignes de transport d'énergie. Les équipements à base de l'électronique de puissance, y compris leurs commandes appropriées, offrent des solutions efficaces à ce problème. Grâce aux avancées récentes dans la technologie des IGBT/GTO, le temps de réaction des dispositifs FACTS est diminué à quelques millisecondes.

 En effet les systèmes FACTS ont la capacité d'améliorer la stabilité transitoire en utilisant une commande appropriée. Elles peuvent également contrôler la puissance transmissible de la ligne en utilisant deux méthodes : la compensation série et la compensation parallèle.

 Dans ce paragraphe nous avons passé en revue les problèmes de stabilité et les moyens utilisés pour les traiter. Où effet, il s'avère que les compensations modernes permettent d'améliorer considère seulement les indices de qualité de fonctionnement des lignes, tels la stabilité transitoire, la capacité de transfert, le plan des tensions, les pertes….

## **III-4. Caractéristique énergétique d'une ligne compensee**

 Le but, dans cette partie du travail est de faire une analyse des effets de la compensation shunt de la puissance réactive sur la stabilité de la tension de la ligne donnée.

On propose d'étudier deux cas :

1-Compensation transversale à l'extrémité de la ligne donnée.

2-Compensation transversale au milieu de la ligne donnée.

## **III-4-1. Compensation shunt distribuée**

Pour les lignes de grande longueur la compensation peut se faire sur plusieurs points de la ligne, par exemple au milieu et à la sortie de la ligne *(Fig. III.11)***.** 

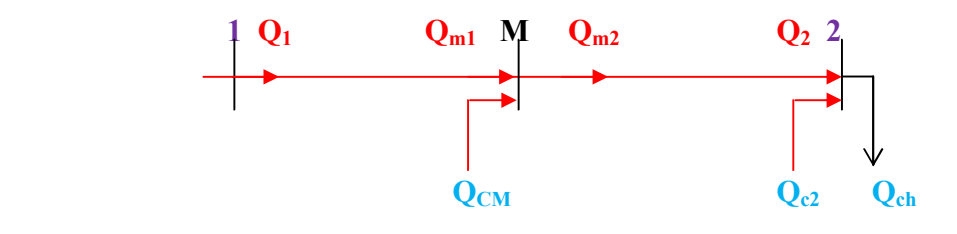

*Figure III.11*

Les équations décrivant le fonctionnement de la ligne établies au *chapitre I.* Ne sont applicables qu'aux lignes à paramètres uniformément repartis ; l'installation d'un compensateur au milieu, comme un paramètre concentré, fait que le calcul d'une ligne compensée au milieu doit se faire en la subdivisant en deux tronçons dont les grandeurs d'entrées de l'un constituent les grandeurs de sorties de l'autre.

### *Premier tronçon* **M-2**

La puissance au bout du tronçon  $Q_2$  est déterminée par le rapport  $\mathbf{k}_m = \mathbf{U}_m / \mathbf{U}_2$ 

$$
Q_2 = -\cot g(\alpha_0 \frac{l}{2}) + \sqrt{\left(\frac{k_m}{\sin(\alpha_0 \frac{l}{2})}\right)^2 - P_2^2}
$$

Donnant une distribution de la tension :

) <sup>2</sup> ) sin( <sup>2</sup> ) sin( <sup>2</sup> cos( <sup>0</sup> \* 0 2 \* 0 2 *<sup>x</sup> jP <sup>x</sup> <sup>Q</sup> <sup>x</sup> Um* ………… …. ………… (III-1)

Donc la puissance réactive :

$$
Q_x^* = (U_m^2 - 1)ctg(\alpha_0 \frac{x}{2}) - Q_2^* = (k_m^2 - 1)ctg(\frac{x}{2}) - Q_2^*
$$

### *Deuxième tronçon* **1-M**

Pour ce tronçon on réécrit les équations des tensions et des puissances par rapport à la base du premier tronçon :

$$
U_1 = U_m \cos \alpha_0 x_1 + Q_{m1} \frac{Z_c}{\lambda} \sin \alpha_0 x_1 + jP_2 \frac{Z_c}{\lambda} \sin \alpha_0 x_1
$$
  
\n
$$
=
$$
  
\n
$$
U_1 = U_m [\cos(\alpha_0 x_1) + Q_m \frac{Z_c}{\lambda} \sin(\alpha_0 x_1) + jP_2 \frac{Z_c}{\lambda} \sin(\alpha_0 x_1)]
$$
  
\n
$$
U_m
$$

En divisant les deux membres par  $U_2$  et en remplaçant  $Z_c$  par  $\frac{U_2}{P_c}$  $\frac{U_2^2}{I}$  on obtient des tensions relatives par apport à U<sub>2</sub> :

$$
k_1 = U_1^* = k_m [\cos(\alpha_0 x_1) + \frac{1}{k_m^2} Q_{m1}^* \sin(\alpha_0 x_1) + j \frac{1}{k_m^2} P_{m1}^* \sin(\alpha_0 x_1)] \dots \dots (III-2)
$$

D'où on peut tirer :

 \*2 2 2 0 1 0 \* 2 <sup>1</sup> ) sin( ) ( ) ( *<sup>P</sup> x <sup>k</sup> <sup>k</sup> <sup>Q</sup> <sup>k</sup> ctg <sup>x</sup> <sup>m</sup> <sup>m</sup> <sup>m</sup>* ………………………………… (III-3)

Où ;

$$
U_m^* = \frac{U_m}{U_2} = k_m
$$
  
et  

$$
U_1^* = \frac{U_1}{U_2} = k_1
$$

On calcule les puissances de compensation conformément au schéma de *Fig. (III-11)*

$$
Q_{c2} = Q_{ch} - Q_2
$$
  
et  

$$
Q_{CM} = Q_{m2} - Q_{m1}
$$

En faisant donc des calculs sous les conditions données et conformément aux expressions précédentes, on peut remplir les *Tableaux (III-1 :)*

On obtient les courbes des *Fig. (III-12, 13,14 et 15)* pour tous les régimes et avec les rapports  $k_1 = 0.9$ , 1 et 1,1 où  $k_m = 1$ .

# *Tab (III-1)*

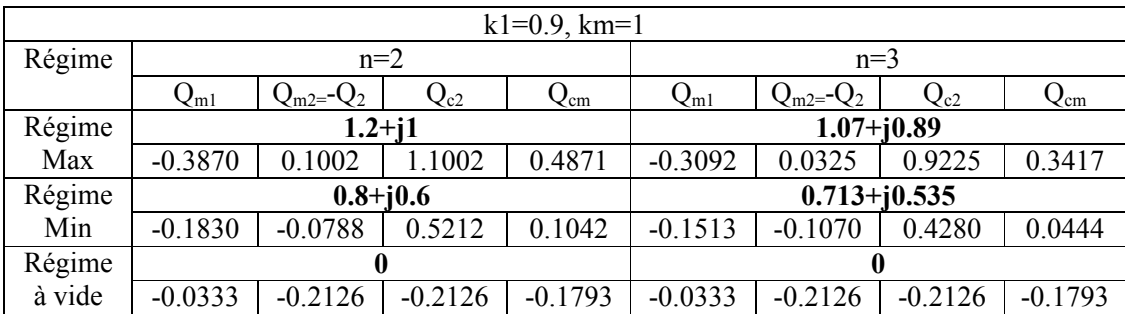

# *Tab (III-2)*

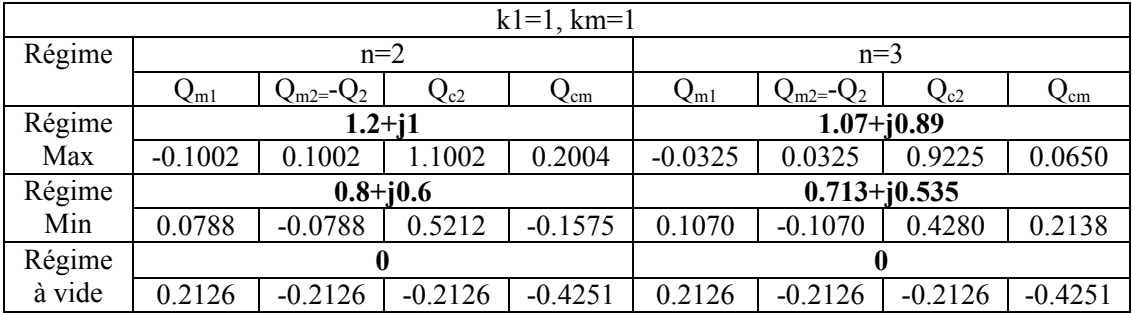

## *Tab (III-3)*

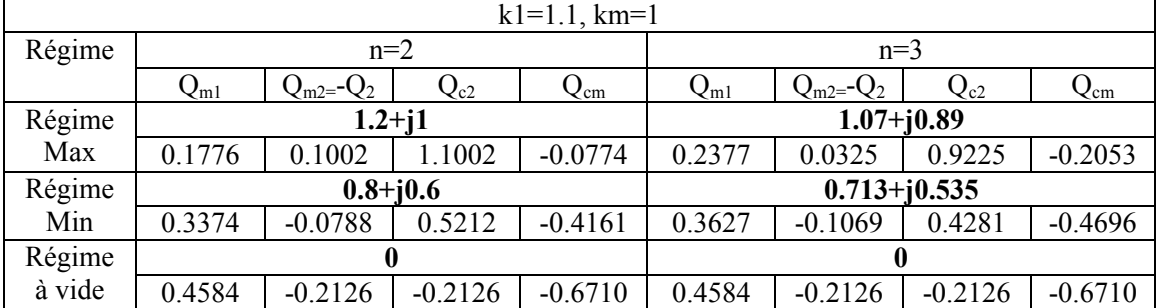

*Fig. (III-12)*

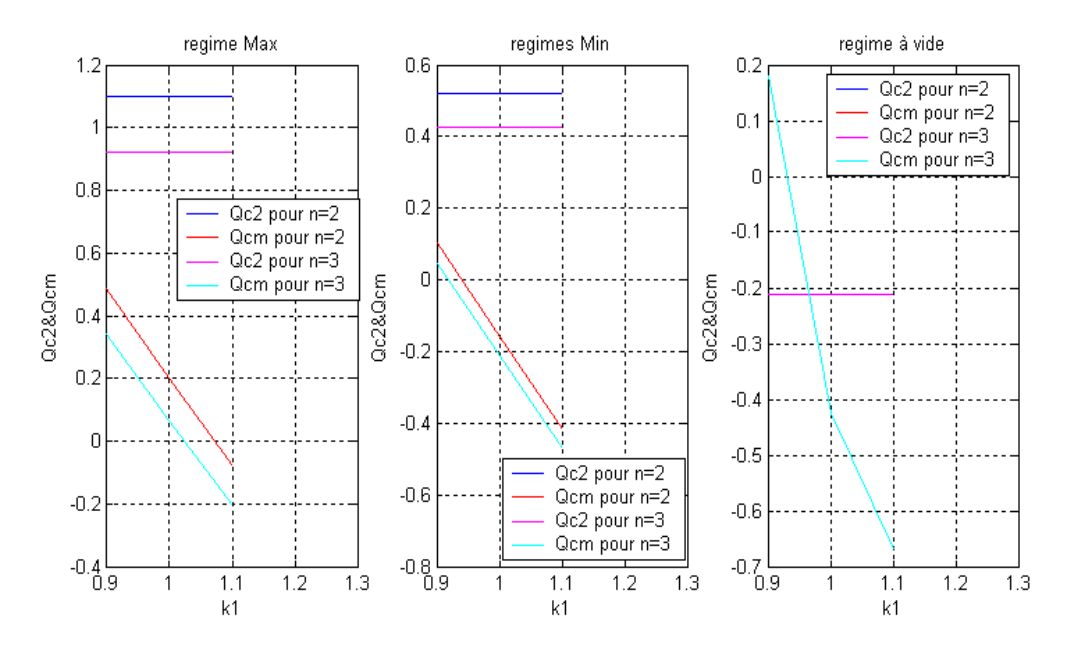

**En conclusion**

On peut constater, immédiatement la différence entre les valeurs et la nature de la compensation, on peut constater pour chaque valeur de **k1**, les courbes de *Fig. (III-12).* Q<sub>c2</sub> presque est constante pour touts les cas, elle prendre des valeurs constantes pour chaque régime, mais pour **Qcm** est variée de chaque régime, dans ce cas en dit que **Qcm ;** compensation est inductif pour le régime MIN et compensation est capacitif pour régime MAX, et pour le régime à vide ; les valeurs de k1 = 0.9 et 1, compensation est capacitif et pour la valeur k1=1.1, compensation est inductif.

*Fig. (III-13)*

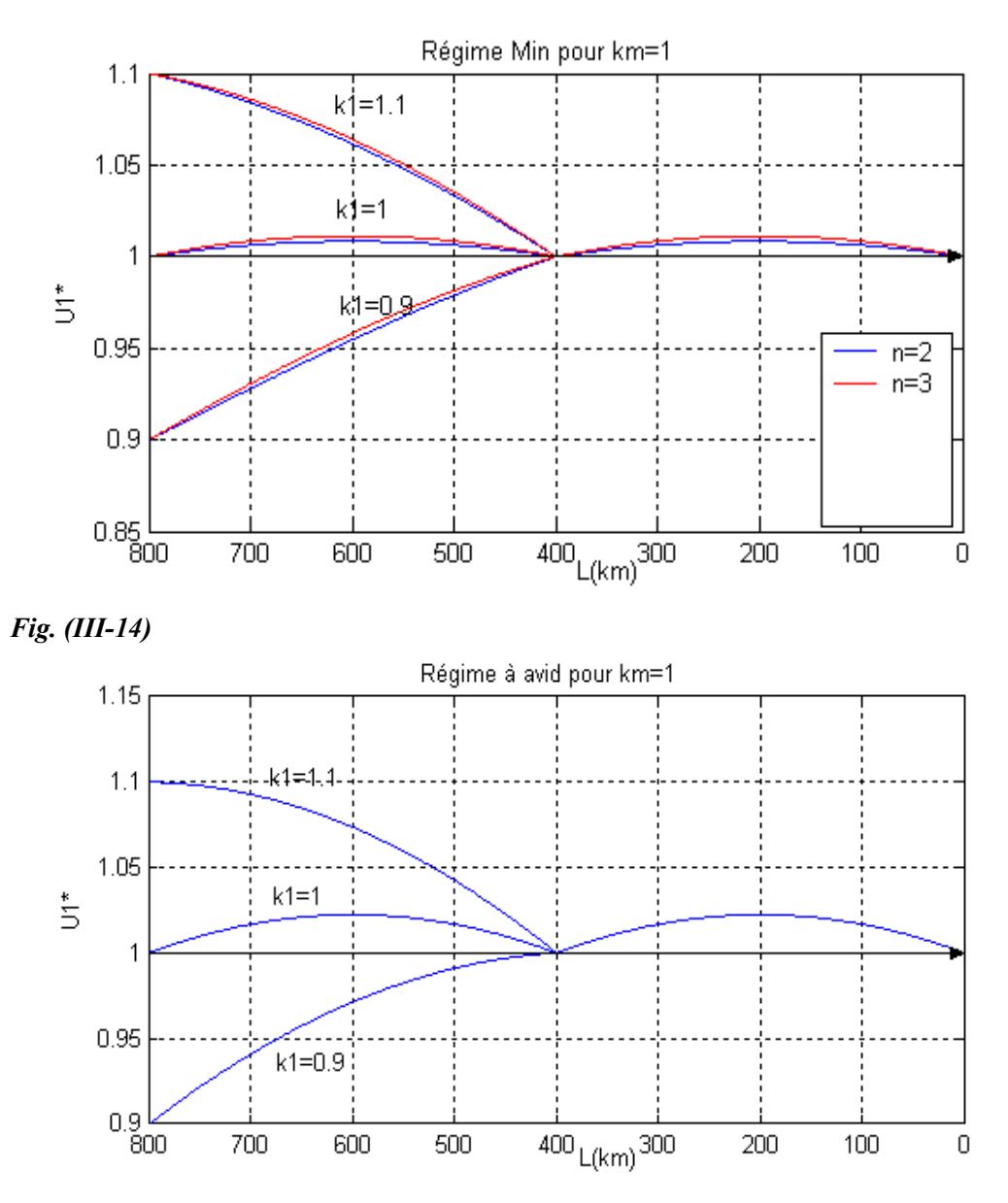

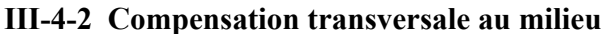

On peut imposer un rapport des tensions  $k_1$  par compensation seulement au milieu sans les extrémités comme suivants :

## *1er tronçon m-2 :*

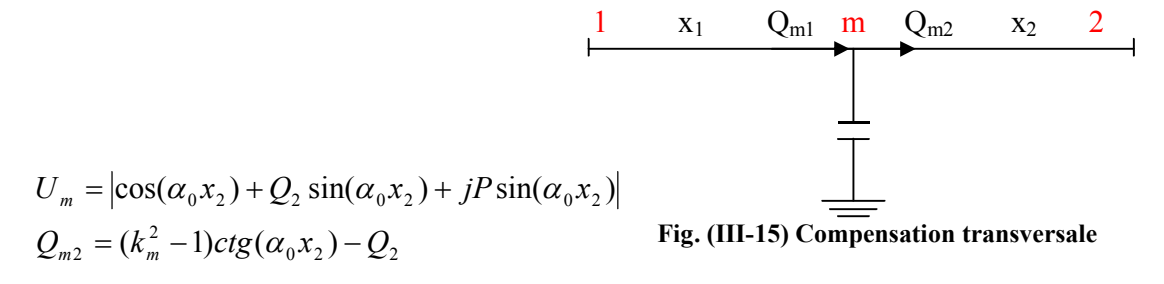

#### **Seulement au milieu**

## *2em tronçon 1-m :*

 $\overline{1}$ 

On doit calculer la puissance réactive  $Q_{m1}$  à assurer pour avoir la tension désirée, à l'entrée à partir de l'équation suivante :

$$
Q_{m1} = -|U_m|^2 ctg(\alpha_0 \frac{l}{2}) + \sqrt{\frac{k_1^2|U_m|^2}{\sin^2(\alpha_0 \frac{l}{2})}} - P^2
$$

Ce qui donne une distribution de la tension :

$$
U_1 = |U_m| \left| \cos(\alpha_0 x_1) + \frac{Q_{m_1}}{|U_m|^2} \sin(\alpha_0 x_1) + j \frac{P_2}{|U_m|^2} \sin(\alpha_0 x_1) \right|
$$

On obtient les courbes des *Fig. (III-16,17)* pour les deux régimes et avec les deux rapports de tension  $\mathbf{k}_1 = 0.9$  et 1,1. On voit donc qu'on peut réaliser la condition  $\mathbf{k}_1$  sans compensation à la sortie.

Tout fois il faut remarquer que la tension prend des valeurs qui dépendent du régime.

*Fig. (III-16)*

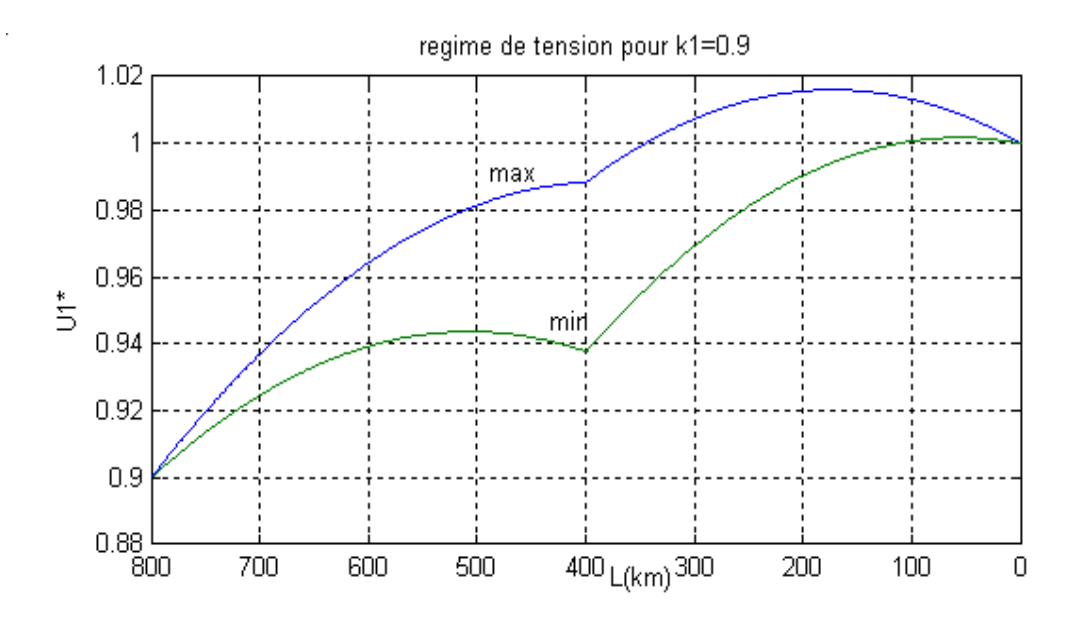

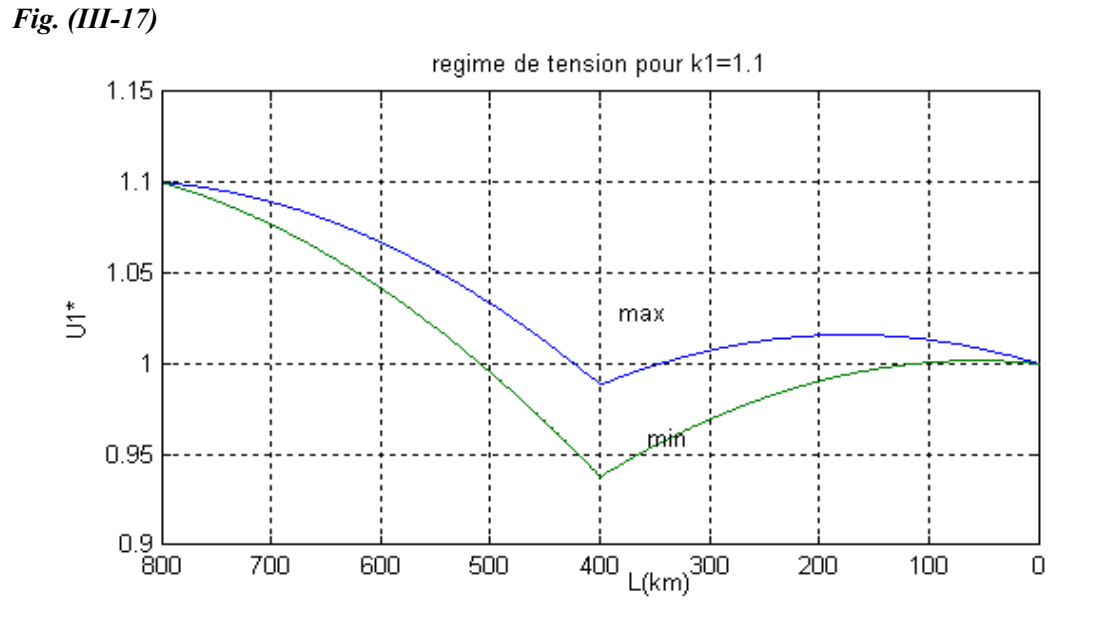

## **Conclusion :**

 Nous avons vu que ce dernier présente une tension plus au moins stable et d'import capacité de transport, donc plus une ligne est puissante et sa tension est plus stable. L'analyse de la distribution de la tension et de la puissance réactive, pour déterminer la répartition des puissances réactivés lors qui ce faire comme une règle peut être considères pour déterminer la répartition des puissances réactives lors de l'analyse des réseaux si les tensions des nœuds sont connues et vice versa. Nous disons que la compensation shunt à pour effet de change le courant dans la ligne et par conséquent la puissance réactive.

## **Introduction**

L'un des problèmes les plus importants lors de l'étude d'un Réseau d'Energie Electrique (R.E.E) complexe, est celui de sa stabilité. Ceci est dû au développement important des réseaux ces dernières années.

La tension et la puissance maximale sont les plus importantes caractéristiques des lignes de transports. En effet la tension doit demeurer assez constante à mesure que la puissance active demandée par la charge augmente, toutefois la puissance active à son tour ne doit pas dépasser la puissance limite maximale que la ligne est capable de transporter dans les conditions de stabilité.

L'évaluation de cette limite est très importante, elle permet d'établir les possibilités de la ligne lors d'une surcharge temporaire.

Le problème de stabilité de la ligne est lié à celui de la puissance maximale transportable. Au cours de ce chapitre nous allons analyser ce cas plus en détail, en montrant l'effet de la compensation sur les limites statiques de transport.

## **IV-1 Définition**

La stabilité de manière générale caractérise le comportement des groupes des productions d'énergie électrique, elle peut se définir comme leur aptitude à conserver un état d'équilibre en régime normale et à retrouver cet état en régime perturbé du réseau.

Tous les rotors des générateurs de puissance tournent à la vitesse de synchronisme sur un réseau non perturbé et ce synchronisme peuvent disparaître de deux façons : par une surcharge progressive (stabilité statique) ou par un à-coup sur le réseau à la suite du déclenchement d'un ouvrage de production ou de transport (stabilité dynamique), ce dernier cas sort du cadre de ce travail.

## **IV-2 Stabilité statique des alternateurs**

Un alternateur en régime normale peut être représenté Par un schéma équivalent de la *fig. (IV-1-a)* ou : **a)**

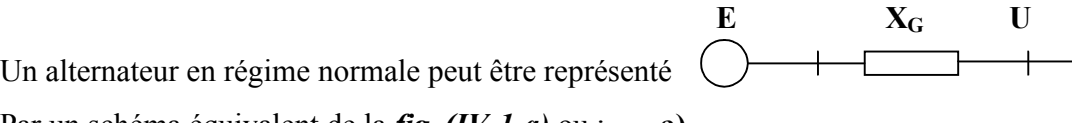

**E** : la F.E.M induite du stator. **U** : tension aux bornes du stator.  $E \times \begin{pmatrix} 1 \\ 1 \end{pmatrix}$   $\mathbf{X}_{\mathbf{G}}$  : la réactance synchrone (r~0).  $\int$   $\int$   $X_G$   $\varphi$ La relation entre les différentes grandeurs est  $\sim$ Traduite par le diagramme vectoriel *fig. (VI-1-b)*  $\qquad \qquad \varphi$  U Et duquel on a : **b**) I

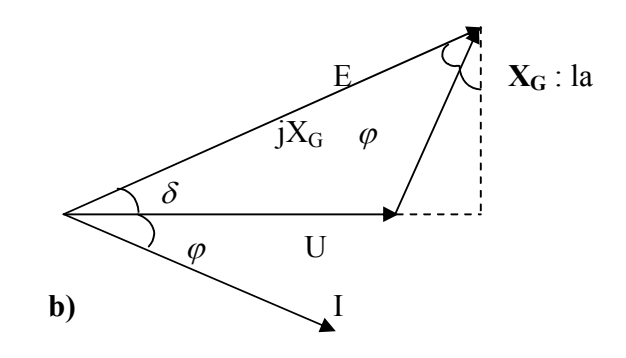

*Fig. IV-1 Schéma équivalent et diagramme vectoriel*

$$
E \sin \delta = X_G I \cos \varphi
$$
.................(VI-1)

En l'introduisant dans l'expression de la puissance

 $P = UI \cos \varphi$ 

On obtient la caractéristique angulaire de puissance :

 sin ..................................................(*VI* )2 *<sup>X</sup> EU <sup>P</sup> G* 

Si

 $E = cte (i<sub>ex</sub> = cte) et U = cte$ , cette expression est de la forme :

$$
P = P_m \sin \delta \qquad \qquad P_e
$$

En régime d'équilibre, la puissance électrique fournie P<sub>m</sub> est égale a la puissance mécanique de la turbine  $P_t$ Pt (moins les pertes), cette dernière est indépendante de l'angle  $\delta$ , ce qui donne le schéma de la *fig. (VI-2).* On voit que l'intersection des deux puissances se fait en deux Point (1-2) mais on montre que seul les points

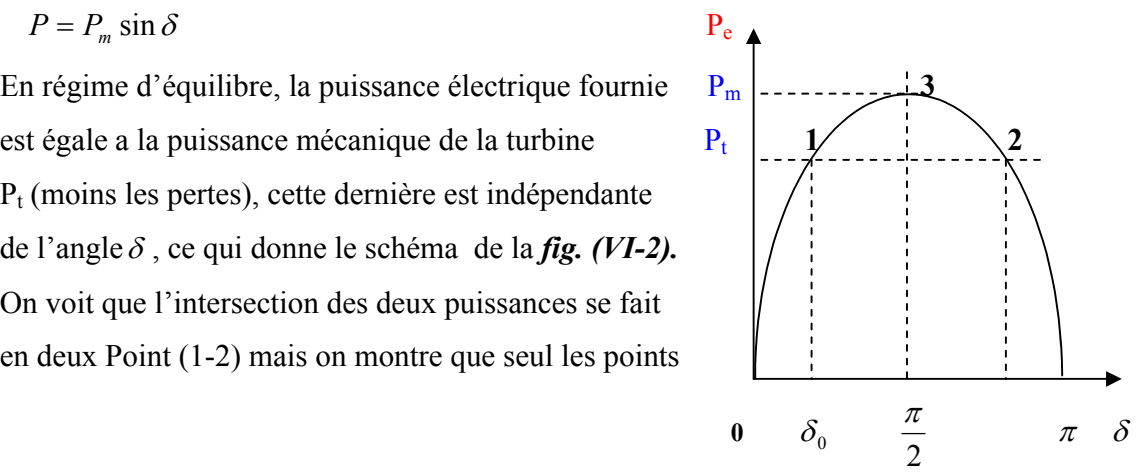

 *Fig. V-2 caractéristiques en régime d'énergie d'équilibre*

Correspondant à  $\delta$  <  $\frac{\pi}{2}$  sont stable, car si par exemple,  $\delta$  dévie de  $\delta_0$  l'alternateur développe un couple résultant qui suivant le cas, accélère ou relation ralentit le rotor pour le rendre à sa position initiale, chose qui n'est pas vraie pour les points au delà de  $\frac{\pi}{2}$ 

Pour modifier le fonctionnement d'un alternateur relié au réseau, on peut agir sur :

- L'ouverture de la vanne d'admission de la turbine
- Le courant d'excitation

Si le courant d'excitation est constant  $(E = \text{cst})$  l'ouverture de la vanne d'admission en vue d'augmenter la puissance, fait augmenter l'angle  $\delta$  entre le rotor et le champ du stator c'est-à-dire l'angle entre la **Fem** et la tension, jusqu'au point critique (  $\delta = \frac{\pi}{2}$ ). Si un régime puissant est installé en ce point  $P_t = P_m$  et qu'une éventuelle perturbation, dans le sens de l'augmentation de  $\delta$ , a lieu alors, la machine sera soumise à un écart de couple tel que  $P_t>P_m$ , ce qui engendre une accélération du rotor et poussé la perturbation vers une augmentation plus grande de  $\delta$  et progressivement jusqu'à la sortie du asynchronisme. Inversement, si la perturbation est négative (diminution de  $\delta$ ), l'état d'équilibre sore de même, tel que  $P_t>P_m$ ; ce qui engendre, une accélération ; laquelle force augmenter  $\delta$  en le rétablissant a sa valeur initiale. La machine revient, ainsi à l'état d'équilibre permanent initial. Le point de fonctionnement correspondent à  $P_t = P_m$  représente la limite de la stabilité de la machine.

Cet état d'instabilité risque d'autant moins de se produire que le rapport ou facteur de stabilité *t*  $s = \frac{I_m}{P_t}$  $K_s = \frac{P_m}{R}$  est plus grand, donc plus la puissance maximal est grande par rapport à la puissance

délivrée, plus le groupe de production est stable. L'écart entre les deux puissances (Pm–Pt) est dit marge de stabilité, en pratique les alternateurs doivent fonctionner toujours avec une certaine marge ou réserve de production.

## **IV-3 Puissance maximale du système générateur ligne**

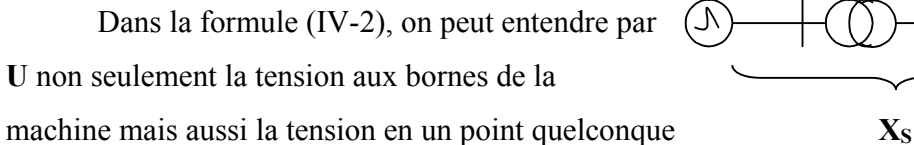

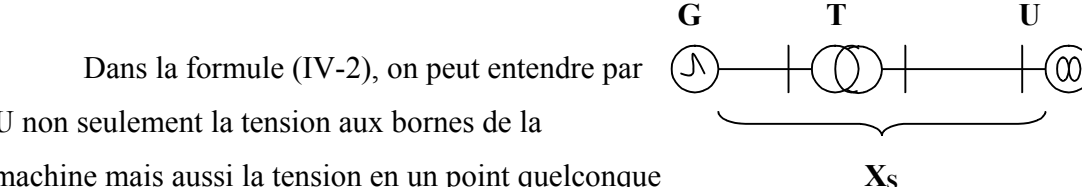

de la ligne par laquelle la machine est liée au *FigIV-3 : liaison du générateur avec un*  réseau, mais dans ce cas au lieu de  $X_G$  il faut *grand réseau (U=cte)* 

Introduire **Xs,** ou **Xs** est la réactance totale de la liaison jusqu'au point considère de tension **U**.

La **fig(VI-3)** schématise la liaison du générateur avec un réseau suppose infini, donc de tension **U = cte ,** à travers une ligne d'interconnexion.

Pour pouvoir évaluer la réactance du système du générateur -ligne **Xs** nous utilisons le schéma en  $\pi$  pour la ligne.

## **Paramètre du schéma en**  $\pi$ **:**

De la *Fig. (IV-4)* nous avons :

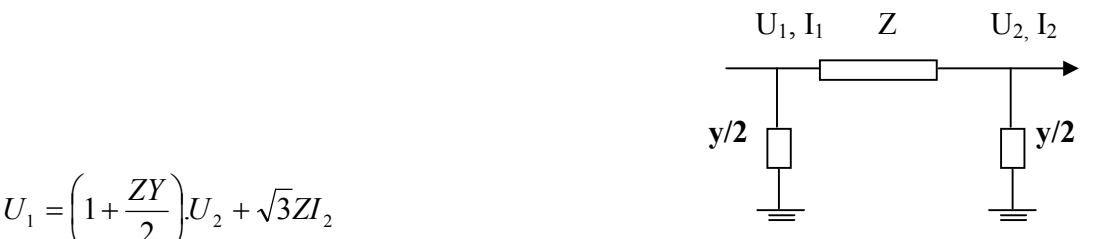

$$
U_1 = \left(1 + \frac{ZY}{2}\right)U_2 + \sqrt{3}ZI_2
$$

Or pour une ligne sans pertes :*Fig. (IV-4) : Schéma en de la ligne*

 $U_1 = U_2 \cos \alpha_0 x + j\sqrt{3}Z_c I_2 \sin \alpha_0 x$ Par identification on a:

$$
Z = jZ_c \sin \alpha_0 x \Rightarrow Z^* = j \sin \alpha_0 x \qquad et \qquad 1 + \frac{ZY}{2} = \cos \alpha_0 x \Rightarrow \frac{Y}{2} = \frac{\cos \alpha_0 x - 1}{Z}
$$
  
Et  $Y^* = \frac{Y}{1/Z_c} = \frac{2(\cos(\alpha_0 x - 1))}{j \sin(\alpha_0 x)} \Rightarrow Y^* = j2tg(\alpha_0 x/2).$ 

Ainsi le système –ligne (G-L) aura le schéma équivalent de la *Fig. (IV-5)*

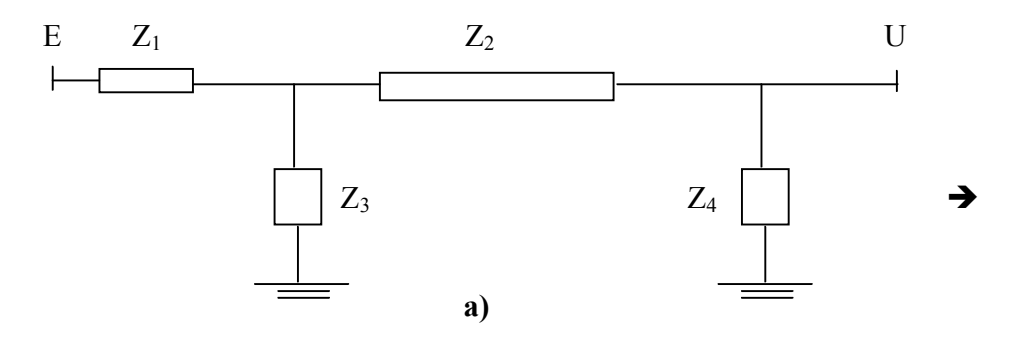

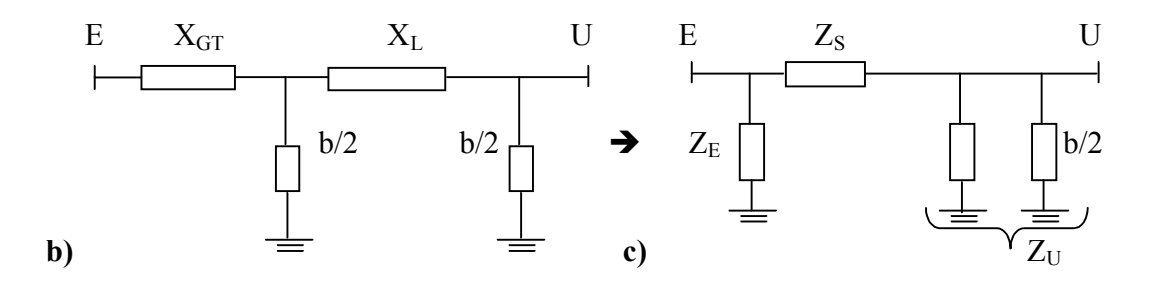

*Fig. (IV-5) Schéma de l'ensemble et sa réduction*

$$
Z_{s} = Z_{1} + Z_{2} + \frac{Z_{1}Z_{2}}{Z_{3}} = jX_{GT} + jZ_{C} \sin(\alpha_{0}l) + \frac{Z_{1}Z_{2}}{j}
$$
  

$$
Z_{E} = Z_{1} + Z_{3} + \frac{Z_{1}Z_{3}}{Z_{2}} = jX_{GT} + \frac{2}{jb} + \frac{Z_{1}Z_{3}}{jZ_{C} \sin(\alpha_{0}l)}
$$
  

$$
Z_{U} = Z_{2} + Z_{3} + \frac{Z_{2}Z_{3}}{Z_{1}} + Z_{4} = jZ_{C} \sin(\alpha_{0}l) + \frac{2}{jb} + \frac{Z_{2}Z_{3}}{Z_{1}} + \frac{2}{jb}
$$

Où :

 $X_{GT} = X_G + X_T$ 

XG : réactance du générateur.

 $X_T$ : réactance du transformateur.

Après transformation on obtient le schéma équivalent ;

$$
Z_{ST} = Z_L + Z_{GT} + Z_L Z_{GT} \cdot \frac{Y}{2} = Z_L + Z_{GT} \cos \alpha_0 x = jX_S = j(Z_C \sin(\alpha_0 l) + X_{GT} \cos(\alpha_0 l))
$$
  
\n
$$
\Rightarrow X_S = abs(Z_{ST})
$$

Pour des raisons de réglage de la tension, de la puissance réactance et pour améliorer la stabilité, les générateurs sont équipés des moyens de réglage. Il se trouve que  $X$ GT est fonction du réglage adopté.

Dans ce cas il y a trois modes de réglage :

- 1. Réglage forcé ( $X<sub>GT</sub> = 0$ ) ce qui veut dire que la tension au secondaire du transformateur est constante quelque soit la variation de puissance (pas de chute de tension)
- 2. Réglage proportionnel  $(X<sub>GT</sub> = 0, 42)$

## 3. Sans réglage  $(X<sub>GT</sub> = 1)$

Ainsi la réactance du système  $X<sub>S</sub>$  qui détermine la puissance maximale est fonction du mode de réglage, sur la fig (VI-6), on représente  $|Z_{ST}| = f(X_{GT}) = jX_s$ .

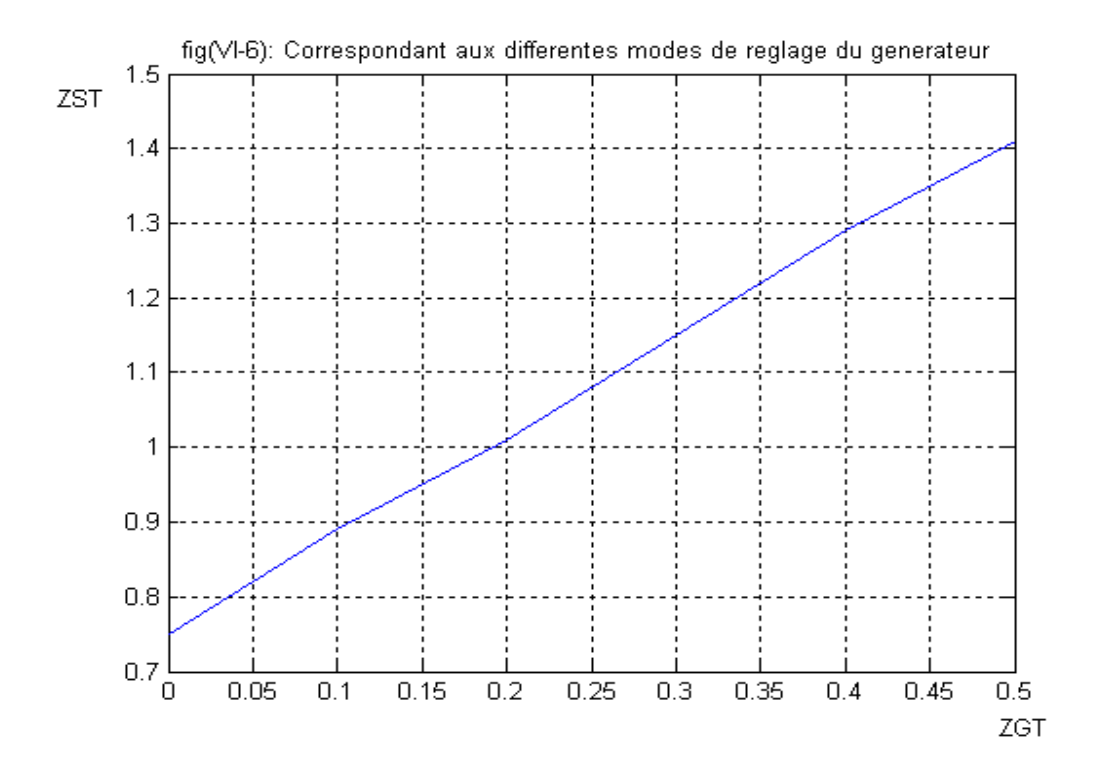

Comme la montre la *Fig. (IV-6)*, la relation  $|Z_{ST}| = f(X_{GT})$  est une droite qui passe par  $X^*$ <sub>L</sub> =  $Z_c$  sin  $\alpha_0 x$ , quand  $X_{GT}$  = 0 C'est-à-dire que la réactance de liaison croit avec  $X_{GT}$  on a donc intérêt à adopter le mode de réglage forcé, car il correspond au minium de Xs donc à un

Mais quelque soit le mode de réglage, on observe une diminution de la puissance maximale du système par rapport au générateur seul, évidement à cause de l'augmentation de la réactance de circuit de force.

#### **IV-4 Analyse de la ligne à tension d'entré constante**

maximum de la puissance.

Grâce à la puissance de réglage du générateur et du transformateur, la tension à l'entrée de la ligne (au secondaire du transformateur) peut être maintenue constante, dans ce cas la réactance XG est nulle, et l'étude du système se réduit à l'étude de la ligne seule.

A tension d'entrée constante, correspondent deux cas pour celle de la sortie :

- 1. Fonctionnement à tension de sortie  $U_2$  constante.
- 2. Fonctionnement à tension de sortie variable.

### **IV-4-1 Cas de fonctionnement à tension à l'extrémité constante**

Dons la réalité, ce cas correspond à une ligne reliant un générateur réglable à un réseau de puissance infini, ou encore à une ligne reliant deux grands réseaux supposes infini a partir du schéma ci contre on a :

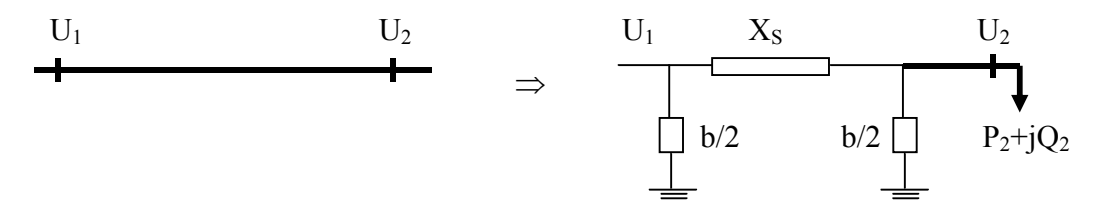

*Fig. (IV-7) : Schéma en II de la ligne seule*

Donc :

$$
U_1^* = (1 - X^* s \frac{b^*}{2}) + X^* s Q_2^* + jX^* s P_2^* \dots (IV - 3)
$$
  
Rapporté à U<sub>2</sub> et P<sub>c</sub> = U<sub>2</sub><sup>2</sup> / Z<sub>c</sub>.

On tire de cette équation :

$$
Q^*{}_{2} = \sqrt{\left(\frac{U_1^{*2}}{X^*{}_{s}}\right)^2 - P_2^{*2}} - (1 - \frac{X^*{}_{s}b^*}{2})
$$

D'où la condition  $S$   $X^*$  $\omega$ *u*. $P_2^* \leq P^*$ <sub>max</sub> .*avec*. $P^*$ <sub>max</sub> =  $\frac{U}{\sqrt{U}}$  $P_2^* \leq \frac{U^*}{X^*_{S}}$ .*0u.* $P_2^* \leq P^*_{\text{max}}$ .*avec.* $P^*_{\text{max}} = \frac{U_1^*}{X^*_{S}}$  $\frac{1}{\alpha^*}$ .0u. $P_2^* \leq P^*$ <sub>max</sub>.avec. $P^*$ <sub>max</sub> $= \frac{C_1}{V^*}$  $p^*_{2} \leq \frac{U^*_{-1}}{V^*}.$   $ou.P^*_{2} \leq P^*$  max .  $avec.P^*$  max  $=$ 

## **IV-4-2 Effet de la compensation transversale**

De l'équation (IV-3) on a :

$$
P = \sqrt{(P_{\text{max}})^2 - \Delta P^2}
$$
  
*avec*  

$$
P_{\text{max}} = \frac{U_1^*}{X_S} . et.\Delta P = \left(\frac{1}{X_S} - \frac{b}{2} + Q_2\right)
$$

On voit alors que nous pouvons transporter toutes les puissances en dessous de  $P_{max}$ , en agissant sur  $\Delta P$  (sur  $Q_2$ ), ainsi la ligne peut transporter son maximum quand  $\Delta P$  =0, correspondant à :

$$
Q_2 = \frac{b}{2} - \frac{1}{X_s} = \cos(\alpha_0 x) + Q_2 \sin(\alpha_0 x) = 0 \Rightarrow Q_2 = -ctg(\alpha_0 x)
$$

Soit une puissance de compensation  $Q_c = Q_{ch} - Q_2$ 

Ces résultats sont les mêmes que ceux trouves CHP III.

On remarque alors, que par voie de compensation transversale installée au bout de la ligne, on arrive à satisfaire les puissances actives demandées par les charge tout en grand  $U_2$  =cte, mais jamais en dessous de la puissance maximale de la ligne, d'où on peut dire que la compensation transversale n'augmente pas la puissance maximale transversale dans ce cas.

## **IV-4-3 Puissance maximale à tension U<sub>2</sub> variable**

Le cas de tension de sortie U<sub>2</sub> constante est un cas spécifique et ne montre pas la réalité, car on avait suppose lors des calculs, que le générateur est relie à un réseau infini. Or le concept d'un réseau infini n'est que théorique, et en réalité quelque soit la taille du réseau il à une certaine impédance interne qui fait que la puissance de ce réseau est limitée à une valeur finie, et par voie de conséquence la tension est assujettie à des variations suite à la variation de la puissance.

#### **VI-4-4 Variation de la tension et de la puissance maximale**

Reprenons le schéma en II de la *fig. (VI-8) :*

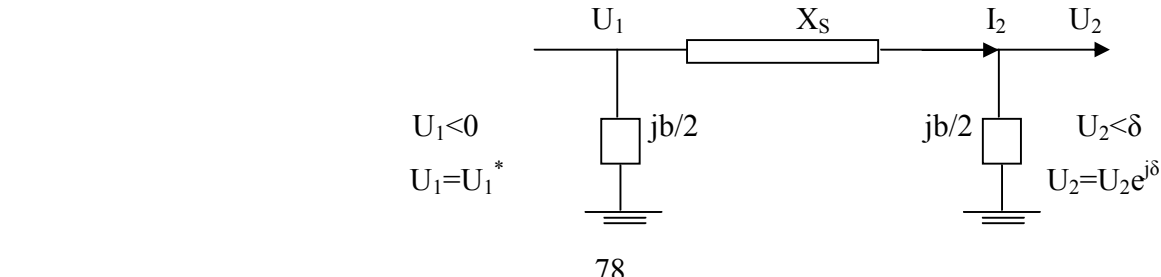

On a:

 *Fig.(VI-8) Schéma de la ligne* 

$$
U_1 = AU_2 + jX_S I_S
$$

Avec

$$
\begin{cases}\nA = \cos \alpha_0 x \\
X_s = Z_c \sin \alpha_0 x\n\end{cases}
$$
\n*D'ature. part. on. a*:  $I_2 = \frac{P_2 - jQ_2}{\hat{U_2}}$ 

Apres substitution dans l'expression de  $U_1$  on trouve :

$$
\hat{U}_2 U_1 = B U_2^2 + X_S Q_2 + jX_S P_2 \dots (VI - 4)
$$
  
Sachant que :

$$
\begin{cases} U_1 = |U_1| < 0^0 \\ et \\ U_2 = |U_2| < \delta \end{cases}
$$

En élevant au carre le module de l'équation **(IV-4)** on a :

 $\frac{1}{2}U_2^2 + X_S^2(P^2 + Q^2)$ 4 2  $2 - p^2$ 2  $U_1^2 U_2^2 = B^2 U_2^4 + 2BX_s Q_2 U_2^2 + X_s^2 (P^2 + Q)$ 

Apres avoir être relativité par rapport à  $U_1, Z_c$  et  $P_c = \frac{U_1}{Z}$  on a: 2  $I_1, Z_c$  *et*  $P_c = \frac{C_1}{Z_c}$  *on a*  $U_1, Z_c$  *et*  $P_c = \frac{U}{Z}$ *c*  $c$ <sub>c</sub>  $et.P_c =$ 

$$
B^{2}k_{i} - (1 - 2Q_{2}BX_{S})k_{i} + (P^{2} + Q_{2}^{2})X_{2}^{2} = 0
$$
...........(VI – 5)

 $Ou$ :

$$
k_i = \frac{U_2^2}{U_1^2} = U_2^{*2}
$$

On sait que :  $Q_2 = Ptg\varphi_2 \cdot done$ :

$$
B^{2}k_{i} - (1 - 2BX_{S}Ptg\varphi_{2})k_{i} + P^{2}(1 + tg\varphi_{2}^{2})X_{S}^{2} = 0
$$
........(IV - 6)

C'est l'équation qui relie la tension de la charge à la puissance active demandée :

On voit qu'il est impossible d'isoler une grandeur par rapport à l'autre car la tension et la puissance sont interdépendantes, l'équation **(IV-6),** nous permet de déterminer la tension aux bornes de la charge si la puissance de celle-ci est connue.

Pour une large variation de la puissance, on doit résoudre point par point l'équation **(IV-6)** afin de déterminer les variations de la puissance active à  $t g \varphi_2$  comme paramètre.

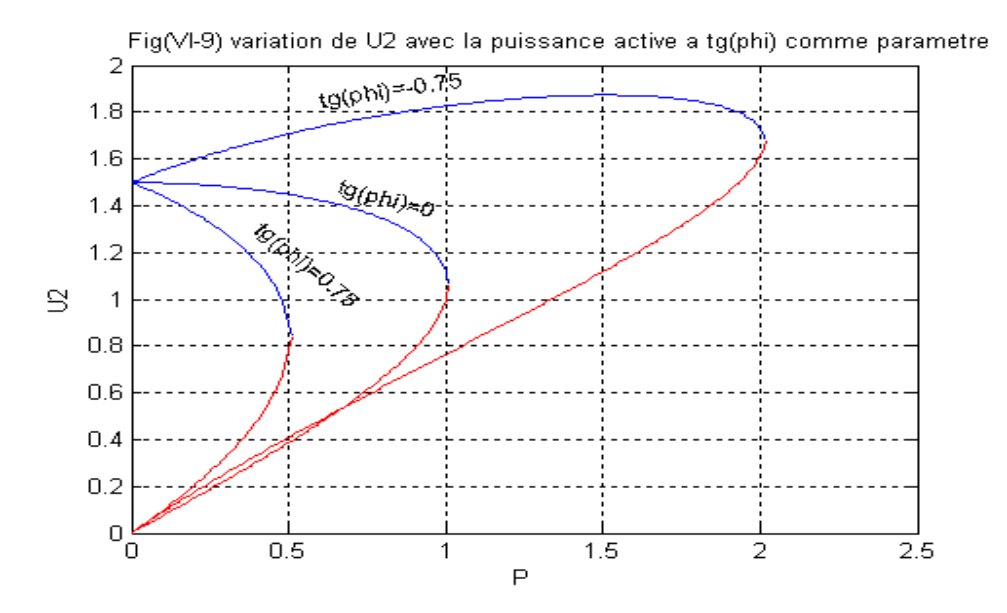

Les premières constatations à faire concernent l'allure de courbes, ou on remarque que chacune est formée des parties suivantes :

- 1. Une partie qui suivant  $t g \varphi_2$  croit ou décrois avec l'augmentation de la puissance.
- 2. Une deuxième partie décroissante quelque soit  $t g \varphi_2$  et correspond à la diminution de la tension et de la puissance.
- 3. Un troisième point caractéristique est celui ou la puissance est maximale.
- 4. Les points communs entre les courbes sont ceux ou la ligne est à vide ou en courtcircuit.

 Nous remarquons donc que la variation de la tension et la puissance maximale est fortement liée au facteur de puissance de la charge. On a vu pour le cas de  $U_2$  = cte que la puissance réactive  $Q_2$  n'augmente pas la puissance maximale, en revanche dans le cas présent cette dernière est liée directement à la puissance réactive  $Q_2$ , on a vu clairement que l'effet de la compensation transversale est très important pour contrôlées la tension et la puissance maximale.

 En cas d'U2 variable, le fait d'augmenter la charge revient à brancher des impédances en parallèle, donc une diminution de l'impédance totale de la charge, dans la réalité la baisse d'impédance de la charge peut se produire principalement pour deux raisons différentes :

 Une consommation supplémentaire est branchée ou bien un régleur en charge d'un transformateur de répartition. Ou distribution de l'énergie modifie le rapport de transformateur pour tenter d'élever la tension de la charge, ce qui entraîne une diminution de l'impédance équivalents de la charge vue de THT.

$$
Z_{\text{premaire}} = k_T^2 Z_{\text{ch}}. \text{avec.} k_T = \frac{U_{\text{premaire}}}{U_{\text{sec ondaire}}}
$$

 Tant que la puissance maximale n'est pas atteinte l'augmentation de tension au secondaire du transformateur, due au changement de prise est supérieure à la diminution au primaire, due à la baisse d'impédance. A partir de la valeur de la puissance maximale, il n'en est plus ainsi et le régleur tente de remonter la tension en entraînant des chutes de tension de plus en plus importantes.

 La tension maximale atteinte est également appelée critique, elle correspond à la puissance maximale transmissible ou puissance critique.

 Le rapport de cette limite de puissance, ou il peut se produire une chute de tension rapide et d'amplitude importante est redouté, et il est très utile de pouvoir l'approche de ce point.

 Lorsque le courant de charge augmentant la puissance délivrée croit c'est-à-dire que la chute de tension est relativement faible, le fonctionnement est dit stable (c'est la partie de la courbe comprise délivrée baisse, le fonctionnement est dit instable.

## **IV-4-5 Coordonnées du point critique :**

Pour chaque valeur de la tension P, il y a deux racines de l'équation (VI-6) ou l'une est stable et l'autre instable.

Au maximum on à une racine double donc à un déterminant nul  $\Delta = 0$  parie la simplification :

L'équation comme suite :  $4B^2 X_s P^2 + 4BX_s t g \varphi_2 P - 1 = 0$ 

Les racines de cette équation donnent la puissance maximale, mais seule la racine positive reste donc elle est égale à en remplace **P** par **Pm** dans l'équation (IV-6) devient :

....................................................( 7). <sup>2</sup> 1 <sup>2</sup> 2 <sup>2</sup> *IV BX tg tg <sup>P</sup> S m* 

On trouve alors, la tension critique dans l'équation (IV-7).

Par suite du changement de la charge la valeur  $t g \varphi_2$  constante à une autre le graphe de charge dont nous disposerons en donne un exemple.

## **IV-4-6 Caractéristique angulaire P=f (** $\delta$ **) pour U<sub>2</sub> variable**

 Nous venons d'examiner les variations du module de la tension avec la puissance, et il est très important d'examiner les variations de son argument, afin de déterminer l'angle limite, ou marge de stabilité en angle.

En effet par suite du changement d'U2 avec la Charge, la puissance maximale.

$$
P_m = \frac{U_1 U_2}{x}
$$
 P<sub>m2</sub>

varit et engendrele transfert du point de fonctionnement  $\frac{p}{2}$ =cte d'une caractéristique  $P^*$ <sub>1</sub> = sin  $\delta$  à une autre,  $P_2^* = \sin \delta$  Telle que P<sub>m2</sub> < P<sub>m1</sub>

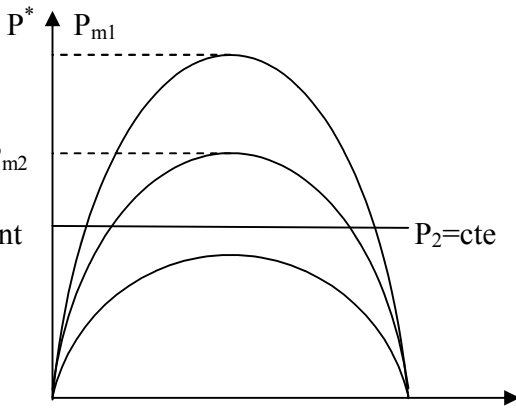

**Fig.(IV-10) : Evolution de la caractéristique**   $P = f(\delta)$  à U<sub>2</sub> variable.

Puisque la tension  $U_2$  est variable, l'équation  $P^* = \sin(\delta)$  ne suffit plus pour décrire la caractéristique en fonction de U<sub>2</sub>. Pour un meilleur contrôle il est nécessaire de définir cette caractéristique. Pour se faire, on exprime  $U_2$  en fonction d'autres grandeurs. On sait que :

$$
U_1 = B.U_2 + j.X_s.I_2
$$
  
avec: 
$$
\begin{cases} B = \cos \alpha_0 \\ X_s = \sin \alpha_0 \end{cases}
$$

Cette relation est traduite par le diagramme vectoriel ci-dessous telle que et  $U_1$  est le vecteur de référence.

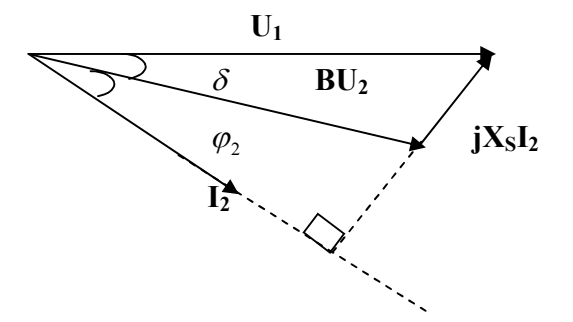

 *Fig. (IV-11) : Diagramme vectoriel des tensions*

Par projection sur l'axe de I<sub>2</sub> on obtient :

 $U_1 \cos(\delta + \varphi_2) = BU_2 \cos \varphi_2$ 

Ce qui donne :

$$
U_2 = \frac{U_1}{B} (\cos \delta - t g \varphi_2 . \sin \delta)
$$

*or*

$$
P = \frac{U_1 U_2}{x} \sin \delta
$$

Après substituant de  $U_2$  et en relativisant par rapport à  $U_1$  on trouve :

$$
P = \frac{1}{Bx} \left( \frac{1}{2} \sin 2\delta - t g \varphi_2 . \sin^2 \delta \right) \dots (IV-8).
$$

La comparaison des deux cas de valeurs de U2 est représentée graphiquement sur la *Fig. (IV-2)* sous forme  $P=f(\delta)$ 

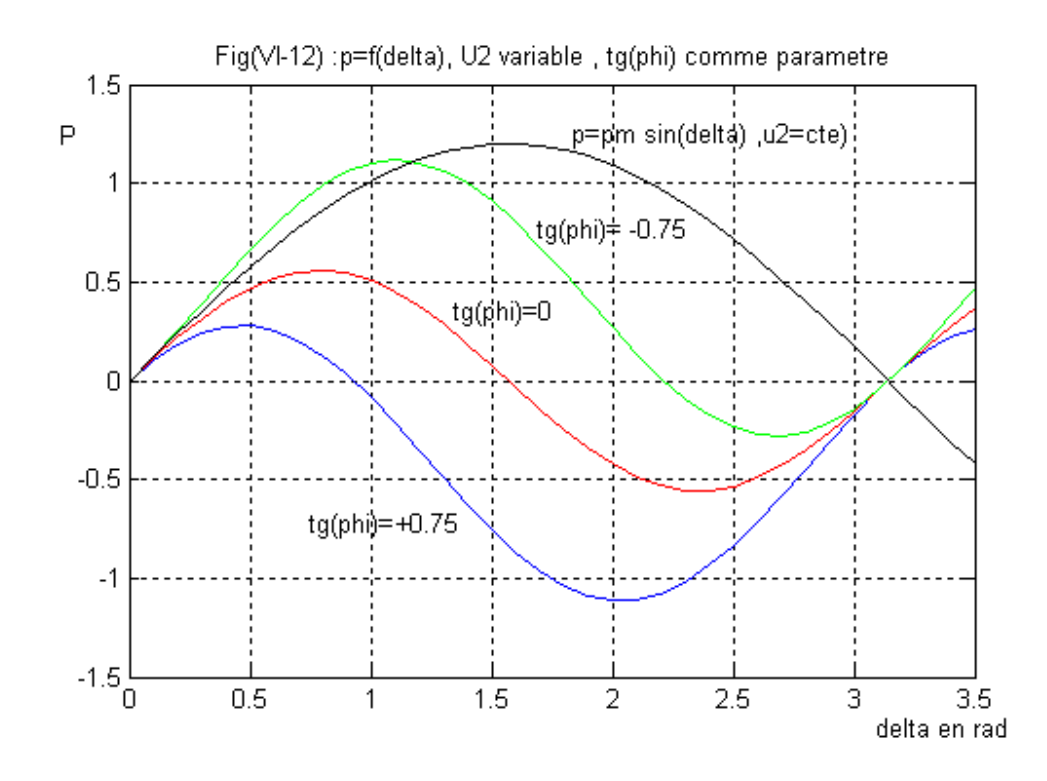

On remarque que la variation de  $U_2$  se traduit par une diminution de l'angle correspondant au maximale de puissance ( $\delta_m \neq 90$ ), et offre la possibilité de contrôler  $\delta_m$  *et*.  $P_m$  par le facteur de puissance de la charge.

On conclue que le fonctionnement à  $U_2$  variable est un cas a bien déterminer, diminution pour prévenir le risque d'instabilité et se prévenir, à cette fin, des moyens pour l'existe.

L'angle maximal  $\delta_m$  peut être défini à partir de,

$$
\frac{dP}{d\delta} = 0
$$

Ce qui donne,

$$
\frac{1}{Bx}(\cos 2\delta - t\sin 2\delta) = 0
$$

Il en résulte, ctg $(2\delta)$ =tg $\varphi_2$ .

Ce qui correspond à

 $2δ+ φ<sub>2</sub>=90$  c'est-à-dire

$$
\delta_m = 45 - \frac{\varphi_2}{2}
$$

Ainsi l'angle maximal limite quand  $U_2$  variable est détermine par l'angle de déphasage  $\varphi_2$ .

On tracer les *Fig. (IV-13) et Fig. (IV-14)* les caractéristiques angulaires pour deux régimes considères (maximale et minimale) et pour les deux cas sans compensation et avec compensation sont représentées par les *Fig. (IV-13,14).*

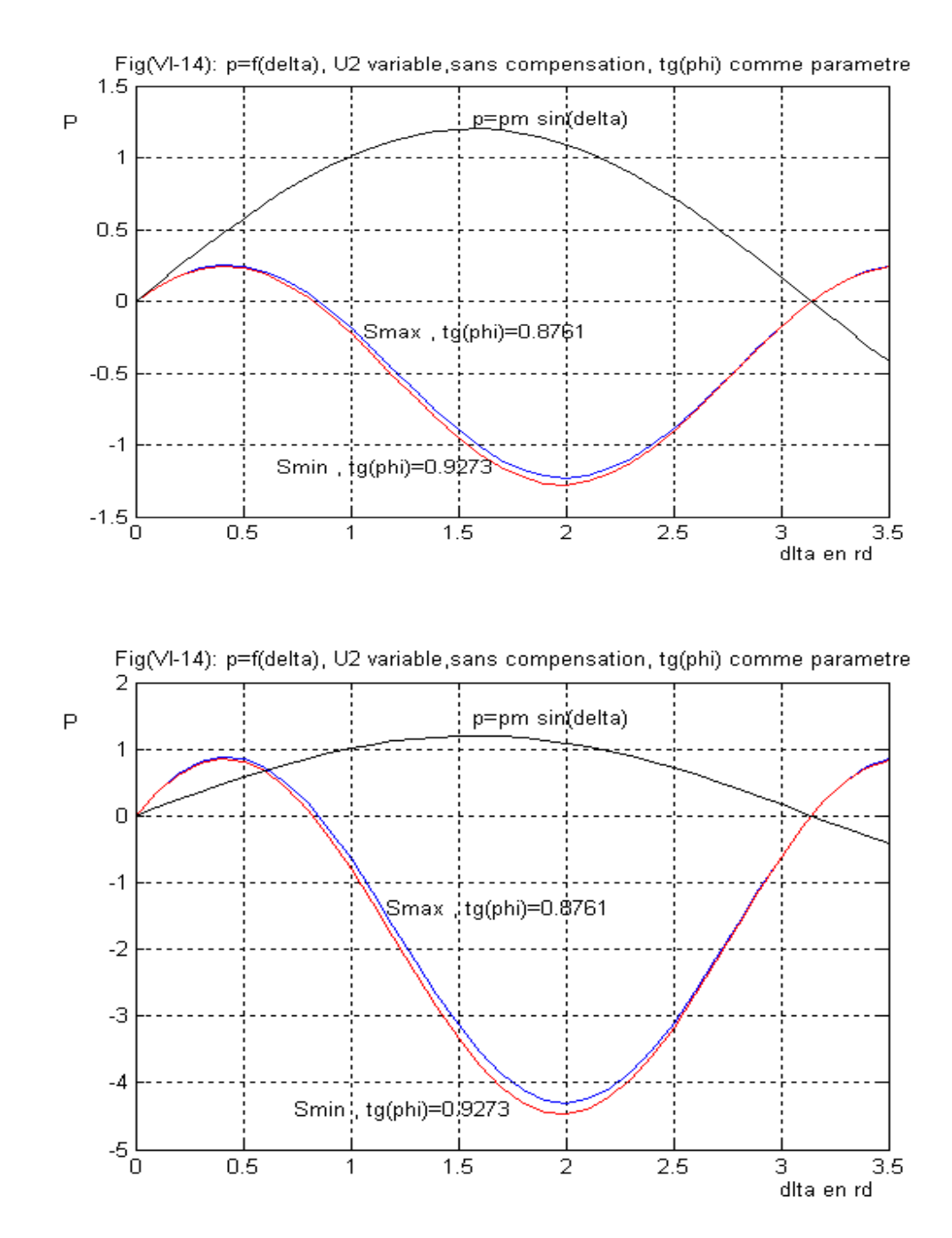

L'introduction d'une batterie de compensation permis de multiplier la puissance de plus de 3,5 fois, mais sans changer pas l'angle delta comme indiquer par la relation  $\delta_m = 45 - \frac{\varphi_2}{2}$ . On peut dire que la compensation à U<sub>2</sub> variable ne modifie pas l'angle mais augmente seulement la puissance active.

## *En conclusion :*

 L'amélioration des limites de transmission d'une ligne peut être réalise par les compensations mais nous avons précisé sur un seul cas de compensation **(***PARALLELE).*

Son effet dépend de la tension au bout de la ligne :

- 1. Si  $U_2$  = cost la compensation transversale peut servir comme un moyen pour satisfaire la demande en puissance de façon à garder U<sub>2</sub> constante dans ce cas elle n'a aucun effet sur la puissance maximale.
- 2. Si U2 est variable la compensation transversale joue un rôle crucial dans l'amélioration à la fois de la puissance maximale de l'angle critique.
## **Conclusion générale**

Le travail réalise a permis de faire les conclusions suivantes :

- La conception en faisceau pressente des avantages technico-économique, elle permet de réduire la réactance linéique de la ligne, donc réduction des pertes réactives.
- L'augmentation du niveau de tension permet d'augmenter la capacité de transport de la ligne.
- Le transport à grande distance sous haute tension met en évidence l'interaction entre deux flux importants, de l'énergie appelée de consommateur et l'énergie de la ligne sous haute tension.

Les procèdes d'amélioration des performances des lignes de transport sont multiples. Ils se divisent de manière générale en deux types :

- 1. Procédés directes.
- 2. Procédés indirectes.

**1-** *Les procèdes directes :* On agit dans ce cas directement sur les dimensions de la ligne, ou encore sur les éléments lies à celle-ci (alternateur charges), en procédant comme suit :

- Utiliser des niveaux de tension élevée.
- Augmentation de la section des conducteurs.
- Utiliser surtout des conducteurs en faisceaux avec un nombre de conducteurs par phase élevée.

Ces procèdes n'ont pas de limites théorique mais limites seulement par le coût de la ligne

 Equiper les alternateurs de régulateurs rapides et performant ; c'est un moyen très efficace, il permet à la fois de contrôler la tension et d'augmenter d'augmentation les limites de production.

**2-** *Les procèdes indirectes :* S'il s'avère que les procèdes directes sont insuffisants, il faut introduire des moyens de compensation dont l'effet est fonction de leur manier d'insertion dans la ligne (transversale).

Donc l'effet de la compensation transversale nous permet de :

- Contrôler de manière plus efficace de la distribution de la tension.
- Améliorer les limites statiques de la stabilité.

## **BIBBLIOGRAPHIE**

- **1-** Jelezco I.C « Compensation de la puissance réactive et amélioration de la qualité de l'énergie électrique ». Mosc Energatomed. 1985.222p.
- **2-** Glazonov A.A. Gremiakov A.A. Stoev B.A. « Optimisation de la distribution de la puissance réactive dans les réseaux de distribution » Mosc. Edit. Inst. Energ. 1985.44p
- **3-** Alexandrov G.M. « Transport de l'énergie électrique en alternatif » Mosc. Edit Sigue.1998.
- **4-** Veniacov V.A Rijov I.P « ligne de transport d'énergie à grande distance en alternatif et continu » Mosc. Energatomed. 1985.227p.
- **5-** Theodore Wildi « Electrotechnique » Edit ESKA. Canada. 1997.
- **6-** Cherif Fetha « Analyse et amélioration de l'indice de la non-symétrie de tension dans la qualité de l'énergie électrique » Thèse docteur d'état. Batna 2006.
- **7-** Hanane Kouara « Application d'un filtre actif série au contrôle de la tension d'un réseau Basse tension » Mémoire de Magister. Batna 2006.
- **8-** Eskandar Gholipour Shahraki. « Apport de l'UPFC à l'amélioration de la stabilité transitoire des réseaux électriques » Thèse Docteur de l'Université Henri Poincaré, Nancy-I. 2003.
- **9-** Tourab Wafa « Etude D'une Ligne à Grande Longueur » Thèse de Magister. Annaba.1996
- **10-** Olle-l. Elgered. « Electric Energy Systems Théory, an introduction Edit. MC. Greaue Hill. 1982.
- **11-** M. Aguet. Jj Morf « Energie Electrique » volume 12 de traite d'électricité sesisse. 1990.
- **12-** Gonen. Turan. « Eléctrical power distribution system engineering » Edit Mc. Hill. 1986.
- **13-** Henri Persoz « Planification des réseaux électriques ».
- **14-** Encyclopédie des sciences industrielles. E1. Electricité Electronique Généralités Librairie Quillet. Paris.
- **15-** G. Séguier-F. Notelet « Electrotechnique Industrielles » Edit TEC et Doc parie 1987.
- **16-** M. Kouznetsov « Eléments d'électrotechnique » Edit Mir. Mosc. 1970.
- **17-** M. Kostenko-L. Piotrovski « Machines Electriques » Tome II. Edit Mir. Mosc. 1979.
- **18-** Venikove. VA « Exemples d'analyse et de calculs des régimes des lignes de transmission de l'energie à grande distance, équipées de régulation et de commande automatiques » Edit Ecole supérieure Mosc. 1967.
- **19-** Lucas « Machines Electriques ».
- **20-** Technique d'ingénieur. D4I.

**21-** Petrenko L.I « les systèmes électriques. Recueil de problèmes, école supérieur. Kive. 1978. **22-** André Merlin « Réseaux électriques » Edit Bueuresti .2000.